MARCELO TERUO OGUMA

ESTUDO DO ESCOAMENTO E TRANSFERÊNCIA DE CALOR EM UM SISTEMA PNEUMÁTICO DE IRRADIAÇÃO DE AMOSTRAS

> São Paulo 2017

MARCELO TERUO OGUMA

# ESTUDO DO ESCOAMENTO E TRANSFERÊNCIA DE CALOR EM UM SISTEMA PNEUMÁTICO DE IRRADIAÇÃO DE AMOSTRAS

Dissertação apresentada à Escola Politécnica da Universidade de São Paulo para obtenção do título de Mestre em Ciências.

São Paulo 2017

## MARCELO TERUO OGUMA

# ESTUDO DO ESCOAMENTO E TRANSFERÊNCIA DE CALOR EM UM SISTEMA PNEUMÁTICO DE IRRADIAÇÃO DE AMOSTRAS

Dissertação apresentada à Escola Politécnica da Universidade de São Paulo para obtenção do título de Mestre em Ciências.

Área de concentração: Engenharia Mecânica, ênfase em Energia e Fluidos

Orientador: Prof. Dr. Marcos de Mattos Pimenta

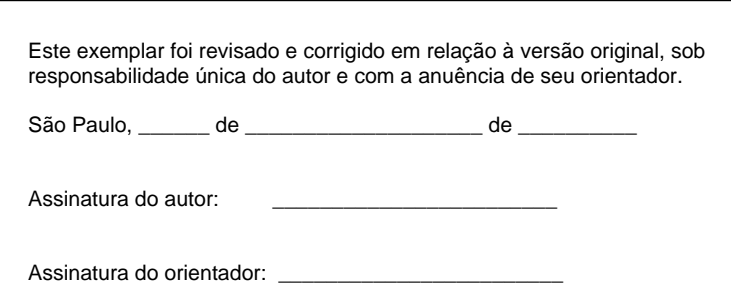

Catalogação-na-publicação

Oguma, Marcelo Teruo Estudo do escoamento e transferência de calor em um sistema pneumático de irradiação de amostras / M. T. Oguma -- versão corr. -- São Paulo, 2017. 120 p.

 Dissertação (Mestrado) - Escola Politécnica da Universidade de São Paulo. Departamento de Engenharia Mecânica.

 1.Transporte pneumático 2.Sistema de irradiação 3.Reatores de pesquisa 4.Dinâmica dos fluidos computacional I.Universidade de São Paulo. Escola Politécnica. Departamento de Engenharia Mecânica II.t.

### **AGRADECIMENTOS**

Agradeço ao Prof. Dr. Marcos de Mattos Pimenta por aceitar estudar este problema, pela orientação sempre paciente, cordial e dedicada durante o desenvolvimento deste trabalho e também durante as disciplinas de pós-graduação.

Ao Prof. Dr. Ernani Volpe e Prof. Dr. José Roberto Simões Moreira pelos valiosos conselhos durante a apresentação da qualificação deste trabalho.

Aos colegas que trabalharam no desenvolvimento dos projetos básico e conceitual do Reator Multipropósito Brasileiro na empresa Intertechne Consultores: Felipe Tesser, Rodrigo Braga, Camillo Vasconcellos, Gabriel Tessaro, Angélica Tiemi, Caroline Rodrigues, Raphael Filemon, Henrique Burckas e Antonio Sanches. Muito obrigado por todo aprendizado e convivência.

Aos pesquisadores do IPEN que tive contato durante os trabalhos do RMB e que suas informações e conhecimentos foram aplicados no desenvolvimento desta dissertação Dra. Mitiko e Dr. Edson.

Ao departamento de Engenharia Mecatrônica da Poli (PMR) e técnicos do Laboratório de Usinagem por prover acesso e ajuda na utilização das máquinas operatrizes para construção do estudo experimental desenvolvido neste trabalho.

Aos meus pais Roberto, Evanide e minha noiva Renata pela paciência, suporte e motivação incondicional.

#### **RESUMO**

Sistemas pneumáticos de irradiação são instalações utilizadas em reatores nucleares de pesquisa. Sua função principal é de prover um meio rápido de envio de materiais para irradiação em posições localizadas nas proximidades do núcleo do reator. Durante sua utilização, cápsulas contendo os materiais de estudo são enviadas por meio de tubulações utilizando um fluido propulsor gasoso. Ao chegar à posição desejada, a cápsula sofre a exposição à radiação proveniente do reator possibilitando as transformações do material alocado em seu interior, porém como consequência da exposição também ocorre seu aquecimento térmico. Este trabalho estudou de forma numérica, utilizando a dinâmica dos fluidos computacional (CFD) e experimental, por meio de uma bancada de ensaios, o escoamento e transferência de calor durante o processo de irradiação. Os resultados encontrados demonstraram um aquecimento significativo para tempos de irradiação na ordem de 1 minuto considerando uma taxa de geração de calor constante, provocando a elevação da temperatura da cápsula a valores críticos para materiais de fabricação das cápsulas comumente utilizados como o polietileno de alta densidade (PEAD). Além disso, foram levantados os campos de velocidade, pressão e temperatura para o fluido propulsor e água de resfriamento no interior do tubo de irradiação que abriga a cápsula durante sua irradiação e avaliadas as respostas para diferentes modelos de turbulência nas simulações numéricas. Em função dos resultados obtidos concluiu-se que o estudo desenvolvido possibilitou exemplificar o processo de aquecimento das cápsulas e fornecer informações sobre as características do escoamento no interior do tubo de irradiação que abriga as cápsulas durante o processo de exposição. A utilização de diferentes modelos de turbulência nas simulações gerou resultados similares para o caso de estudo, porém pequenas variações em regiões de escoamento próximo à parede e em zonas de recirculação foram encontradas.

Palavras chave: Transporte Pneumático, Sistemas de Irradiação, Reatores de Pesquisa, CFD.

#### **ABSTRACT**

Pneumatic irradiation system facilities are used in nuclear research reactors. Its main function is to provide a fast means of sending materials to irradiation positions located near the reactor core. Capsules containing the sample materials are sent through pipes using a gaseous fluid propellant. Upon reaching the desired position, the capsule undergoes exposure to radiation from the reactor enabling the transformation of the material allocated inside, but as a consequence of exposure, its thermal heating also occurs. This study investigated numerically, using computational fluid dynamics (CFD), and experimentally the flow and heat transfer during the irradiation process. The results showed a significant heating for irradiation times on the order of 1 minute, considering a constant heat generation rate, thus causing increase in the capsule temperature up to critical values, for the materials that are commonly used for their manufacture. In particular, this is the case of the high density polyethylene (HDPE). Furthermore, the velocity, pressure and temperature fields were obtained for the propellant fluid and cooling water inside the irradiation tube house during its irradiation and the response of different turbulence modeling in the numerical simulations were analyzed. Based on the results obtained, it was possible to conclude that the developed study exemplified the heating process of the capsules and provided information about the characteristics of the flow inside the irradiation tube that houses the capsules during the exposure process. The use of different turbulence models in the simulations generated similar results for the study, however small variations in regions of flow near to the wall and inside recirculation zones were found.

Keywords: Pneumatic Transport, Irradiation Systems, Research Reactor, CFD.

## **LISTA DE FIGURAS**

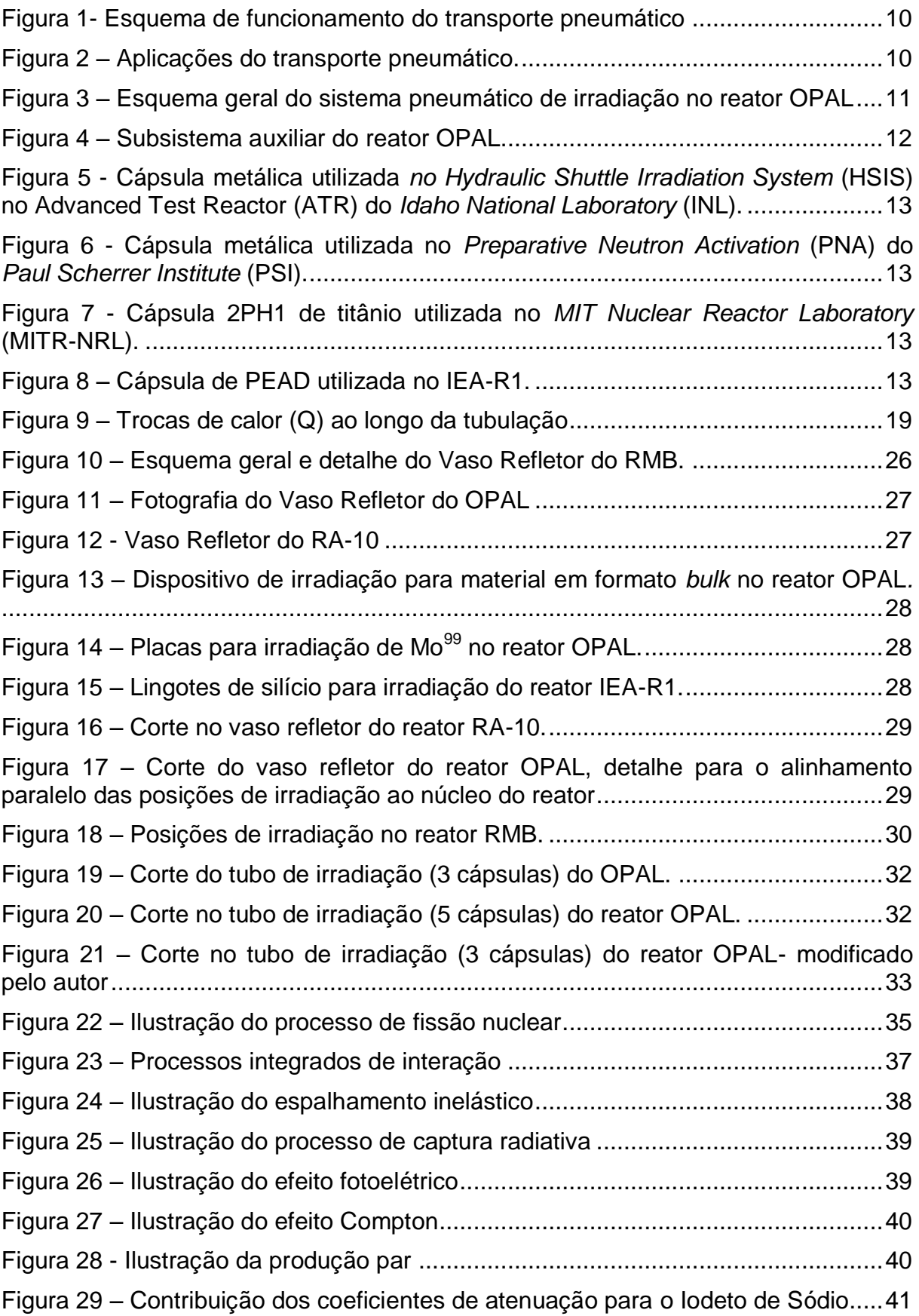

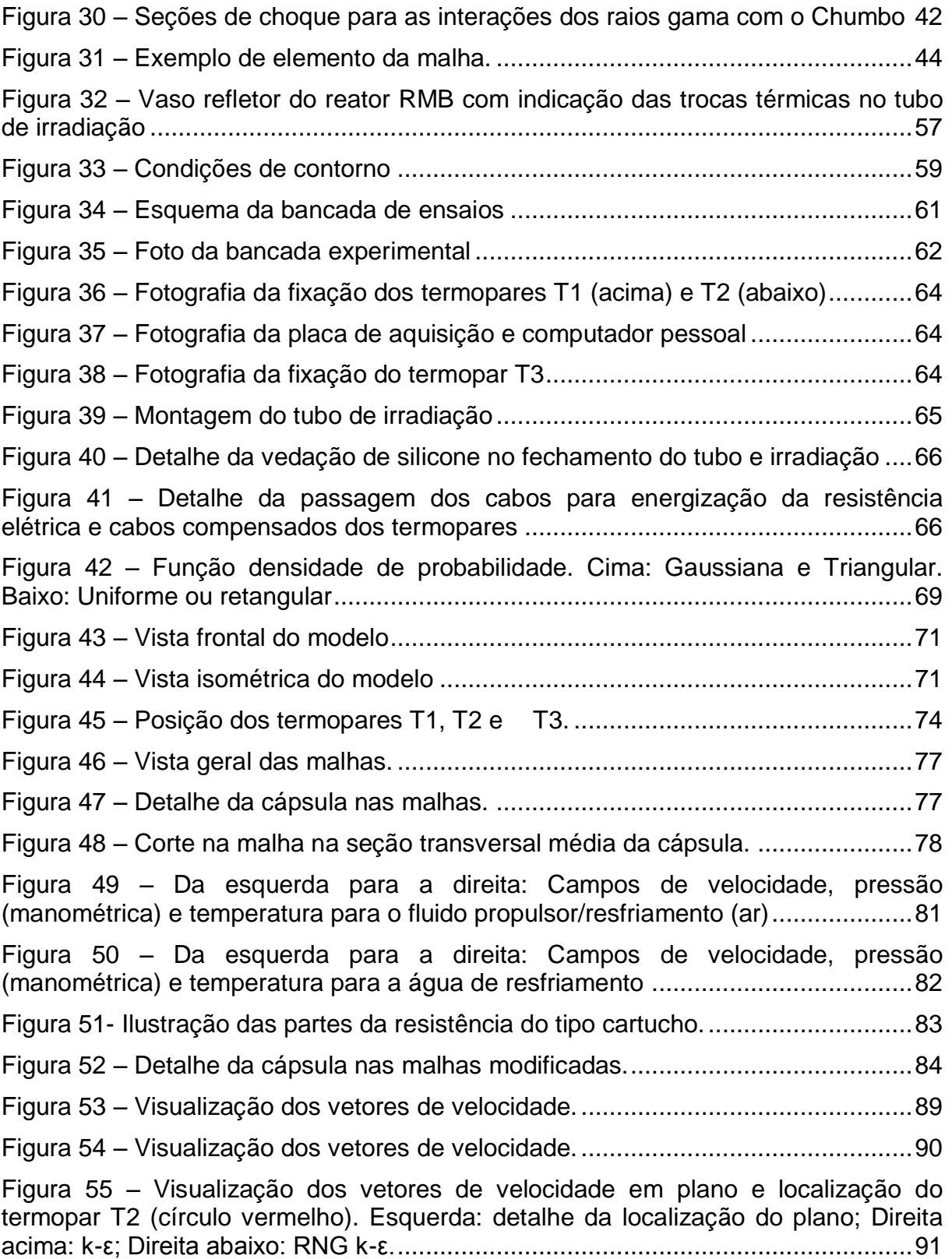

# **LISTA DE GRÁFICOS**

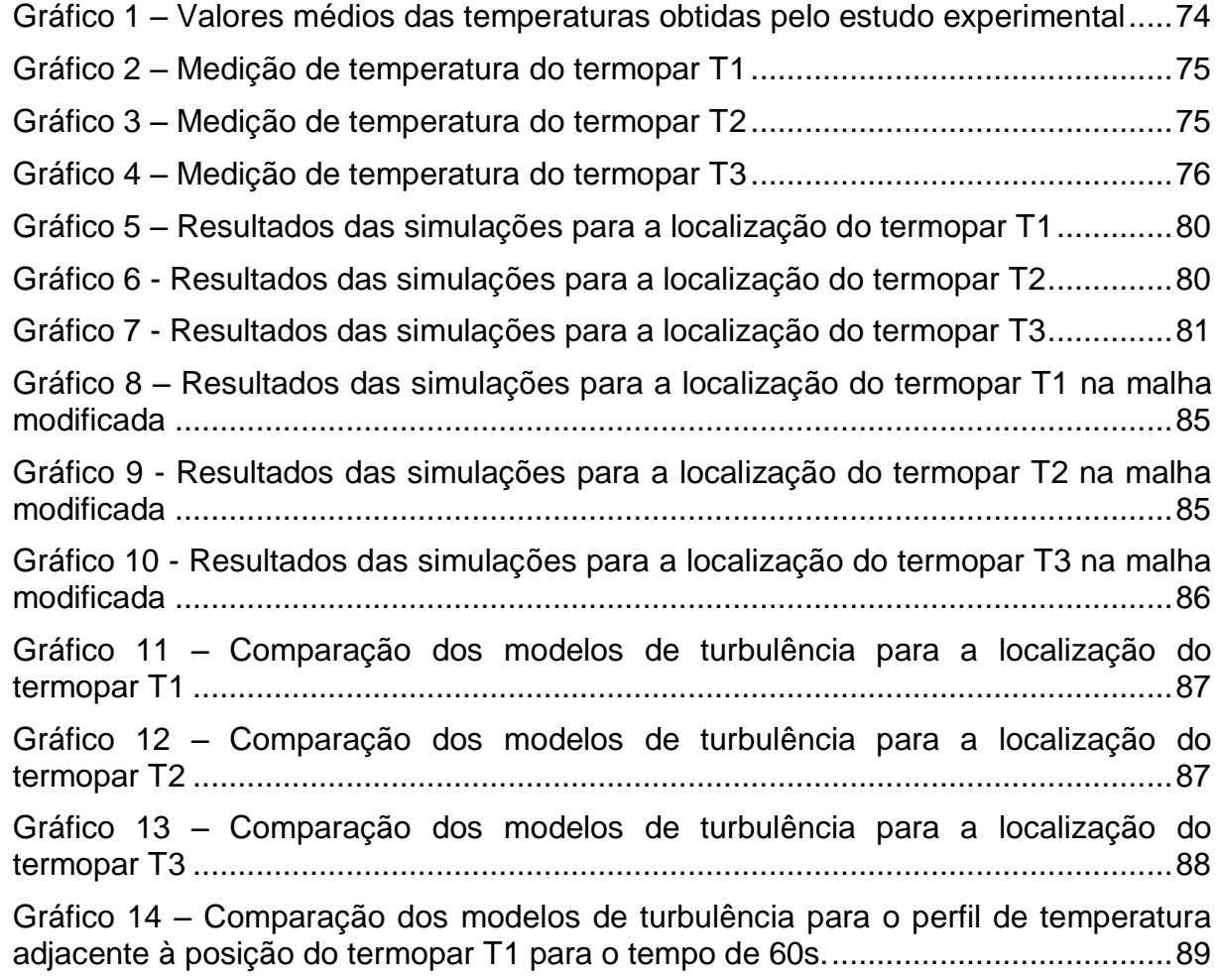

## **LISTA DE TABELAS**

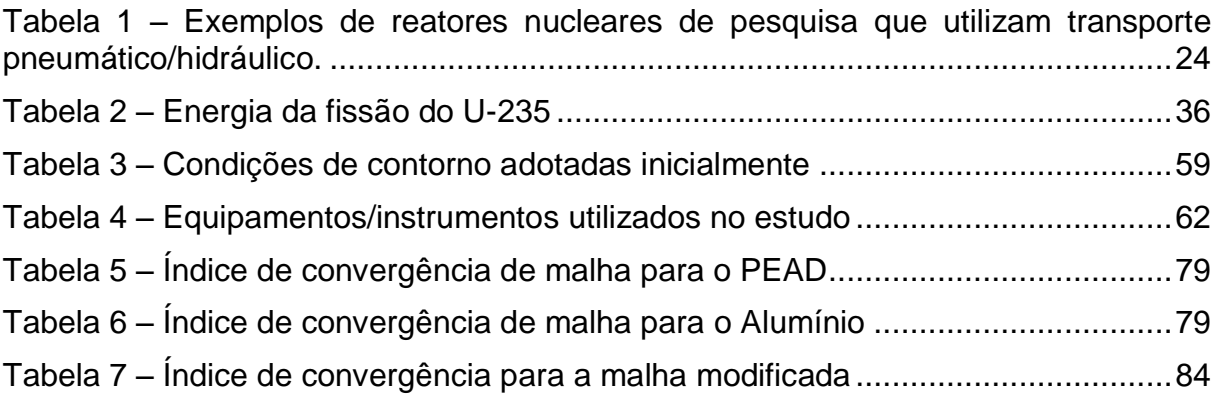

# **LISTA DE ABREVIATURAS E SIGLAS**

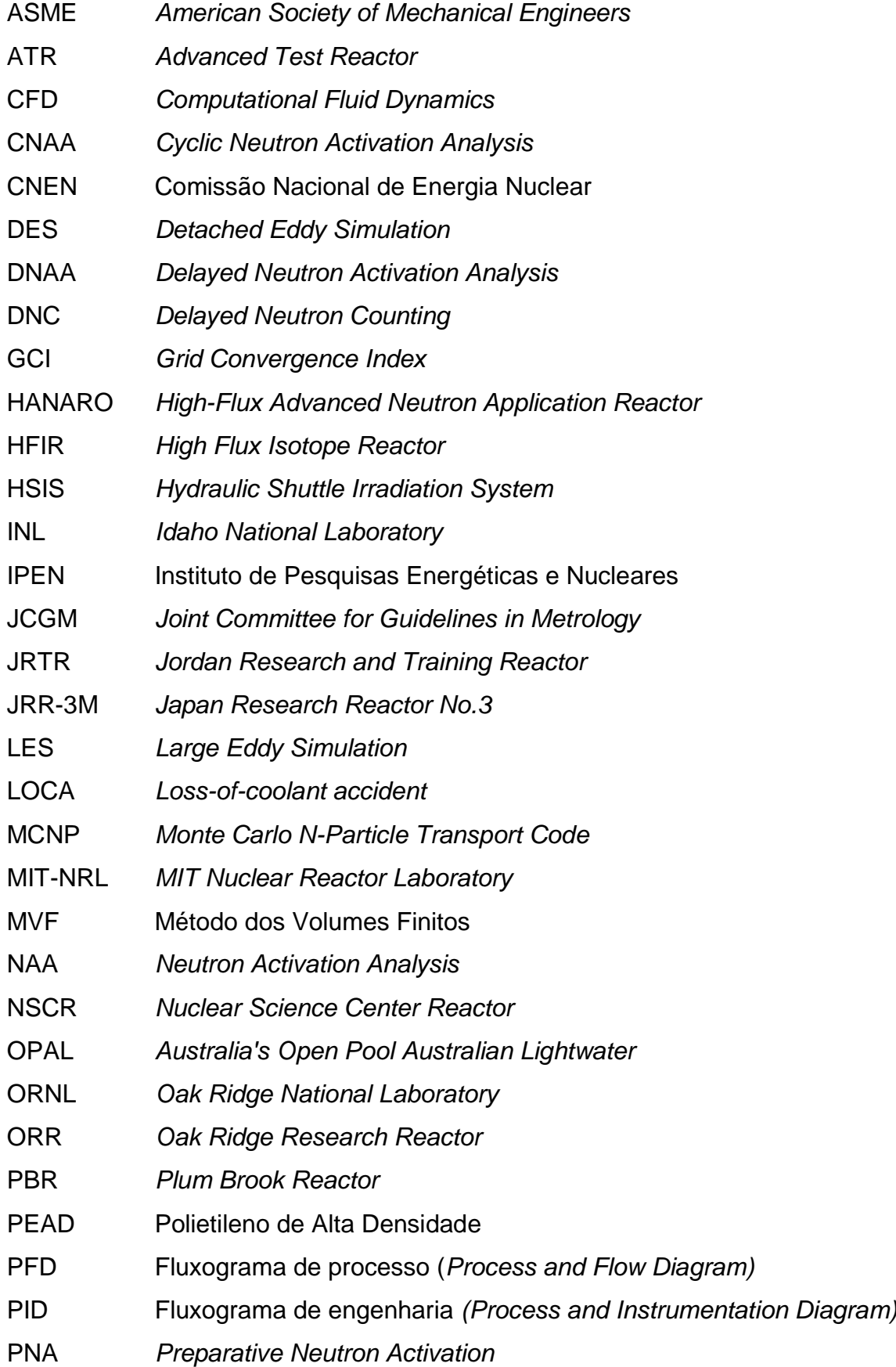

- PRI *Paul Scherrer Institute*
- PWR *Pressurized Water Reactor*
- RMB Reator Multipropósito Brasileiro
- RMS *Root Mean Square*

## **LISTA DE SÍMBOLOS**

- $\alpha$  Constante = 5/9
- $\beta$  Função no esquema advectivo *High Resolution* / Constante = 0,075
- $\beta^{'}$  Constante = 0,09
- $\Gamma_{eff}$  Difusividade
- $\Delta y$  Distância até a parede
- $\delta_{ij}$  Delta de Kronecker

 $\varepsilon$  – Taxa de dissipação da energia cinética turbulenta / Diferença entre valores de temperatura das diferentes malhas

- $k$  Energia cinética turbulenta / Constante de Von Karman = 0,4
- $\mu$  Viscosidade dinâmica
- $\mu_t$  Viscosidade turbulenta
- $\mu_{eff}$  Composição entre a viscosidade dinâmica e turbulenta
- $\nu$  Viscosidade cinemática
- $\rho$  Densidade
- $\sigma_k$  Constante = 1,0  $(k \varepsilon)$  ou 2,0  $(k \omega)$
- $\sigma_{RMS}$  Desvio médio quadrático
- $\sigma_{n-1}$  Desvio padrão da amostra
- $\sigma_{\varepsilon}$  Constante = 1,3  $(k \varepsilon)$  ou 2,0  $(k \omega)$
- $\tau_{ii}$  Tensor de Reynolds
- $\tau_{\omega}$  Tensão de cisalhamento na parede
- $\phi$  Propriedade genérica
- $\phi_{ext}$  Propriedade genérica extrapolada
- $\phi_1$  Equações do modelo  $k \omega$
- $\phi_2$  Equações do modelo  $k \varepsilon$
- $\phi_3$  Equações resultantes do modelo BSL  $k \omega$  após função de mistura
- $\Psi^{\varepsilon}$  Termo de destruição da grandeza  $\varepsilon$
- $\omega$  Taxa de dissipação específica ou frequência turbulenta

 $\omega_l$  – Taxa de dissipação específica ou freqüência turbulenta teórica da lei logarítmica universal

 $\omega_{\rm s}$  – Taxa de dissipação específica ou freqüência turbulenta para subcamada viscosa

- $a$  Limite de incerteza
- $C$  Constante relativa à rugosidade
- $C^{\varepsilon}$  Termo de transporte convectivo da grandeza  $\varepsilon$
- $C_{\epsilon 1}$  Constante = 1,44
- $C_{\varepsilon 2}$  Constante = 1,92
- $C_{\mu}$  Constante = 0,09
- $D^{\varepsilon}$  Termo difusivo da grandeza  $\varepsilon$
- $dn$  Vetor da superfície normal
- $e_a$  Erro relativo aproximado
- $e_{\text{ext}}$  Erro extrapolado
- $F_1$  Função de mistura
- $F_2$  Função de mistura
- *Grid Convergence Index*
- $G^{\varepsilon}$  Termo de produção pela gravidade da grandeza  $\varepsilon$
- $G^k$  Termo de produção pela gravidade da grandeza  $k$
- $h$  Tamanho da malha
- $m -$  Vazão mássica
- Número de elementos / Função de forma
- $n -$  Número de medições
- Pressão
- $p-$  Ordem aparente
- $P^{\varepsilon}$  Termo de produção da grandeza  $\varepsilon$
- $P^k$  Termo de produção da grandeza  $k$
- Variável qualquer / Troca de calor
- $R$  Raio externo
- $r$  Variável qualquer / Raio / Fator de refinamento da malha
- $\vec{r}$  Vetor posição entre nós
- Número de Reynolds
- Função sinal
- $S_{\phi}$  Termo fonte de uma propriedade genérica  $\phi$
- $S_{ii}$  Tensor taxa de deformação
- $T$  Temperatura média
- $t$  Tempo / Temperatura de medição
- Velocidade
- $u-$  Velocidade na direção cartesiana x
- $u_a$  Incerteza do tipo A
- $u_h$  Incerteza do tipo B
- $u_c$  Incerteza combinada
- $u^{\texttt{+}}$  Velocidade adimensional próxima à parede
- $u^*$  Escala de velocidade alternativa
- $u<sub>\tau</sub>$  Velocidade de atrito
- $u_{\text{max}}$  Velocidade máxima
- Volume
- $v$  Velocidade na direção cartesiana y
- Velocidade na direção cartesiana z
- $x -$  Posição
- $x^*$  Distância adimensional da folga entre cápsula e tubo de transporte
- $y^+$  Distância adimensional da parede
- Sobrescrito Valor médio
- Sobrescrito <sup>'</sup> Valor das flutuações
- Subscrito *ijk* Notação indicial
- Subscrito *ip* Relativo ao ponto de integração
- Subscrito *<sup>0</sup>* Relativo ao tempo inicial
- Subscrito *fina/média/grosseira* Relativo ao tipo de refinamento de malha
- Subscrito  $_{RNG}$  Relativo ao modelo de turbulência  $RNGk \varepsilon$

# **SUMÁRIO**

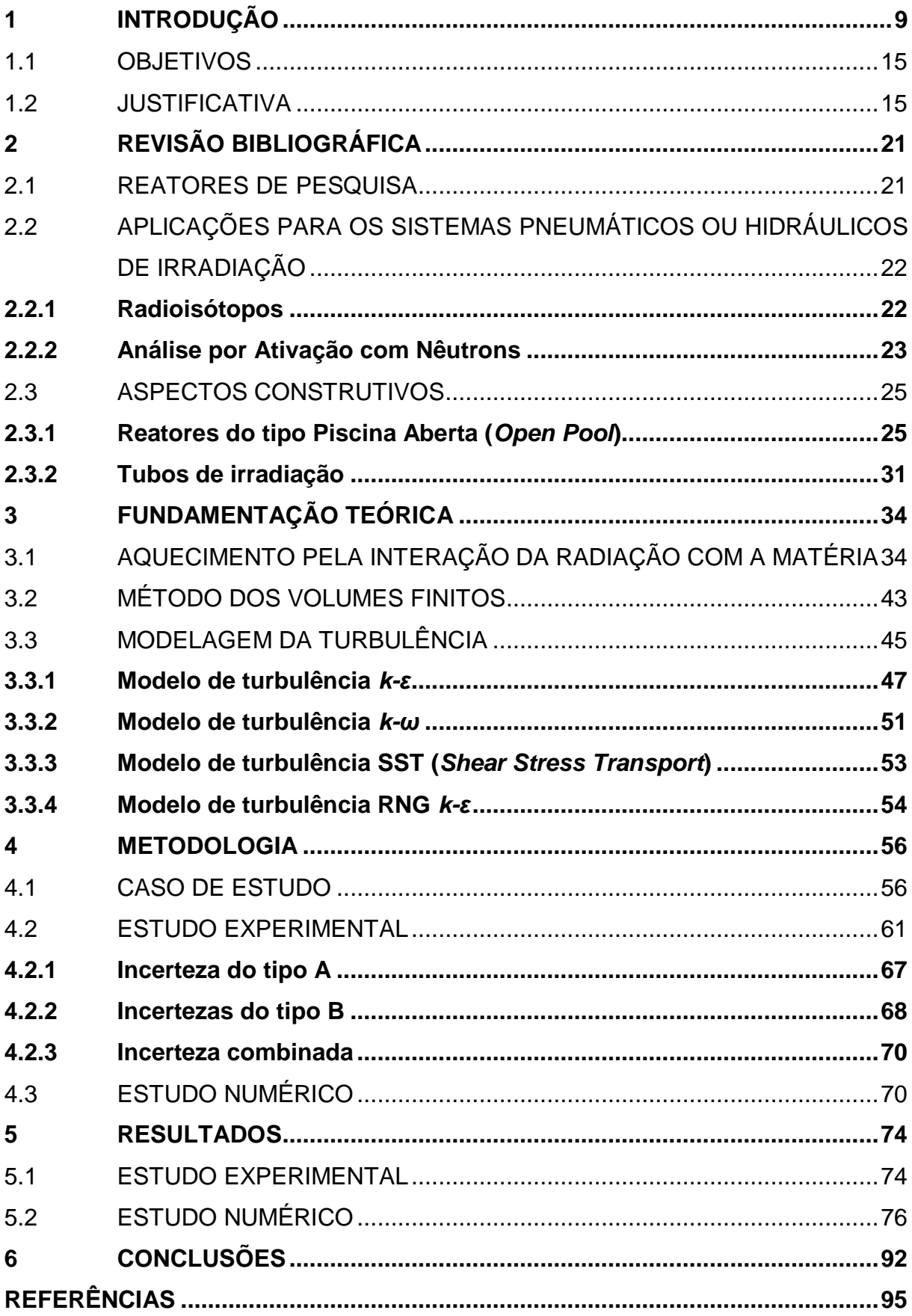

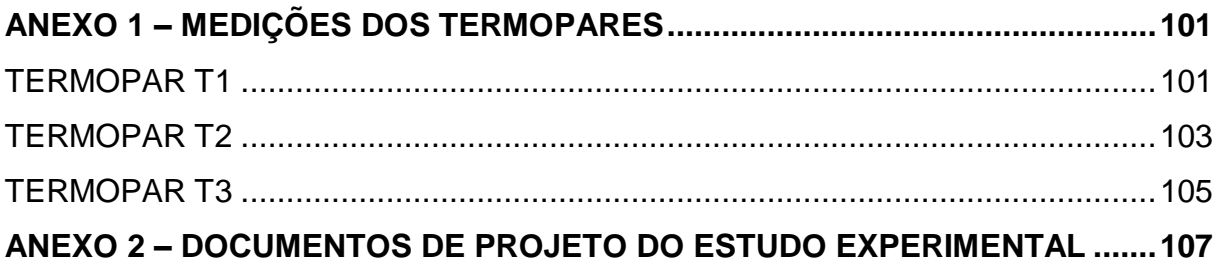

## **1 INTRODUÇÃO**

 $\overline{a}$ 

Sistemas pneumáticos de irradiação<sup>1</sup> são instalações auxiliares<sup>2</sup>. comumente encontradas em complexos nucleares, que provêm um meio rápido de transporte de materiais oriundos de laboratórios ao núcleo do reator.

Estes sistemas são utilizados principalmente em reatores nucleares de pesquisa, ou seja, aqueles reatores que possuem baixa potência e são destinados principalmente à geração de nêutrons para finalidades de pesquisa, produção de materiais para a medicina e indústria, diferentemente dos reatores de potência que objetivam a produção de energia elétrica.

O conceito dos sistemas de pneumáticos de irradiação é antigo e utilizado nas mais diversas áreas de transporte não nuclear, recebendo a denominação de transporte pneumático. Sua invenção é datada de 1810 sendo extensivamente utilizado na Europa e Estados Unidos durante os séculos XIX e começo do XX, em diversos setores como transporte de cartas, telegramas e outros materiais leves. (LIU, 2003).

O princípio básico deste sistema é o de transportar materiais, no interior de dutos ou tubulações, pelo intermédio de um meio fluido que pode ser um gás ou líquido (neste caso sistema hidráulico). Basicamente os materiais que serão transportados são inseridos em uma tubulação e o fluido propulsor é forçado a escoar no interior da mesma provocando o arraste do material conforme Figura 1.

 $1$ Também denominados como sistemas pneumáticos de transferência.

 $2$  Sistemas auxiliares são aqueles que não exercem atividades ligadas diretamente ao funcionamento e controle do reator.

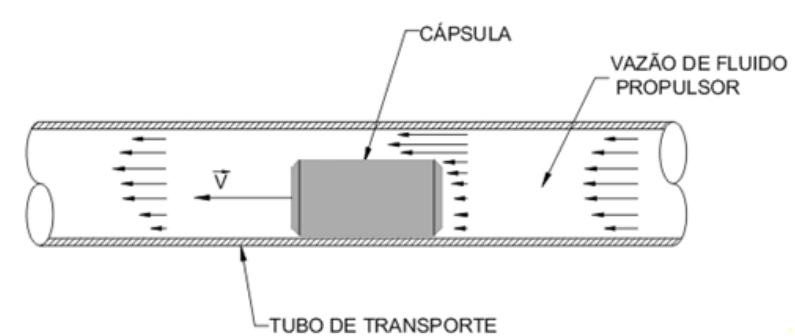

Figura 1- Esquema de funcionamento do transporte pneumático

Atualmente estes sistemas são aplicados ao transporte de materiais a granel, medicamentos e coletas de exames laboratoriais em hospitais e centros médicos (Figura 2), valores em praças de pedágio, entre outros. Existem diversas pesquisas sendo desenvolvidas para aplicações destes sistemas ao transporte de pessoas e cargas (Figura 2) conforme trabalhos de Liu (2006).

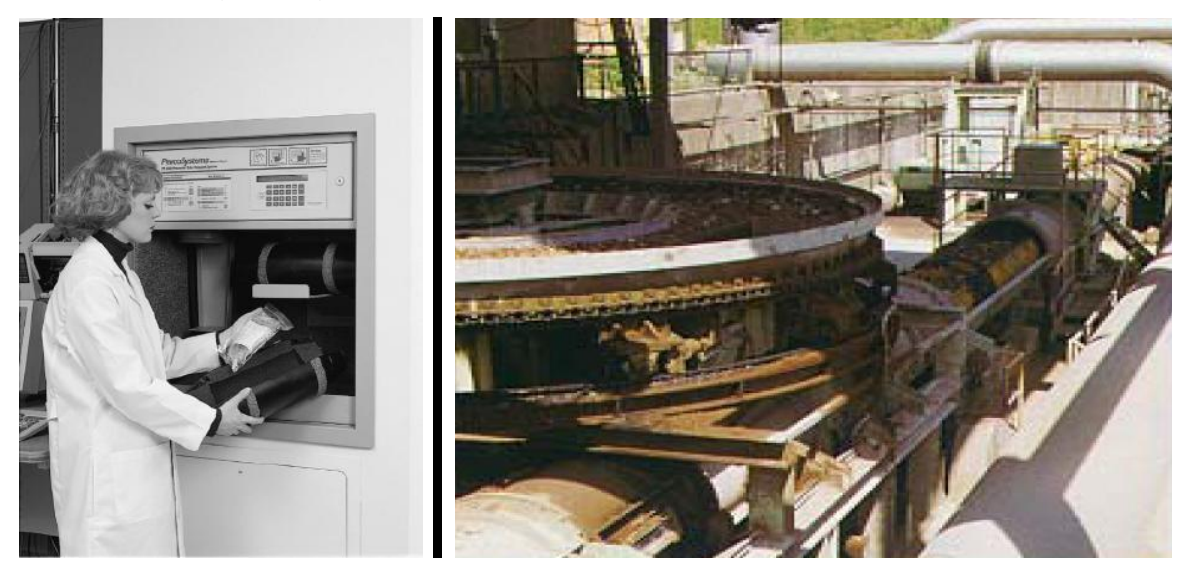

Figura 2 – Aplicações do transporte pneumático. Esquerda - Transporte pneumático de cápsulas da PEVCO utilizado no *Johns Hopkins Bayview Medical Center*; Direita – Transporte de calcário em Kuzuu, Japão. (LIU, 2006)

Em instalações nucleares (Figura 3) estes sistemas são compostos de:

 Estações de envio/recebimento: pontos de inserção e retirada dos materiais a serem transportados no sistema;

- Tubos de irradiação<sup>3</sup>: correspondem aos equipamentos localizados próximos ao núcleo do reator onde os materiais sofrem o processo de irradiação;
- Tubulações: realizam a ligação entre as estações de envio/recebimento e os tubos de irradiação.

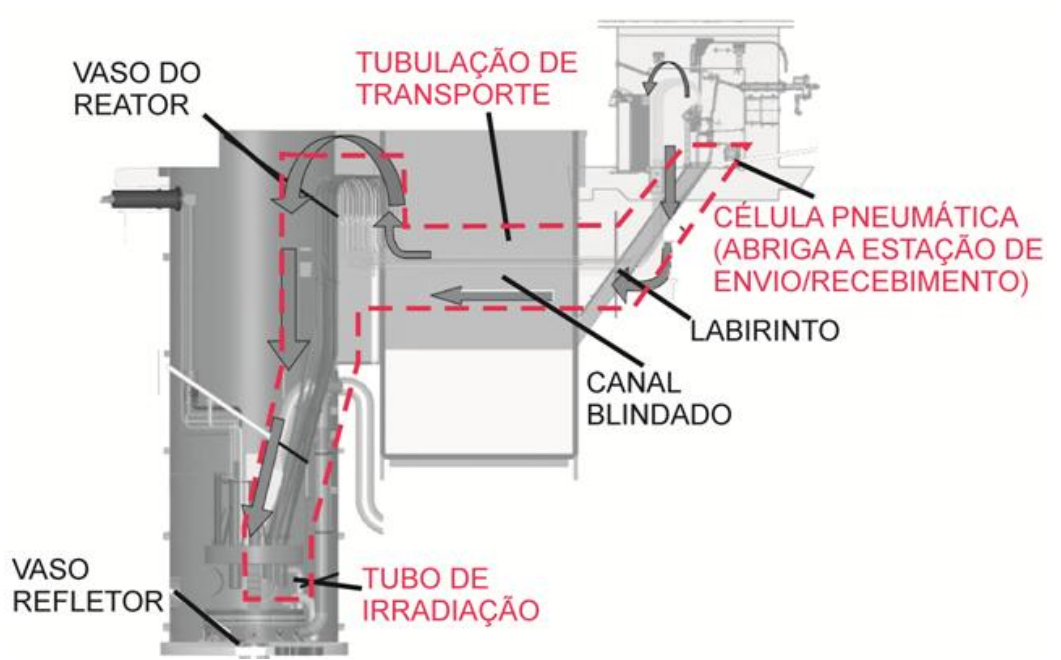

Figura 3 – Esquema geral do sistema pneumático de irradiação no reator OPAL (HOSOKAWA et. al, 2008) – Modificado pelo autor

O sistema pneumático de irradiação possui ainda um subsistema auxiliar <sup>4</sup> responsável por fornecer o fluido propulsor para o transporte. Este sistema é composto basicamente de compressores/sopradores e vasos de pressão para fluidos propulsores gasosos (Figura 4) e bombas hidráulicas e reservatórios para fluidos propulsores hidráulicos. Este subsistema pode ser aberto, onde o fluido propulsor é liberado/captado na atmosfera ou fechado onde o fluido propulsor circula isoladamente ao meio externo.

 $\overline{a}$ 

 $3$  Também denominados na literatura como células ou elementos de irradiação.

<sup>4</sup> Denominação adotada neste trabalho podendo variar na literatura como sistema de alimentação ou fornecimento para o transporte pneumático/hidráulico.

Segundo Fernando (2011) os sistemas pneumáticos de irradiação são muito usados em instalações nucleares devido a fatores como versatilidade, confiabilidade e rapidez. Como exemplo, o autor cita a utilização do sistema para movimentação de embalagens com rejeitos radiativos no Japão, estudo dos efeitos na saúde em longo prazo para a exposição de organismos a nêutrons rápidos no *Nuclear Science Center Reactor* (NSCR) da *Texas A&M University*, nos centros de fabricação de radioisótopos, transportando radioisótopos de meia-vida curta como Iodo-123, Flúor-18, Gálio-67 e Tálio-201 e por fim nos laboratórios de Análise por Ativação com Nêutrons (NAA).

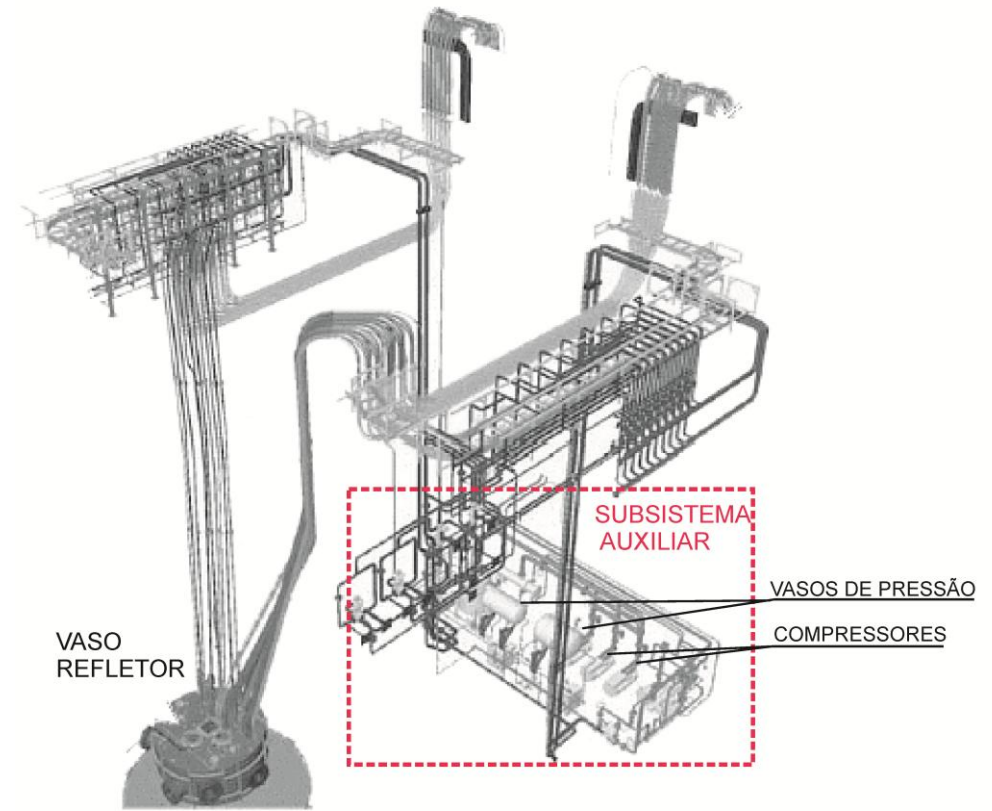

Figura 4 – Subsistema auxiliar do reator OPAL (HOSOKAWA et. al., 2008) – Modificado pelo autor

Para as duas últimas aplicações citadas (produção de radioisótopos e NAA), comumente utilizadas em reatores de pesquisa, o sistema pneumático de irradiação é empregado para enviar pequenas amostras, alocadas no interior de cápsulas $5$ (Figuras 5 a 8) até o vaso refletor do reator.

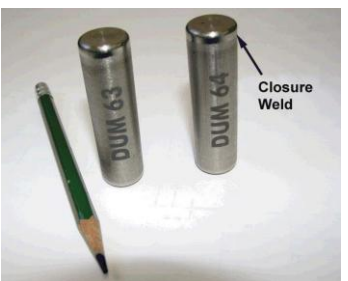

Figura 5 - Cápsula metálica utilizada *no Hydraulic Shuttle Irradiation System* (HSIS) no Advanced Test Reactor (ATR) do *Idaho National Laboratory* (INL). (PALMER et. al., 2010)

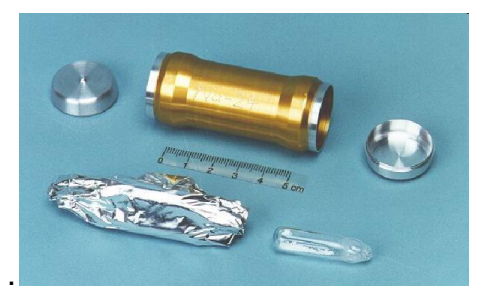

Figura 6 - Cápsula metálica utilizada no *Preparative Neutron Activation* (PNA) do *Paul Scherrer Institute* (PSI). (FRAJTAG, 2013)

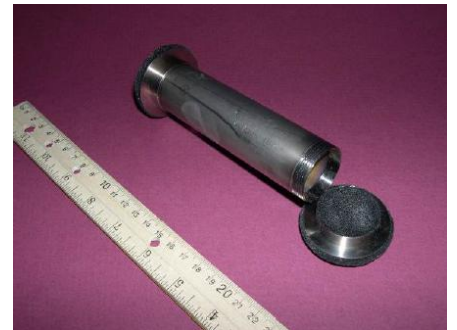

Figura 7 - Cápsula 2PH1 de titânio utilizada no *MIT Nuclear Reactor Laboratory* (MITR-NRL). (CARPENTER et. al., 2012)

l

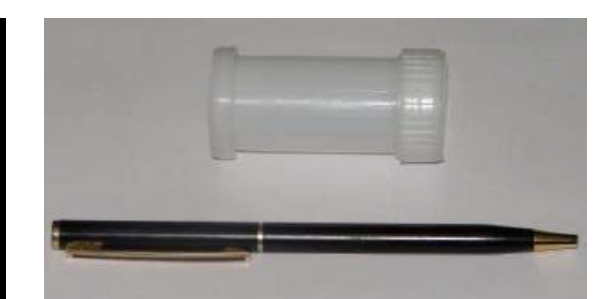

Figura 8 – Cápsula de PEAD utilizada no IEA-R1. (FERNANDO, 2011)

Os materiais empregados para as cápsulas diferem de acordo com vários fatores. IAEA (2014) cita que a maioria dos reatores de alto fluxo fazem o uso de cápsulas de alumínio, que possui baixa seção de choque para absorção e boa condutividade térmica, porém com aspecto da pureza que deve ser levada em conta na seleção, enquanto os de baixo fluxo utilizam polietileno pela facilidade de manuseio e baixa radioatividade induzida.

<sup>5</sup> As cápsulas também são denominadas como coelhos na literatura.

Os procedimentos de utilização do sistema pneumático de irradiação para estas aplicações são compostos resumidamente das seguintes etapas:

- Preparação das amostras: Os materiais a serem irradiados são preparados e alocados no interior das cápsulas de transporte;
- Inserção no sistema: As cápsulas são posicionadas nas estações de envio/recebimento;
- Envio: O fluido propulsor é injetado na tubulação promovendo o arraste da cápsula até o tubo de irradiação;
- Irradiação: A cápsula chega ao tubo de irradiação e devido à proximidade do equipamento com o núcleo do reator um fluxo de nêutrons atinge a cápsula e o material alocado em seu interior. Durante o processo de irradiação o fluido propulsor continua circulando no sistema, porém em um valor de vazão e pressão reduzidos a fim de garantir o resfriamento da cápsula sem interferir em seu posicionamento;
- Retorno: Após a exposição ao fluxo de nêutrons proveniente do reator durante período de tempo controlado, a vazão de fluido propulsor é invertida possibilitando o retorno da cápsula ao ponto de origem;
- Remoção do sistema: A cápsula é removida da estação de envio/recebimento. Tanto a inserção como a remoção ocorrem normalmente no interior de Células Quentes<sup>6</sup> ou *Glove-Boxes* para minimizar a exposição do operador à radiação.

Existem variações nas etapas descritas de acordo com o tipo de estudo utilizado como, por exemplo, no CNAA (*Clyclic Neutron Activation Analysis*) onde o material sofre curtíssimos períodos de irradiação, porém é enviado de forma repetitiva por um sistema pneumático de irradiação automatizado, deste modo o envio/recebimento é realizado várias vezes sem a remoção da cápsula do sistema.

l

<sup>6</sup> Câmara blindada para bloqueio da radiação utilizada para o manuseio de materiais ativados.

#### 1.1 OBJETIVOS

O presente trabalho tem por objetivo estudar o escoamento e transferência da calor em uma parte específica do sistema pneumático de irradiação utilizado em instalações nucleares, denominada tubo de irradiação.

Durante o processo de irradiação os materiais são dispostos nas proximidades do núcleo do reator para receberem um fluxo de nêutrons necessário ao seu estudo ou transformação. Porém devido à interação dos próprios nêutrons e principalmente dos subprodutos da fissão do núcleo ocorre o aquecimento das cápsulas e do próprio material em seu interior.

Para evitar a degradação física (derretimento) da cápsula durante o processo o sistema pneumático de irradiação também exerce a função de resfriamento. Desta maneira, uma vazão de fluido que antes era somente utilizado para a propulsão escoa no tubo de irradiação provendo o resfriamento da cápsula.

Este estudo propõe estudar por meio da Dinâmica dos Fluidos Computacional (CFD) o fenômeno de resfriamento durante o processo de irradiação e levantar os campos de pressão, velocidade e temperatura durante a irradiação de cápsulas em reatores nucleares de pesquisa.

O estudo numérico é validado ainda por um experimento simplificado com a utilização de resistência elétrica para simular os efeitos de geração de calor pelos subprodutos da fissão.

### 1.2 JUSTIFICATIVA

O estudo do escoamento e transferência de calor nos tubos de irradiação é de difícil realização de forma experimental *in loco*, visto que a acessibilidade e periculosidade do local em que os mesmos estão instalados dificultam possíveis intervenções e instalações de instrumentos de medição.

Deste modo surge a motivação de estudar o processo por meio de métodos numéricos como a Dinâmica dos Fluidos Computacional (CFD) com o objetivo de levantar características que auxiliem a predizer o fenômeno físico ali encontrado.

A previsão do comportamento térmico do tubo de irradiação e do processo de aquecimento causado pela exposição aos subprodutos da fissão é de importante relevância no projeto e operação do sistema pneumático visto que os materiais empregados nas cápsulas de transporte são muitas vezes um fator limitante no tempo de processo de irradiação.

Para os sistemas que utilizam cápsulas fabricadas de material plástico, aplicadas frequentemente para a Análise por Ativação com Nêutrons (NAA), o tempo de exposição torna-se relevante visto que o material (usualmente polietileno) possui ponto de fusão na ordem de 100 a 130 °C (HIPERMETAL, 2017). Deste modo longos períodos de exposição da cápsula ao reator podem provocar o derretimento da mesma e comprometimento funcional do tubo de irradiação.

A importância da utilização do polietileno na confecção das cápsulas de transporte se dá na sua característica de alta pureza e baixo preço. Devido a sua baixa seção de choque para nêutrons térmicos o uso do polietileno minimiza interferências no fluxo de nêutrons e apresenta uma baixa atividade após irradiação em um reator nuclear. (KUCERA e SOUKAL, 1982)

Chung (2006) cita que no reator sul coreano *High-Flux Advanced Neutron Application Reactor* (HANARO), a temperatura das cápsulas é limitada a 80°C durante a irradiação, o que corresponde a um tempo de exposição na ordem de 10 a 80 segundos em uma taxa de geração de calor devido à exposição ao aquecimento da interação com os raios gama (*Gamma Heating*) de 5 W/g.

No reator *MIT Nuclear Reactor Laboratory* (MIT-NRL) o tempo de irradiação é da ordem de 10 segundos a 10 minutos para cápsulas plásticas, sendo que para cápsulas fabricadas de titânio é em torno de 10 horas. (CARPENTER et.al., 2012)

No *Jordan Research and Training Reactor* (JRTR) as temperaturas da posição de irradiação<sup>7</sup> são limitadas a 50 °C pela utilização de cápsulas de polietileno por períodos longos. (CHUNG, 2013)

l

 $7$  Com o objetivo de aproveitar diferentes fluxos de nêutrons provenientes do reator, diversos pontos são selecionados para abrigar dispositivos de irradiação, onde cada um fica submetido a um fluxo

Dyer (1987) descreve em seu trabalho que na posição de irradiação denominada PT-1 do reator *High Flux Isotope Reactor* (HFIR) do *Oak Ridge Research Reactor* (ORR) o aquecimento devido à interação das cápsulas com a radiação gama (*Gamma Heating*) de 5 W/g limita severamente a utilização de cápsulas de polietileno de alta densidade possibilitando um tempo de irradiação seguro, para uma cápsula vazia, na ordem de 10 a 20 minutos e que variações individuais de amolecimento ocorrem pela variação no posicionamento das cápsulas. O autor cita ainda que outra limitação para a utilização das cápsulas se dá no derretimento do material em seu interior, materiais biológicos como cabelos e penas são posicionados de forma cuidadosa para que entrem em contato com as paredes da cápsula a fim de trocar calor, evitando sua degradação. Outros materiais como amostras de solo propiciam a redução do tempo seguro de irradiação para aproximadamente 20 segundos.

Sheibley (1974) cita que o uso de cápsulas de alumínio no *Plum Brook Reactor* (PBR) causava a perda de dados para elementos de meia vida curta obtidas após 5 minutos de decaimento e exposição pessoal significativa à radiação durante o manuseio das cápsulas. A utilização de cápsulas de polietileno de alta densidade (PEAD) mostrou-se adequada já que o material não se degradava significantemente em períodos de irradiação de até 1 hora e a ativação das impurezas presentes no polietileno foram mínimas permitindo a abertura manual das cápsulas após a irradiação no reator. Ambas as cápsulas continuaram a ser utilizadas, porém mantendo as de alumínio para longos períodos de irradiação enquanto as de polietileno para curtos períodos de irradiação.

diferente de acordo com a sua necessidade. Posição de irradiação condiz ao local em relação ao núcleo do reator em que este dispositivo de irradiação é fixado, mas o termo também é empregado denotando o próprio dispositivo (tubo de irradiação) em si.

 $\overline{a}$ 

Outro motivador ao presente estudo é referente ao projeto do subsistema auxiliar que fornece o gás propulsor do sistema pneumático de irradiação e que atua também como refrigerante durante o processo e geração de calor na cápsula.

A carga térmica a ser removida pelo sistema auxiliar é de difícil determinação visto que após seu fornecimento o gás sofre trocas térmicas a jusante, montante e no interior do tubo de irradiação, deste modo as características de processo (vazão, pressão, temperatura) do gás são de difícil determinação.

A Figura 9 ilustra os processos de transferência de calor do gás ao longo de seu trajeto. O gás proveniente do processo de compressão é destinado por meio de tubulações até o vaso refletor do reator onde está situado o tubo de irradiação. Durante seu percurso o gás sofre:

- 1) Aumento de temperatura durante a compressão no soprador/compressor, que pode ou não ser acompanhado de um resfriamento para remoção do calor de compressão;
- 2) Descompressão e troca de calor na tubulação de transporte com o meio externo, sendo primeiro o ar ambiente das instalações e depois a piscina do reator;

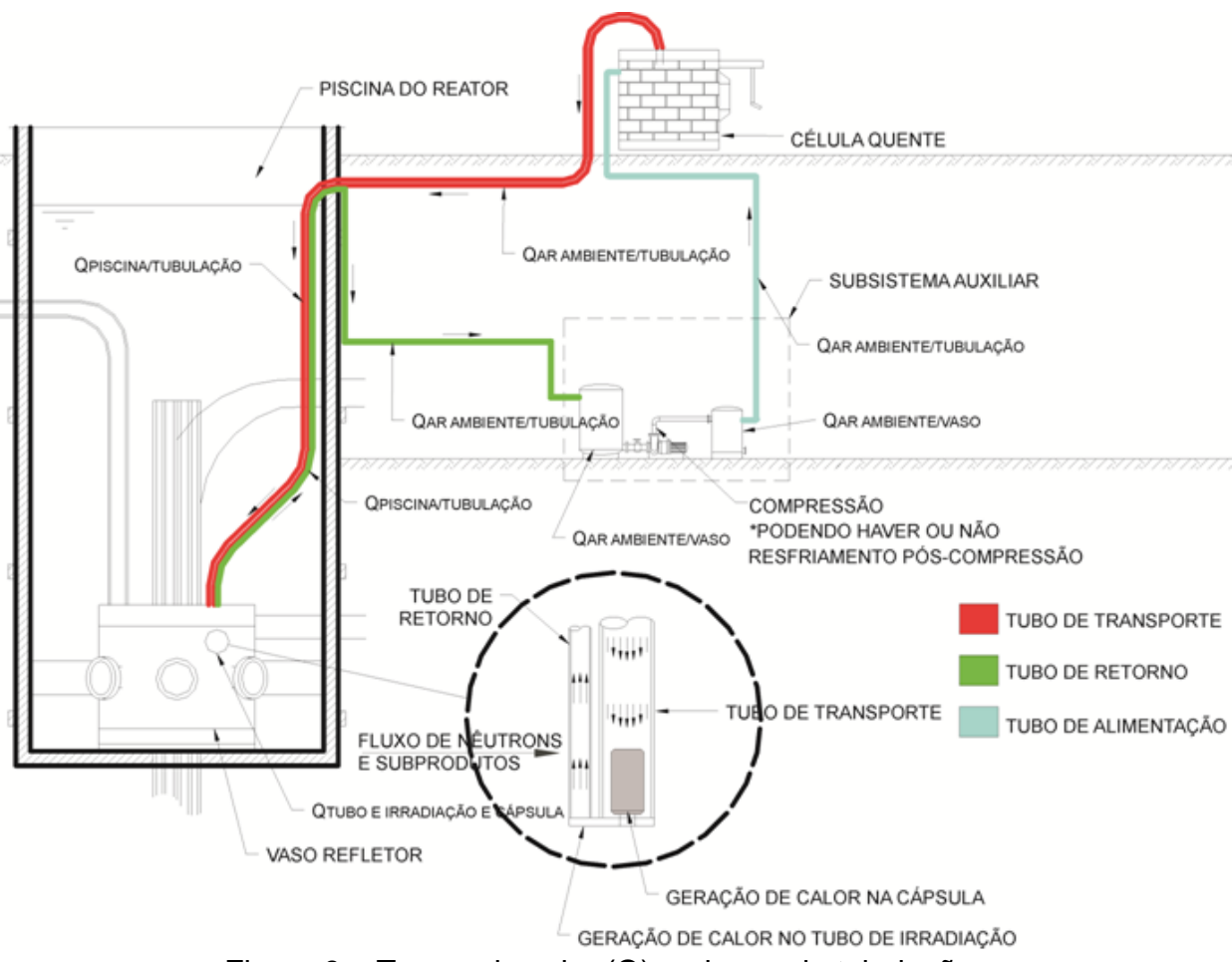

Figura 9 – Trocas de calor (Q) ao longo da tubulação

- 3) Aquecimento causado pelo resfriamento da cápsula e tubo de irradiação (que sofrem geração de calor pelos subprodutos da fissão);
- 4) Descompressão e troca de calor na tubulação de retorno com o meio externo, sendo primeira a piscina do reator e depois o ar ambiente das instalações;

Além disso, existe a troca de calor nos vasos do subsistema auxiliar que armazenam o gás para fornecimento.

Este problema foi vivido pelo autor deste trabalho durante o desenvolvimento dos projetos conceitual e básico do Reator Multipropósito Brasileiro (RMB). Em sua atuação profissional como engenheiro na empresa Intertechne Consultores S.A., contratada pela Comissão Nacional de Energia Nuclear (CNEN), participou da equipe responsável pelo desenvolvimento do subsistema auxiliar fornecedor de gás propulsor (Nitrogênio) para transporte pneumático de amostras do reator. Algumas informações de potência térmica gerada fornecidas pela projetista do reator, empresa INVAP S.E., serviram de base para o desenvolvimento do sistema, porém detalhes maiores e mais específicos, até por se tratarem de interesse comercial e sigilosos, foram de difícil determinação. Deste modo, o entendimento do fenômeno pode colaborar também para o desenvolvimento dos subsistemas auxiliares.

O fato de reatores de pesquisa possuírem características individuais de acordo com a necessidade do cliente final/usuário implica que este trabalho tenha sido desenvolvido a partir de aspectos genéricos de sistemas pneumáticos de irradiação, já que são diversas as condições de contorno existentes entre os reatores operantes hoje em dia como número e localização das posições de irradiação, fluxo de nêutrons, fluxo de radiação gama, geometria da cápsula e tubo de irradiação, tipo e características do fluido refrigerante do reator em contato com o tubo de irradiação, vazão, pressão, temperatura e tipo de gás refrigerante, etc. Portanto este trabalho, baseado somente em informações colhidas a partir da literatura, apresenta um caso de estudo genérico.

No capítulo 2 deste trabalho são apresentadas as referências bibliográficas encontradas na literatura sobre a utilização dos sistemas de transporte pneumático em instalações nucleares. São expostos os aspectos básicos de reatores nucleares de pesquisa, as configurações e disposições construtivas mais comuns dos sistemas de transporte pneumático nestas instalações e aplicações comumente encontradas.

O capítulo 3 expõe a fundamentação teórica sobre o processo de aquecimento da matéria causado pela interação da mesma com a radiação proveniente do núcleo do reator, os conceitos principais do Método dos Volumes Finitos (MVF) e modelagem de turbulência.

A metodologia empregada no trabalho, tanto para o estudo experimental como numérico, são desenvolvidas no capítulo 4 e os respectivos resultados obtidos são expostos no capítulo 5. A conclusão do trabalho e considerações finais são apresentadas no capítulo 6.

### **2 REVISÃO BIBLIOGRÁFICA**

Poucos trabalhos correlatos são ou foram divulgados até o presente momento relacionando análises de escoamentos e/ou transferência calor para a aplicação estudada. Este fato ocorre devido a dois aspectos principais, sendo o primeiro relacionado à natureza de aplicação (reatores nucleares) que por si só já apresenta uma tecnologia restrita a poucos países e companhias. O segundo se dá ao fator comercial já que poucas empresas (ex.: INVAP S.E., General Atomic, AREVA, etc.), e companhias detém o *know-how* necessário ao desenvolvimento, projeto, fabricação, licenciamento e comissionamento de reatores de pesquisa.

Este capítulo tem por objetivo apresentar alguns reatores que utilizam o sistema pneumático ou hidráulico de irradiação, alguns conceitos de tubos de irradiação, aplicações e exemplos de sistemas utilizados, bem como seus detalhes construtivos.

### 2.1 REATORES DE PESQUISA

Reatores de pesquisa possuem três propósitos principais: ser uma ferramenta para educação e treinamento em física, operação e segurança de reatores, física neutrônica e radioquímica; uma fonte de nêutrons de diferentes energias para diferentes propósitos; e ser um protótipo para demonstração da maturidade da tecnologia nuclear e treinamento prévio à construção de grandes reatores de potência. Entre as atividades possíveis para os reatores de pesquisa, dada a sua produção, captura, transmissão e espalhamento de nêutrons e processos de fissão estão, por exemplo, a produção de radioisótopos, análise por ativação com nêutrons (NAA), teste de materiais, dopagem (nêutron transmutação), modificação na coloração de pedras preciosas, etc. (IAEA,2013)

Dentre estas atividades citadas, as duas primeiras são de importância especial para este trabalho, pois são desenvolvidas em vários casos com a utilização de sistemas pneumáticos de irradiação. Palmer et. al. (2010) avalia que os principais propósitos destes sistemas são de prover um meio econômico para conduzir experimentos de pequeno volume e produzir radioisótopos (particularmente isótopos médicos) com meia vidas relativamente curtas.

Existem cerca de 240 reatores de pesquisa em operação no mundo. (WORLD NUCLEAR ASSOCIATION, 2015). A tabela 1<sup>8</sup> representa alguns deles que possuem sistemas de transporte pneumático ou hidráulico e suas características básicas.

# 2.2 APLICAÇÕES PARA OS SISTEMAS PNEUMÁTICOS OU HIDRÁULICOS DE **IRRADIAÇÃO**

### **2.2.1 Radioisótopos**

A produção de radioisótopos é realizada em reatores de pesquisa submetendo materiais adequados ao fluxo de nêutrons produzido no reator durante período de tempo apropriado. (IAEA, 2013 apud NUCLEAR AGENCY, 2010).

Zangirolami (2010) cita que a utilização de um sistema de transporte pneumático no reator TRIGA IPR-R1 do Centro de Desenvolvimento de Tecnologia Nuclear no Brasil permite a análise de radioisótopos de meia vida curta.

As aplicações para estes radioisótopos são as mais diversas e dentre uma delas está a da medicina nuclear. Como exemplo o radioisótopo  $165Dy_{66}$  (Disprósio) é produzido no reator pelo sistema pneumático do MITR e utilizado para tratamento de Artrite Reumatóide Soropositiva e Sinovite persistente de joelho (IAEA, 2003).

O radioisótopo <sup>177</sup>Lu<sub>71</sub> (Lutécio) conhecido por tratamento de tumores de tamanhos moderados (IAEA, 2014) é produzido nos sistemas hidráulicos de irradiação do JRR-3M e ORNL *High Flux Isotope Reactor.* (IAEA, 2003).

Além de tratamentos os radioisótopos também são utilizados para auxílio em diagnósticos em exames de cintilografia com os radiotracadores  $Ga^{77}$ (Gálio) (detecção de linfomas) (SAPEIENZA et. al, 2001) e  $Ti^{201}$  (Tálio) (perfusão l

<sup>&</sup>lt;sup>8</sup> Informações colhidas a partir das referências bibliográficas citadas neste trabalho. Dados específicos não encontrados estão descritos com o símbolo de interrogação.

miocárdica) (CEMEN, 2004) e também em tomografias por emissão de pósitrons utilizando por exemplo o radiotraçador  $F^{18}$  (Flúor) (SAPIENZA et. al., 2001)

Outra aplicação comum é desenvolvida na utilização de radioisótopos para fins industriais, dentre elas é possível destacar a vulcanização da borracha proveniente do látex, esterilização de produtos médicos, processos de radiografia para detecção de trincas, braquiterapia, gamagrafia, etc. (IAEA, 2013).

#### **2.2.2 Análise por Ativação com Nêutrons**

A maior utilização do sistema pneumático, talvez sua pela especificidade no requisito de velocidade entre o processo de irradiação e recebimento do material é a Análise por Ativação com Nêutrons (NAA) e que consiste basicamente em medir a radiação gama induzida em uma amostra pela irradiação com nêutrons. (BODE, 1996 apud MARIANO, 2011).

Dentre as aplicações para a NAA pode-se citar a determinação da composição de um material sem dissolução permitindo, por exemplo, a caracterização de minerais e estudos geológicos, análise não-destrutiva de amostras preciosas podendo trabalhar com arqueologia e artes finas para determinação de locais de fabricação, datagem, origem dos mesmos, controle de poluição por meio da identificação dos poluentes atmosféricos, em rios, mares, etc. Na determinação de elementos traçadores em diferentes condições humanas normais ou com patologias permitindo pesquisa, diagnóstico, e terapia de distúrbios biológicos. Caracterização de impurezas e propriedades para a indústria pesada além de aplicação em ciências forenses. (IAEA ,2013)

Fernando (2011) referencia em seu trabalho diversos estudos conduzidos no reator IEA-R1 utilizando a NAA para a quantificação de elementos químicos para determinação de níveis de poluição de rios (ARINE, 2000), poluição de regiões metropolitanas (FUGA et. al, 2005) e poluição ambiental (SEO et al., 2007) e (SEO et. al, 2009 e SEO et. al. 2009).

Burgett et. al. (2009) cita a utilização em NAA para teste de materiais, endurecimento de eletrônicos e produção de radioisótopos. Além disso, comenta que a utilização deste tipo de instalação pode beneficiar o entendimento do perfil de energia dos nêutrons nas posições de irradiação.

| pneumatico/nidraulico.                      |                                                          |                               |                                    |                       |                                                          |                                          |                       |                                                          |
|---------------------------------------------|----------------------------------------------------------|-------------------------------|------------------------------------|-----------------------|----------------------------------------------------------|------------------------------------------|-----------------------|----------------------------------------------------------|
| Fluxo de nêutrons<br>(n/cm <sup>2</sup> /s) | 2,8E4(térmicos)<br>1,9E4(rápidos)                        | 3,56E13<br>2,64E13<br>1,28E14 | 3,7E12                             | 1,0E12a<br>1,0E14     | 8,0E12 a<br>5,0E13                                       | 1,0E12<br>1,0E13<br>1,0E14               | $1,0a$<br>20,0E13     | $\sim$                                                   |
| Aplicações                                  | Experimentos<br>radioisótopos<br>Produção de<br>Pesquisa | <b>AA</b>                     | <b>AAN</b>                         | <b>NAS</b>            | radiotraçadores<br>radioisótopos e<br>Produção de<br>NAA | adioisótopos<br>Produção de<br>DNAA, NAA | outros<br>NAA,        | radioisótopos<br>Produção de<br>NAA, CNAA<br><b>DNAA</b> |
| Nº de posições                              | 1 (14 cápsulas<br>simultâneas)                           | ω                             | 1 (variável)                       | ω                     | က                                                        | $\frac{6}{5}$                            | $\frac{4}{4}$         | 16                                                       |
| Fluido propulsor                            | Líquido (Água<br>leve)                                   | Gas (N <sub>2</sub> )         | comprimido)<br>Gás (Ar             | Gás (N <sub>2</sub> ) | Gás (?)                                                  | Gás $(N_2)$                              | Gás (N <sub>2</sub> ) | Gás (N <sub>2</sub> )                                    |
| Potência<br>(MW)                            | 250                                                      | 80                            | Ю<br>$\sigma$<br>$\mathbf{\Omega}$ | Ю                     | ဖ                                                        | $\Omega$                                 | 80                    | $\infty$                                                 |
| País                                        | EUA                                                      | Coréia do Sul                 | <b>Brasil</b>                      | Jordânia              | EUA                                                      | Austrália                                | Argentina             | <b>Brasil</b>                                            |
| Tipo                                        | <b>PWR</b>                                               | Tanque aberto                 | Piscina Aberta                     | Piscina Aberta        | Piscina Aberta                                           | Piscina Aberta                           | Piscina Aberta        | Piscina Aberta                                           |
| Situação                                    | Operando                                                 | Operando                      | Operando                           | Construção            | Operando                                                 | Operando                                 | Construção            | Projeto                                                  |
| Reator/                                     | <b>ATR</b>                                               | HANARO                        | IEA-R1                             | <b>JRTR</b>           | <b>MITR</b>                                              | <b>OPAL</b>                              | <b>RA-10</b>          | <b>RMB</b>                                               |

Tabela 1 – Exemplos de reatores nucleares de pesquisa que utilizam transporte pneumático/hidráulico.

Outra aplicação comum é a análise com nêutrons atrasados (DNAA), uma variação da NAA, onde é possível determinar o conteúdo de urânio em amostras de diferentes origens variando de amostras fornecidas a partir de companhias de mineração até amostras biológicas pelo meio da contagem DNC (*Delayed Neutron Counting*). Neste caso produtos da fissão de meia vida curta estão envolvidos, portanto os tempos de irradiação e contagem são na ordem de 1 minuto cada. Para amostras de materiais pequenos (1 a 10 g) sistemas pneumáticos são recomendados. (IAEA, 2013)

### 2.3 ASPECTOS CONSTRUTIVOS

#### **2.3.1 Reatores do tipo Piscina Aberta (***Open Pool***)**

Os reatores nucleares de pesquisa possuem os mais diversos conceitos construtivos e configurações. Foge ao escopo deste trabalho detalhar os diferentes tipos de reatores existentes, porém nesta seção será dado um enfoque aos aspectos construtivos genéricos de um tipo de reator denominado como Piscina Aberta (*Open Pool*) já que a configuração do tubo de irradiação utilizado no trabalho provém de reatores de referência deste tipo.

Os reatores deste tipo são assim denominados por possuírem seu núcleo localizado no interior de uma piscina aberta de água leve que provê tanto resfriamento como proteção contra a radiação proveniente do núcleo. (SUNGJOONG, 2005). Adicionalmente anexada à piscina do reator existem outras duas piscinas denominadas de transferência: para a realização de manobra durante a inserção/remoção dos elementos combustíveis; e de estocagem: para o armazenamento dos combustíveis queimados que ainda estão em processo de decaimento (Figura 10).

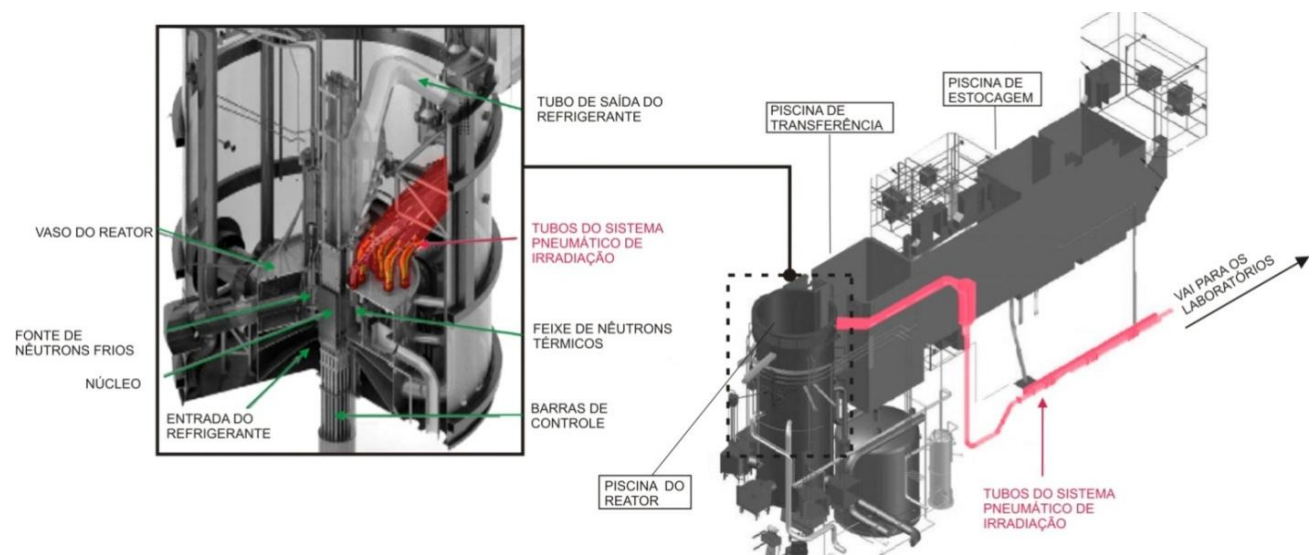

Figura 10 – Esquema geral e detalhe do Vaso Refletor do RMB. (MAZUFRI et. al, 2014) – modificado pelo autor

Neste reator o núcleo é geralmente constituído por barras de elementos combustíveis que sustentam o processo de fissão nuclear e barras absorvedoras de nêutrons para o controle da operação. Envolvendo o núcleo existe um vaso, denominado comumente de Vaso Refletor<sup>9</sup> (Figuras 11 a 12) que possui em seu interior Água Pesada<sup>10</sup> que serve como moderador de nêutrons<sup>11</sup>.

 $\overline{a}$ 

<sup>&</sup>lt;sup>9</sup> Citado também como Vaso do Reator na literatura.

<sup>10</sup> Água Pesada (D2O) é a substância química similar a água (H2O) possuindo no lugar das moléculas de Hidrogênio o elemento Deutério.

<sup>&</sup>lt;sup>11</sup> Moderador é a definição dada a elementos que possuam a capacidade de reduzir a velocidade de nêutrons reduzindo assim sua energia cinética.
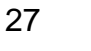

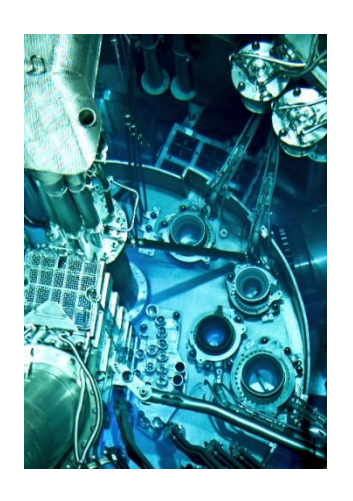

Figura 11 – Fotografia do Vaso Refletor do OPAL (ANSTO, 2015)

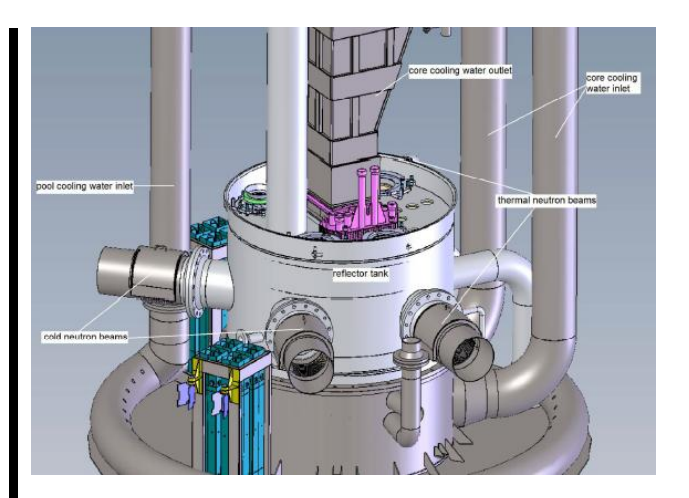

Figura 12 - Vaso Refletor do RA-10 (BLAUMANN E VERTULLO, 2013).

No Vaso Refletor estão inseridos os tubos de irradiação e diversos outros dispositivos para irradiação de materiais em outras configurações que não as cápsulas, como *bulks*, placas, lingotes, etc. (Figuras 13 a 15). Além disso, existem diversos outros apêndices conectados ao Vaso Refletor como tubulações, gerador de nêutrons frios, *beam-holes* para feixe de nêutrons, mecanismos para o controle das barras absorvedoras, etc.

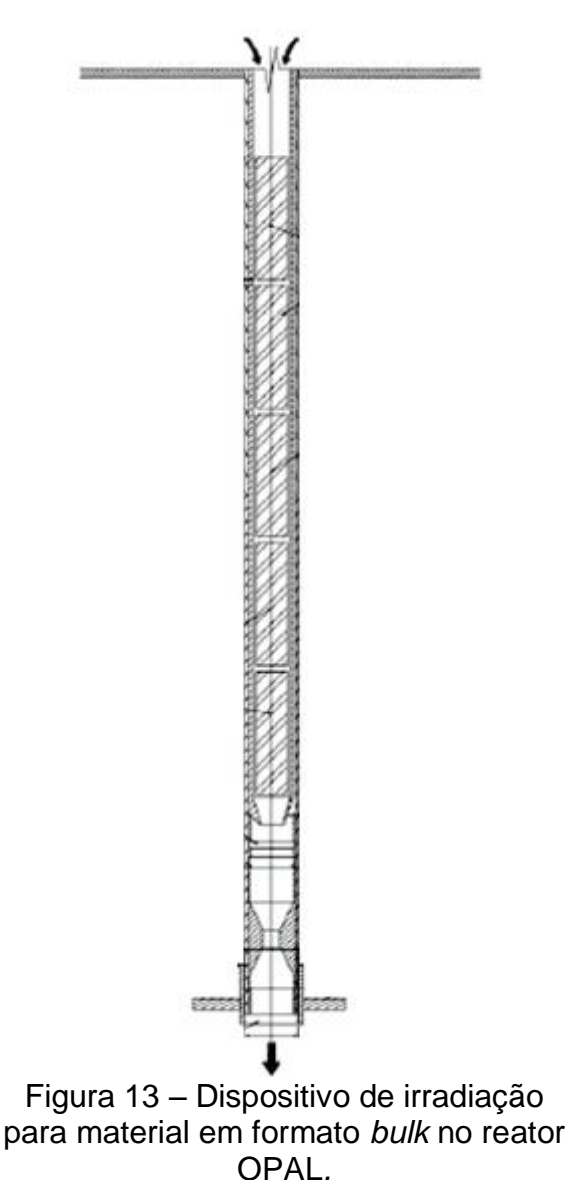

(HOSOKAWA et. al., 2008)

l

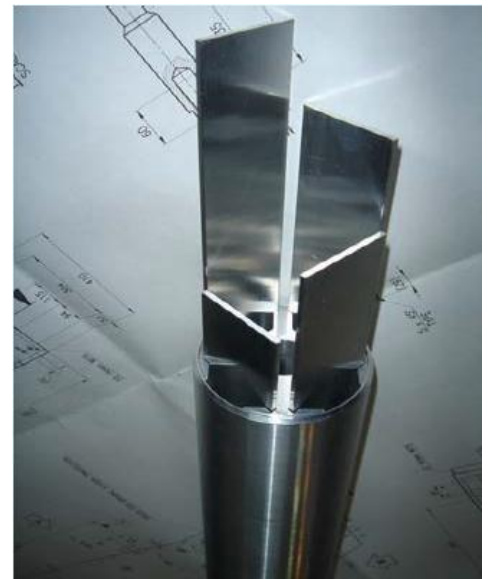

Figura 14 – Placas para irradiação de Mo<sup>99</sup> no reator OPAL. (STORR, 2009)

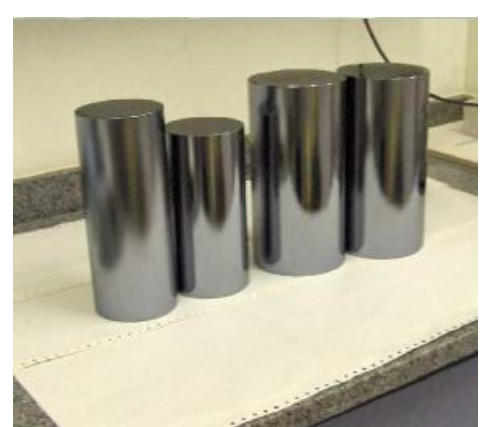

Figura 15 – Lingotes de silício para irradiação do reator IEA-R1. (SAXENA, 2007)

Cerceando o Vaso Refletor existe uma piscina contendo Água Leve<sup>12</sup> que tem a função de resfriamento, moderação e blindagem (proteção à radiação).

Os tubos de irradiação para o sistema pneumático possuem diferentes concepções, seus detalhes serão expostos na seção seguinte, porém de forma geral, independente de sua geometria, sua fixação no Vaso do Refletor é realizada

 $12$  Água Leve é o termo utilizado para a água convencional de composição química  $H_2O$ .

em furações na parte superior do vaso, mantendo desta forma os tubos alinhados com o núcleo conforme Figuras 16 e 17.

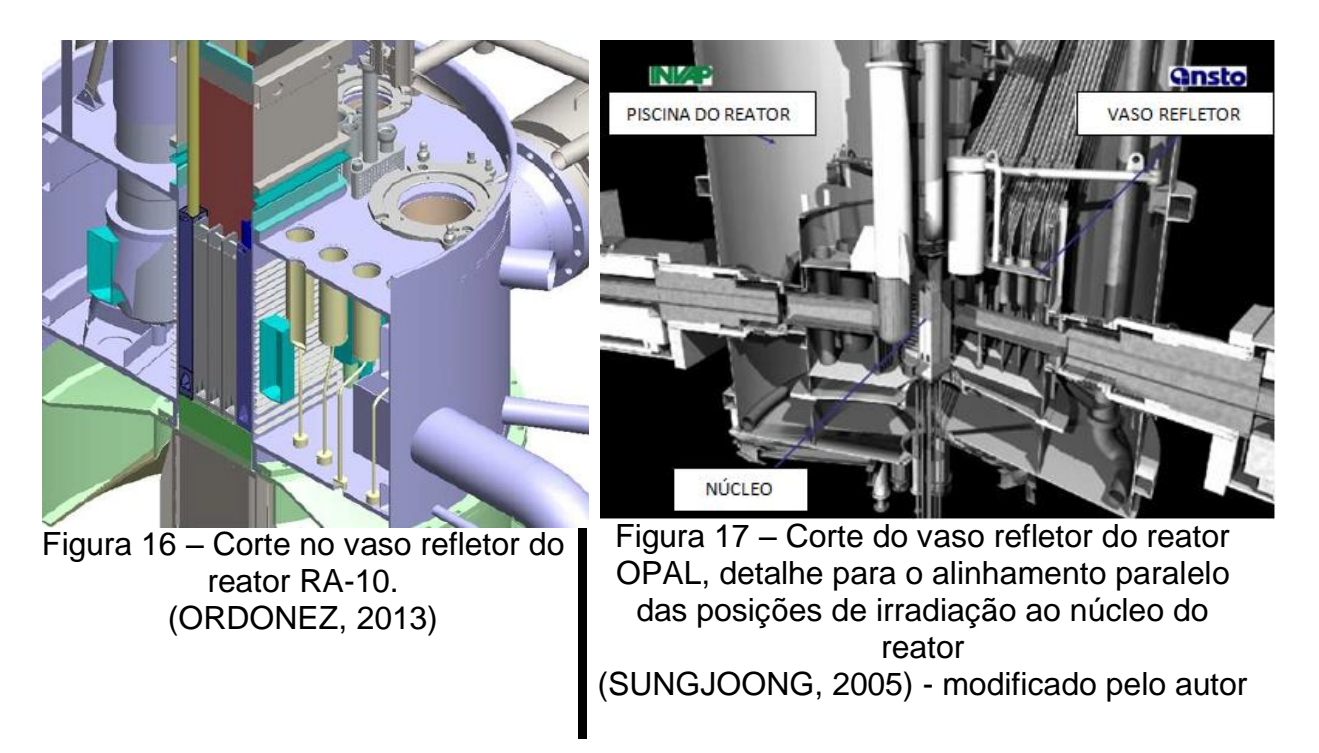

A posição (distância em relação ao núcleo) em que se localiza o tubo de irradiação é selecionada de acordo com o fluxo de nêutrons incidente. Deste modo é comum existirem diversos tubos de irradiação em um reator, cada um em uma posição distinta. (Figura 18)

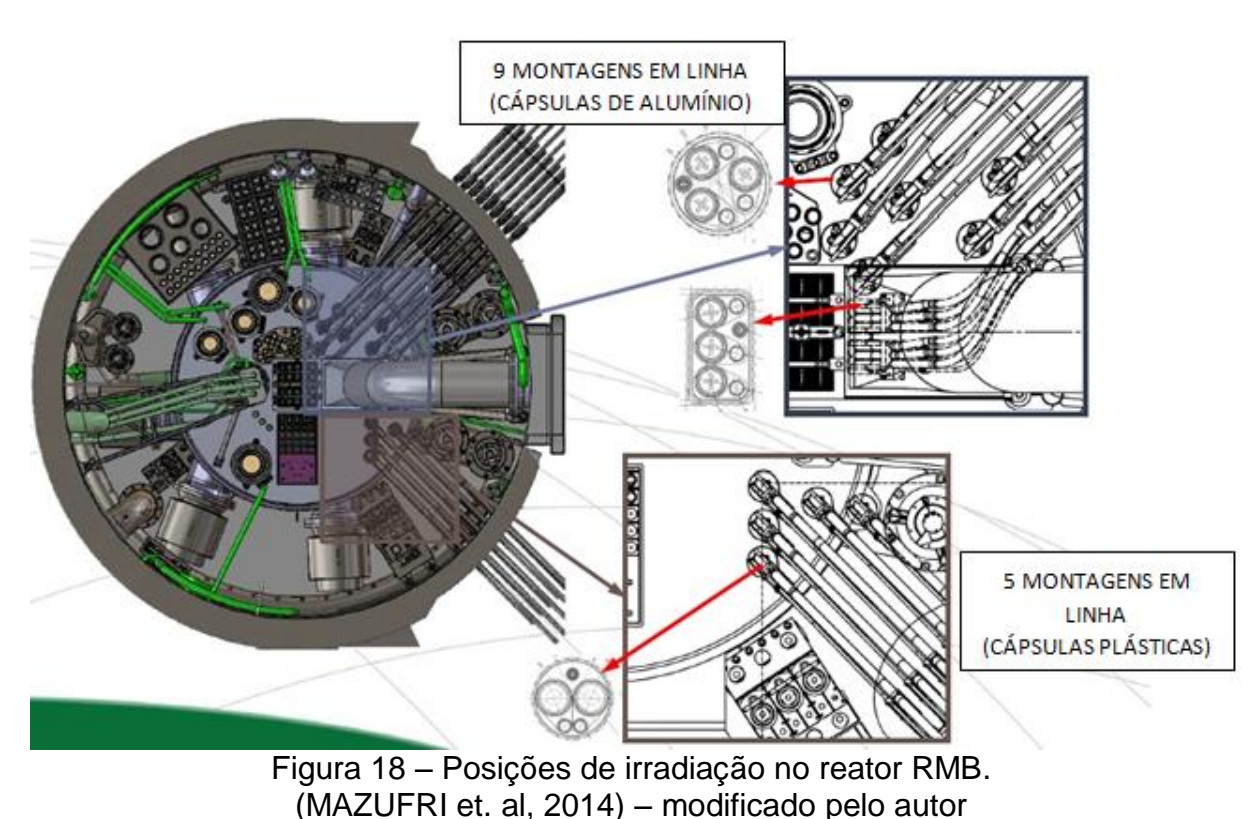

As tubulações de transporte e de retorno do gás propulsor são conectadas ao tubo de irradiação e extendem-se até a parte superior do Vaso da Piscina. Esta configuração é adotada a fim de minimizar o vazamento de refrigerante do reator (*LOCA<sup>13</sup>*) caso ocorra alguma perfuração ou danificação da tubulação.

Para os reatores do tipo Piscina Aberta desenvolvidos pela fabricante INVAP S.E., dentre eles os reatores OPAL, RA-10 e RMB, o tubo de irradiação permanece em contato com a Água Pesada do Vaso Refletor e um fluxo de Água Leve da piscina do reator é utilizado para o resfriamento do conjunto, partindo da parte superior do vaso para a inferior (fluxo descendente) (Figura 16). Esta filosofia de projeto foi adotada para as análises desenvolvidas neste trabalho pela maior quantidade de informações obtidas na literatura, porém o modo de resfriamento e fixação do tubo de irradiação pode variar consideravelmente de acordo com as filosofias adotadas por cada fabricante.

l

<sup>13</sup> *Loss-of-coolant accident*: Acidente por perda de refrigerante

#### **2.3.2 Tubos de irradiação**

As concepções e detalhes construtivos dos tubos de irradiação variam muito entre os diferentes tipos de reatores e fabricantes. Os tubos descritos nesta seção são baseados nas informações bibliográficas encontradas sobre reatores nucleares de pesquisa desenvolvidos pela empresa INVAP S.E.

O tubo de irradiação é basicamente um equipamento mecânico destinado a abrigar as cápsulas durante o processo de irradiação. Ele contém na maior parte dos casos um tubo de transporte e um tubo de retorno. O tubo de transporte ou algumas vezes chamado de transferência é aquele em que a cápsula transita, enquanto o tubo de retorno serve para escape do fluido propulsor utilizado para movimentar a cápsula.

Como existem diferentes necessidades para os níveis de fluxo de nêutrons necessários aos estudos realizados em reatores nucleares, muitas vezes são montados vários de tubos de irradiação em conjunto para aumentar a disponibilidade de utilização, permitindo assim o envio de uma ou mais cápsulas para pontos de irradiação com fluxo de nêutrons similar (Figura 18).

Hosokawa et. al (2008) mostra em seu trabalho detalhes dos tubos de irradiação do reator OPAL (Figuras 19 a 21). É possível notar que a concepção geral é semelhante para os tubos de irradiação, ou seja, contém um tubo de transporte (também denominado como de transferência) e um tubo de retorno. Além disso, os tubos contêm duas câmaras sendo uma seca e outra molhada, uma entrada e uma saída de água.

A montagem e a disposição dos tubos varia consideravelmente, podendo ser circular (Figuras 19 e 20) ou retangular com os tubos alinhados paralelamente (Figura 21). A capacidade em relação ao número de cápsulas também é variável podendo ser de 3 cápsulas (Figuras 19 e 21) ou 5 cápsulas (Figura 20).

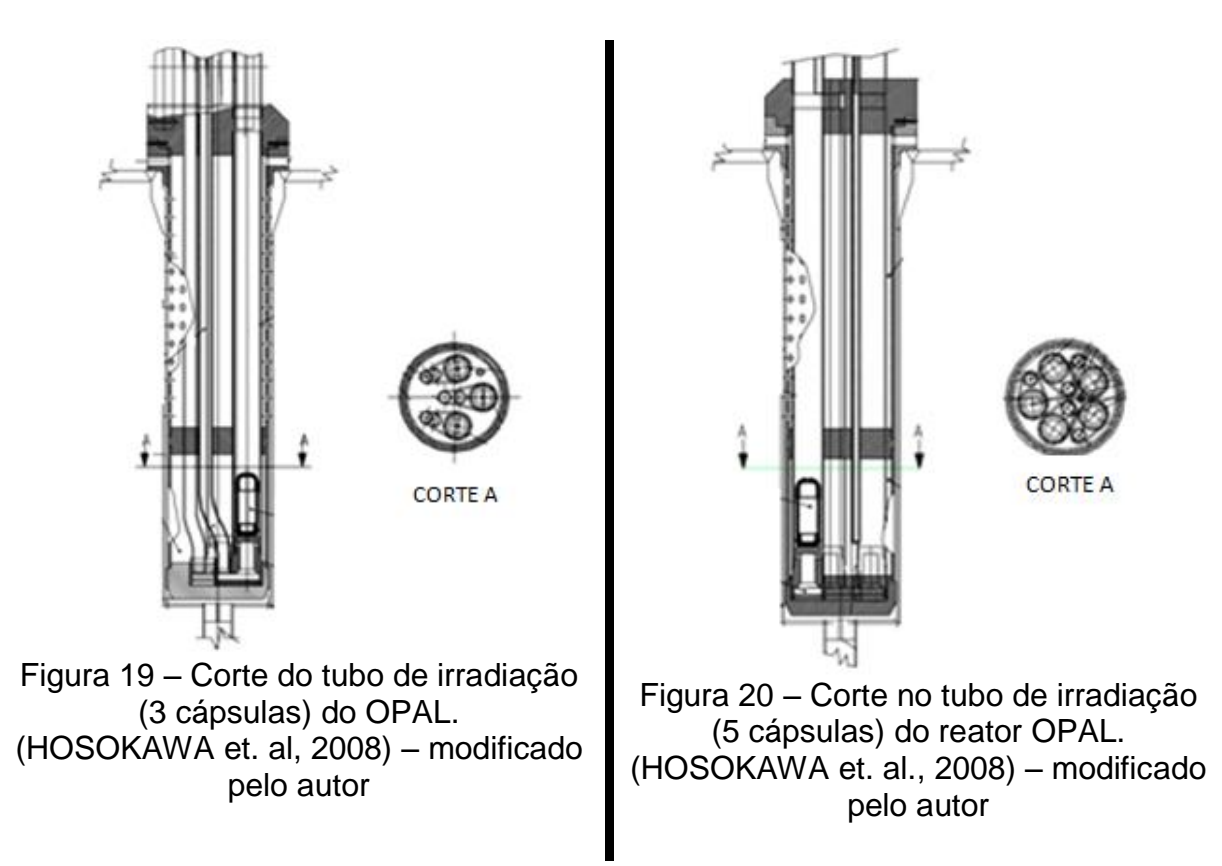

Em todos os modelos é possível ver que o princípio de funcionamento é o mesmo, pois a cápsula enviada pelo tubo de transporte entra no tubo de irradiação e para em um apoio fim de curso (*stop*). Neste ponto ela permanece durante o tempo determinado para sofrer o processo de irradiação.

Nos tubos de irradiação que utilizam esta concepção, o circuito do fluido propulsor é isolado circulando somente entre os tubos de transporte e retorno com uma ligação entre eles na base do equipamento. Externamente a estes tubos (transporte e retorno) existe a circulação de água leve para remoção de calor gerado por todo o tubo de irradiação, que entra na parte superior, em seguida escoando pela câmara molhada, contornando a câmara seca e por fim saindo na parte inferior do equipamento.

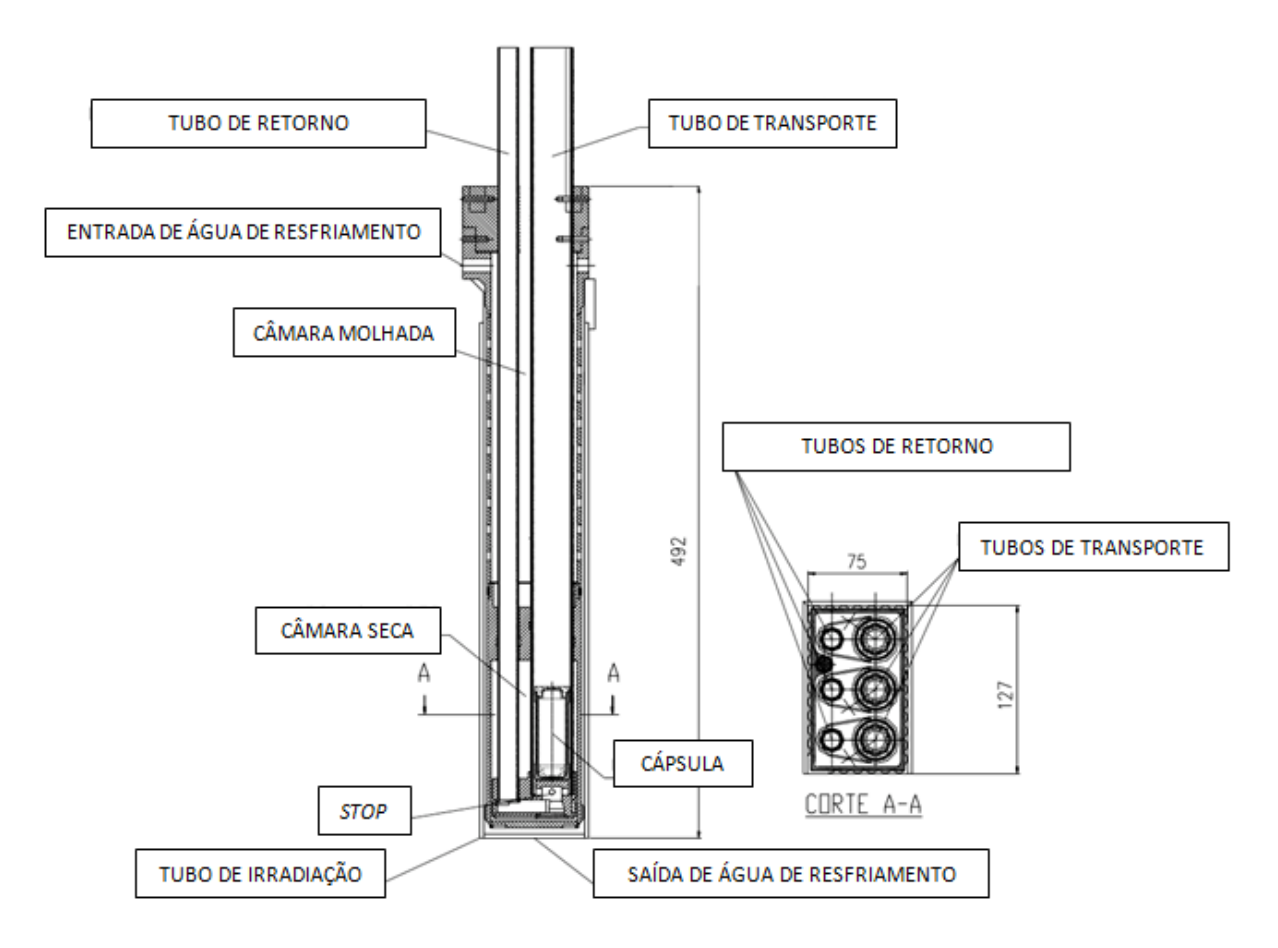

Figura 21 – Corte no tubo de irradiação (3 cápsulas) do reator OPAL- modificado pelo autor (HOSOKAWA et. al, 2008)

# **3 FUNDAMENTAÇÃO TEÓRICA**

## 3.1 AQUECIMENTO PELA INTERAÇÃO DA RADIAÇÃO COM A MATÉRIA

Neste capítulo são apresentados os principais mecanismos de geração de calor causados pela influência da radiação gerada no núcleo do reator aos materiais dispostos em sua proximidade.

O estudo da geração de calor em reatores nucleares é de fundamental importância na área de engenharia nuclear tanto para grandes usinas geradoras de eletricidade, que utilizam o calor gerado no núcleo para a geração de vapor e posterior obtenção de energia elétrica por meio de turbinas e geradores, como também para reatores de pesquisa que não objetivam a produção de eletricidade, porém, necessitam de um controle adequado e seguro da remoção do calor gerado no núcleo.

A geração de calor é inerente a ocorrência das reações nucleares que ocorrem no reator. Clairborne (1968) diz que na região dos elementos combustíveis (núcleo) a geração de calor é principalmente causada pela dissipação de energia cinética dos fragmentos de fissão, enquanto que nas regiões periféricas ao núcleo a principal contribuição para a geração de calor é a degradação de energia e absorção de fótons que escapam do núcleo. Dependendo dos materiais do reator e também de sua configuração, o autor cita ainda que fontes adicionais de geração de calor podem ser provenientes do processo de desaceleração dos nêutrons e absorção de fótons gerado pela reação de captura de nêutrons.

Diversos processos e reações nucleares ocorrem no interior dos reatores nucleares de pesquisa, o principal deles é a fissão nuclear. Na fissão nuclear basicamente um elemento combustível é bombardeado por nêutrons provocando a quebra de seu núcleo. Após a fragmentação do núcleo são liberados novos nêutrons que por sua vez poderão fissionar outros núcleos mantendo a reação em cadeia.

Murray (2004) ilustra a explicação da fissão nuclear do urânio U-235 nas seguintes etapas acompanhadas pela Figura 22.

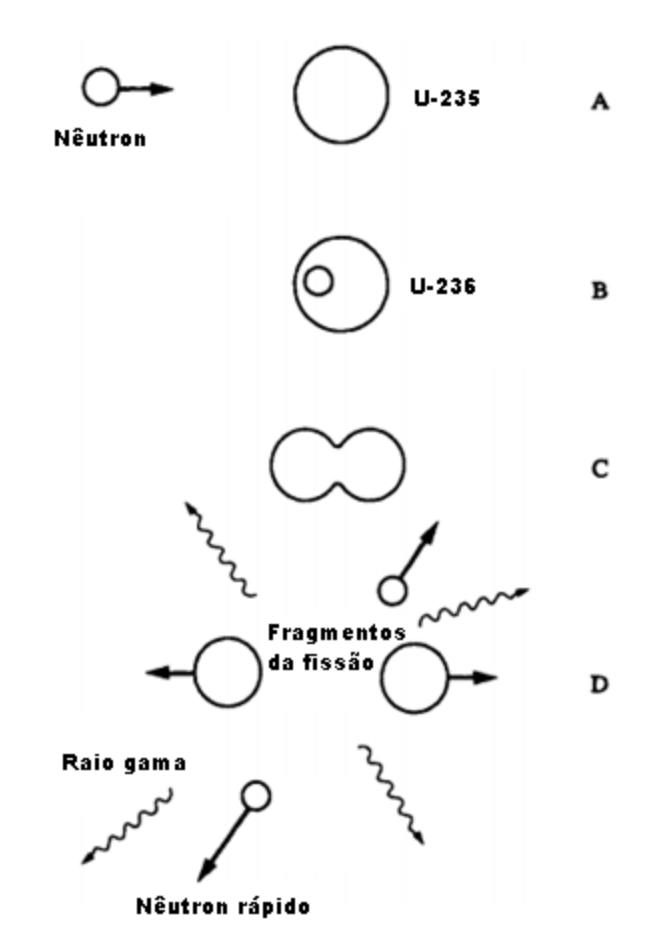

Figura 22 – Ilustração do processo de fissão nuclear (MURRAY, 2004) – modificado pelo autor

Na etapa A um nêutron bombardeado se aproxima do núcleo do elemento U-235. O nêutron é então absorvido pelo núcleo, conforme etapa B provocando a transformação do U-235 em U-236 que é instável (está em estado excitado). Segundo Murray (2004) o excesso de energia pode ser liberado como raios gama, mas o comum é provocar distorções no núcleo que por predominância de forças de repulsão eletrostática sobre as de atração provocam a separação do mesmo em duas partes conforme etapa C. Após a separação, ilustrada na etapa D, os dois novos fragmentos são expelidos e também outras partículas e radiação na forma eletromagnética, denominados como subprodutos da fissão.

Murray (2004) exemplifica que para o processo de fissão do U-235 cerca de 200MeV são liberados após todas as partículas de decaimento serem liberadas. A distribuição desta energia se dá conforme apresentado na Tabela 2.

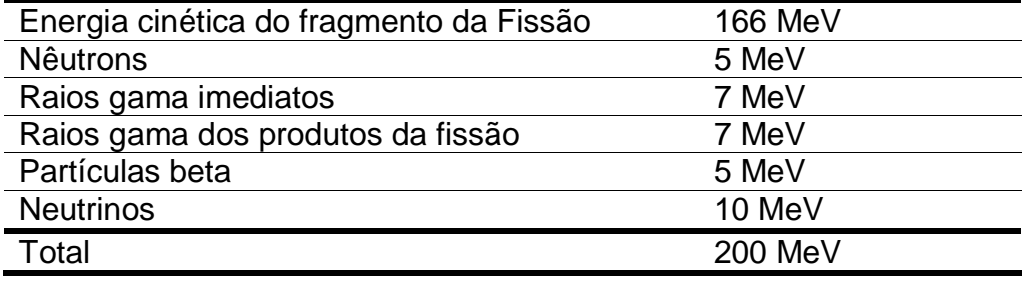

### Tabela 2 – Energia da fissão do U-235 MURRAY (2004)

Os subprodutos da fissão (nêutrons, partículas beta e raios gama) têm uma importância especial neste trabalho, visto que grande parte do calor gerado nas cápsulas advém da interação entre eles e a matéria. O principal subproduto responsável pela geração de calor é o raio gama. Este processo de geração de calor pelos raios gama é referenciado na literatura como *Gamma Heating* e será enfatizado em relação aos demais subprodutos, pois todas as fontes bibliográficas referenciaram o aquecimento das cápsulas durante a irradiação principalmente à interação das mesmas com os raios gama.

Dentro da física nuclear, várias partículas elementares foram descobertas ao longo dos anos. Para o entendimento das reações nucleares presentes nos reatores e engenharia nuclear em geral, Lamarsh e Baratta (2001) destacam que as seguintes partículas são importantes: elétrons, prótons, nêutrons, fótons e o neutrino.

Algumas destas partículas são realmente partículas como os elétrons, prótons, nêutron e neutrinos que possuem massa, sendo que alguns possuem carga elétrica enquanto outros não. Os fótons por sua vez são mais caracterizados como ondas eletromagnéticas do que partículas em si, já que não possuem massa. Os raios gama se enquadram na categoria dos fótons.

Apesar de existirem diversos nomes para as radiações eletromagnéticas como raios X, gama, ultravioleta, micro ondas, etc. a distinção básica entre elas é feita segundo seus comprimentos de onda no espectro eletromagnético.

Tauhata et. al (2013) explica que quando uma radiação, por exemplo um fóton, interage com a matéria são desencadeados diversos processos de transferência de energia e também de geração de novas partículas que por sua vez

irão gerar novos processos de transferência de energia. Este ciclo todo ocorre até que a energia é dissipada em forma de calor conforme a Figura 23.

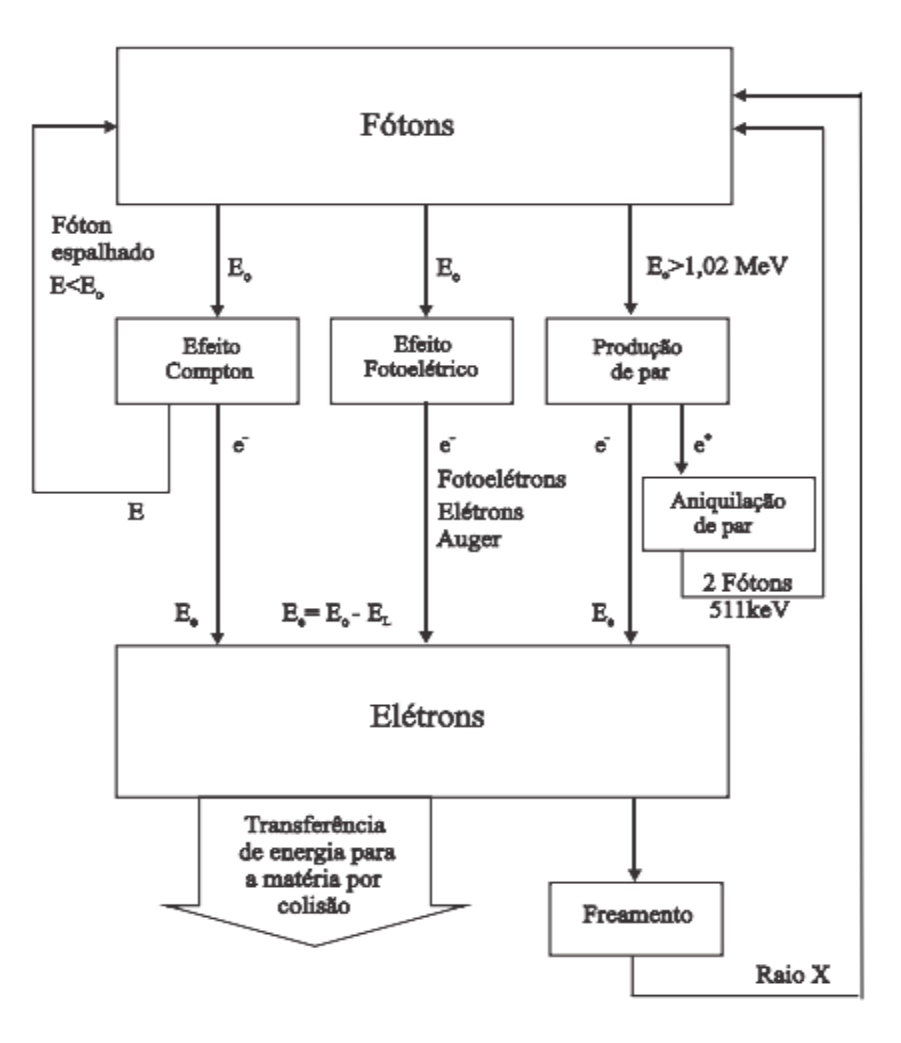

Figura 23 – Processos integrados de interação (TAUHATA et. al, 2013)

Clairborne (1968) cita que as principais fontes de radiação gama consideradas em cálculos de geração de calor são:

- 1) Raios gama primários gerados no próprio processo de fissão e provenientes do próprio núcleo;
- 2) Raios gama gerados durante reações secundárias pelos subprodutos da fissão e provenientes do núcleo e áreas externas ao núcleo;
- 3) Raios gama gerados por reações denominadas como espalhamento inelástico provenientes do núcleo e áreas externas ao núcleo.

Portanto é possível observar que além dos raios gama gerados no próprio núcleo durante a fissão, outros processos e reações nucleares levam a produção de raios gama.

As diferentes partículas (nêutrons, elétrons, raios gama, raios beta, etc.) interagem de formas distintas com a matéria. Os nêutrons, por exemplo, podem interagir com processos que possuem a seguinte nomenclatura: espalhamento elástico, espalhamento inelástico, captura radiativa, reação e fissão.

Tauhata et. al, (2013) explica que grosseiramente é possível classificar os processos em duas classes sendo uma de espalhamento, contendo o elástico e inelástico, onde o resultado final da reação é que ocorre uma troca de energia durante a colisão e o nêutron permanece livre após a interação. Na segunda classe chamada de absorção, as reações envolvem a retenção do nêutron pelo núcleo e formação de novas partículas.

A descrição detalhada destas reações não serão explanadas visto que o enfoque desta seção é referente às interações dos raios gama porém, é importante destacar que no espalhamento inelástico (n,n') ocorre uma colisão entre um nêutron e um núcleo de maior massa provocando a formação de um núcleo composto (Figura 24). Este núcleo composto é instável, então decai expelindo um nêutron com o excedente de energia em forma de raios gama.

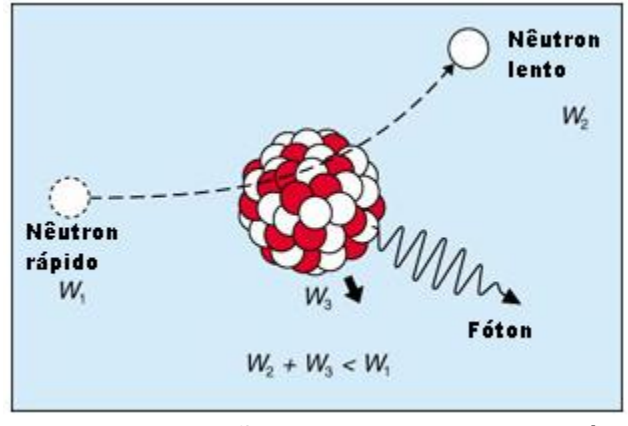

Figura 24 – Ilustração do espalhamento inelástico (EURONUCLEAR, 2015)

Além disso, outra interação de nêutrons que culmina na geração de raios gama é a captura radioativa (n,γ), onde o nêutron bombardeado é capturado pelo núcleo atingido (Figura 25). Neste caso posteriormente a captura ocorre a emissão de partículas ou fótons que podem ser em forma de raios gama.

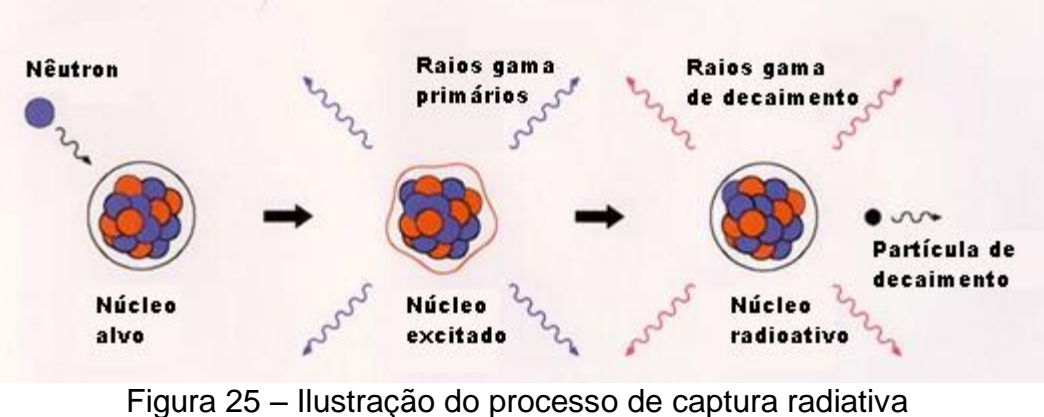

(SEOUL NATIONAL UNIVERSITY, 2015) – modificado pelo autor

Já as interações dos raios gama com a matéria podem ser dos seguintes tipos:

> Efeito fotoelétrico: neste processo o raio gama incidente colide com um átomo provocando a expulsão de um elétron do mesmo. Ao fazer isso o íon fica carregado positivamente. O raio gama acaba absorvido (Figura 26);

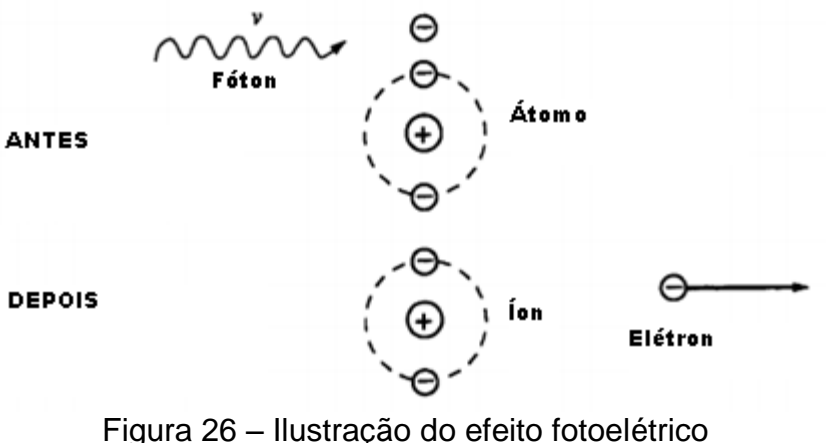

Figura 26 – Ilustração do efeito fotoelétrico (MURRAY, 2004).

 Efeito Compton: nesta interação ocorre a colisão do raio gama incidente com um elétron. Este processo também é denominado na literatura como espalhamento Compton pela sua similaridade com o espalhamento elástico dos nêutrons. Após a colisão o raio gama transfere energia para o elétron que se afasta do átomo deixando-o ionizado. O raio gama por sua vez é defletido e reduz seu nível de energia (Figura 27);

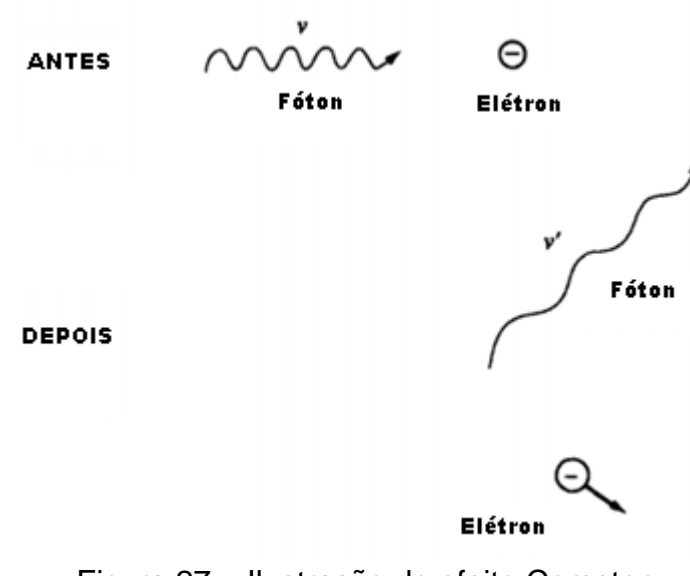

Figura 27 – Ilustração do efeito Compton (MURRAY, 2004).

 Produção de par: neste processo ocorre a transformação de energia em matéria. O raio gama incidente em um núcleo é absorvido pelo mesmo e são expulsas duas partículas (por isso a denominação de produção de par), sendo um pósitron e um elétron (Figura 28).

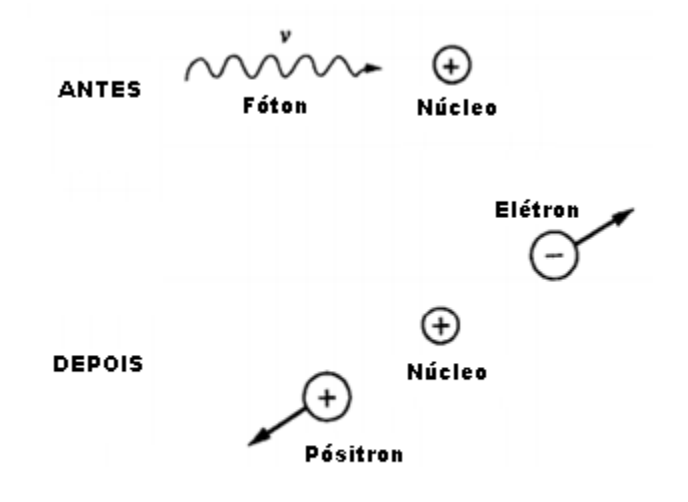

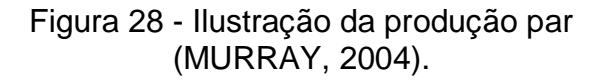

Lamarsh e Baratta (2001) citam que para o efeito fotoelétrico e a produção de par, o fóton incidente é absorvido e que com exceção a paredes muito finas a maior parte das radiações secundárias emitidas também são absorvida pelo meio. No caso do efeito Compton somente ocorre deposição de energia cinética do elétron atingido pelo fóton.

As interações descritas dependem de alguns fatores para ocorrer. Tauhata et. al (2013) cita que se um feixe de raios gama incide sobre um material, ocorre que parte do feixe é espalhada outra parte é absorvida, neste caso sofrendo os processos descritos, e uma parte restante atravessa o material sem interagir. A probabilidade de o feixe sofrer estes processos de interação denomina-se coeficiente de atenuação e isso depende de fatores como, por exemplo, o tipo de matéria e a energia do feixe. O autor ilustra em seu trabalho a contribuição dos diversos processos para o Iodeto de sódio conforme Figura 29.

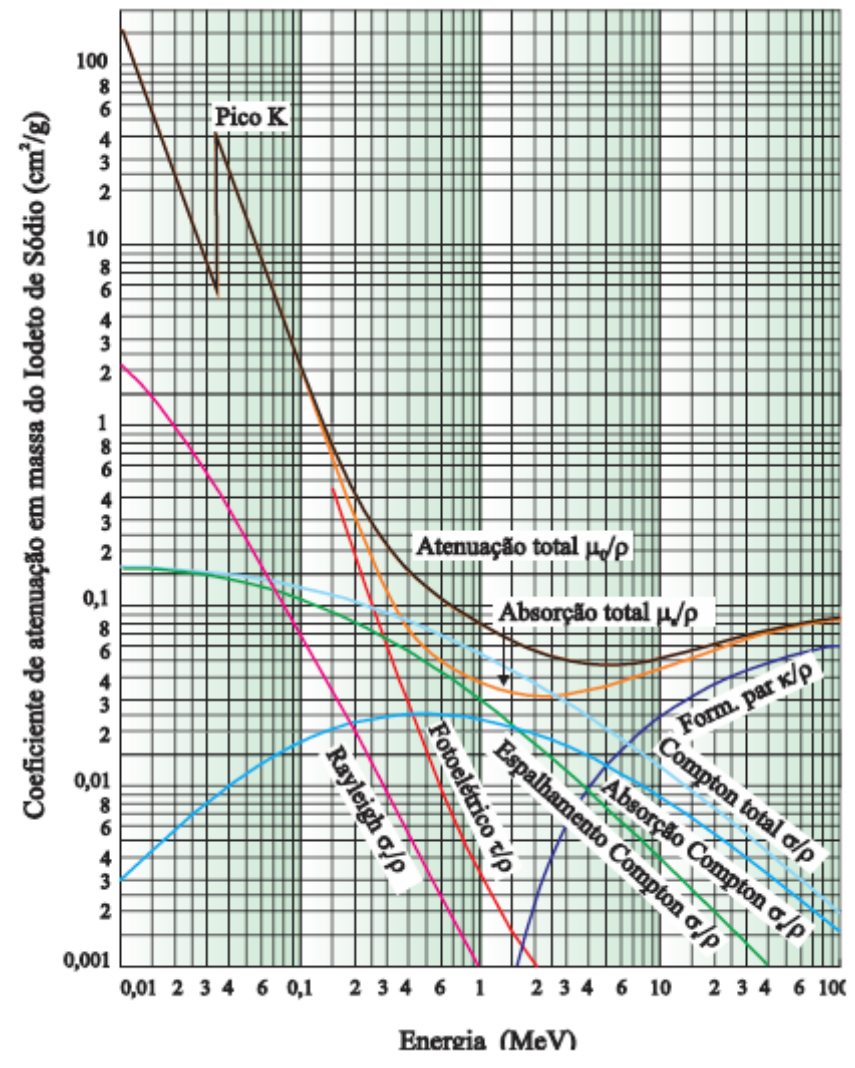

Figura 29 – Contribuição dos coeficientes de atenuação para o Iodeto de Sódio (TAUHATA et. al , 2013)

Em termos simples, o coeficiente de atenuação representa uma somatória das seções de choque para os diferentes tipos de interação (efeito fotoelétrico, efeito Compton e produção de par). As seções de choque por sua vez representam uma medida de área correspondente a probabilidade de que uma colisão entre feixes ocorra. Para exemplificar a Figura 30 exemplifica a seção de choque dos raios gama para o Chumbo. Deste modo, para cada nível de energia do raio gama incidente existe uma possibilidade distinta para que ocorra o efeito fotoelétrico, efeito Compton e produção de par.

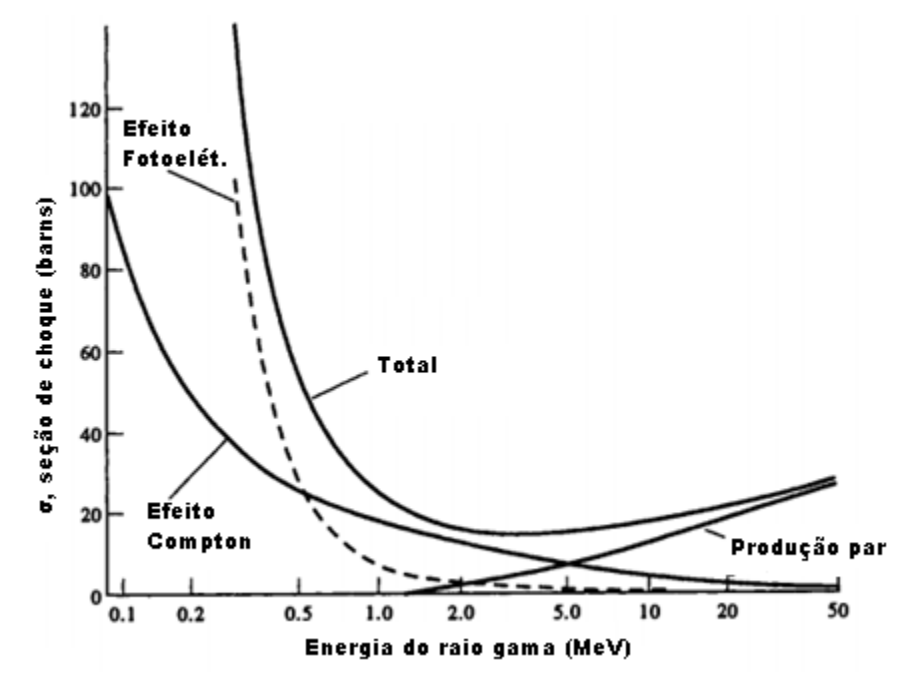

Figura 30 – Seções de choque para as interações dos raios gama com o Chumbo (MURRRAY, 2004)

O cálculo da geração de calor devido à interação da radiação com a matéria são complexos e representam uma importante área do campo da engenharia e física nuclear. Para maiores detalhes pode-se consultar o trabalho de Clairborne (1968) em que o autor cita diversos métodos utilizados para os cálculos de *Gamma Heating* como, por exemplo, *Straightahead Scattering, Buildup Factor, Differential Energy Spectrum, Diffusion Theory* e também o método de Monte Carlo, bastante consolidado em análises neutrônicas.

Em estudos de transferência de calor, muitas vezes os efeitos de transporte de radiação são negligenciados e taxas de geração de volumétrica constantes são adotadas desacoplando o problema nuclear da análise térmica. Alguns trabalhos de análise termohidráulica utilizam esta abordagem (TRAVIS E GENK, 2012) (HUNING, 2014) e comparam taxas uniformes com perfis de distribuição definidos como o

cossenoidal, por exemplo, principalmente para análise dos elementos combustíveis. Porém para cálculos precisos é necessário o tratamento acoplado entre a análise de transporte de radiação e termohidráulica.

# 3.2 MÉTODO DOS VOLUMES FINITOS

O software de simulação usado neste trabalho para análise numérica, Ansys CFX®, utiliza em sua formulação o Método dos Volumes Finitos (MVF), que é um método amplamente utilizado em análises de CFD e bastante consolidado entre os diversos softwares que se propõem a realizar a análise de estudo de escoamentos de fluidos e transferência de calor.

A idéia principal do Método dos Volumes Finitos (MVF) é realizar o balanço dos fluxos de massa, energia e quantidade de movimento em um volume elementar, aplicando o princípio das leis de conservação para que seja possível gerar equações algébricas a ser resolvidas por um método numérico, dispensando desta forma o uso das equações diferenciais para a resolução do problema.

No MVF as equações de conservação para massa, quantidade de movimento e energia, na forma diferencial (equações 3.1. a 3.3), onde os termos apresentados em notação indicial  $U_i, x_i$  são referentes à velocidade e posição, os escalares  $\rho$ ,  $\phi$ ,  $P$ ,  $t$  são referentes à densidade do fluido, uma propriedade qualquer (como energia interna por exemplo), pressão e tempo, onde o termo  $\Gamma_{eff}$  representa a difusividade desta propriedade,  $S_{\phi}$  é o termo fonte desta e como o estudo é realizado utilizando a abordagem RANS (*Reynolds Averaged Navier Stokes*) a equação de quantidade de movimento (3.2) já contabiliza a viscosidade  $\mu_{eff}$ composta pela dinâmica e turbulenta. Em termos gerais as equações de transporte podem ser representadas de forma generalizada pela equação 3.3, adotando-se os corretos termos de dissipação e geração.

$$
\frac{\partial \rho}{\partial t} + \frac{\partial}{\partial x_j} (\rho U_j) = 0 \tag{3.1}
$$

$$
\frac{\partial}{\partial t}(\rho U_i) + \frac{\partial}{\partial x_j}(\rho U_j U_i) = -\frac{\partial P}{\partial x_i} + \frac{\partial}{\partial x_j}(\mu_{eff} \left(\frac{\partial U_i}{\partial x_j} + \frac{\partial U_j}{\partial x_i}\right))
$$
(3.2)

$$
\frac{\partial}{\partial t}(\rho \phi) + \frac{\partial}{\partial x_j}(\rho U_j \phi) = \frac{\partial}{\partial x_j} \left( I_{eff} \left( \frac{\partial \phi}{\partial x_j} \right) \right) + S_{\phi}
$$
\n(3.3)

Estas equações são integradas em um volume de controle  $V$ , gerando as equações 3.4 a 3.6, onde o termo  $dn_j$ representa a componente cartesiana do vetor de superfície normal do elemento. Conforme citado anteriormente a forma generalizada para qualquer propriedade  $\phi$ , é apresentada na equação 3.6.

$$
\frac{d}{dt}\int_{V} \rho \,dV + \int_{S} \rho U_{j} \,dn_{j} = 0 \tag{3.4}
$$

$$
\frac{d}{dt}\int_{V} \rho U_{i}dV + \int_{S} \rho U_{j}U_{i}d\eta_{j} = -\int_{S} P d\eta_{i} + \int_{S} \mu_{eff} \left(\frac{\partial U_{i}}{\partial x_{j}} + \frac{\partial U_{j}}{\partial x_{i}}\right) d\eta_{j} + \int_{V} S_{U_{i}}dV \qquad (3.5)
$$

$$
\frac{d}{dt}\int_{V} \rho \phi dV + \int_{S} \rho U_{j} \phi d\eta_{j} = \int_{S} I_{eff} \left(\frac{\partial \phi}{\partial x_{j}}\right) d\eta_{j} + \int_{V} S_{\phi} dV \qquad (3.6)
$$

Após o processo de integração as equações algébricas (3.7 a 3.9), sendo a equação 3.9 na forma generalizada para qualquer propriedade  $\phi$ , são geradas sendo então discretizadas nos diferentes volumes de controle que formam a malha, onde as integrais de superfície são calculadas nos pontos de integração  $ip$ , conforme Figura 31. O termo  $m_{ip}$ , representa a multiplicação entre a densidade  $\rho$ , velocidade  $U_j$ , e o vetor normal discreto Δ $n_j$ , e os sobrescritos 0 referem-se ao passo temporal (*timestep)* anterior.

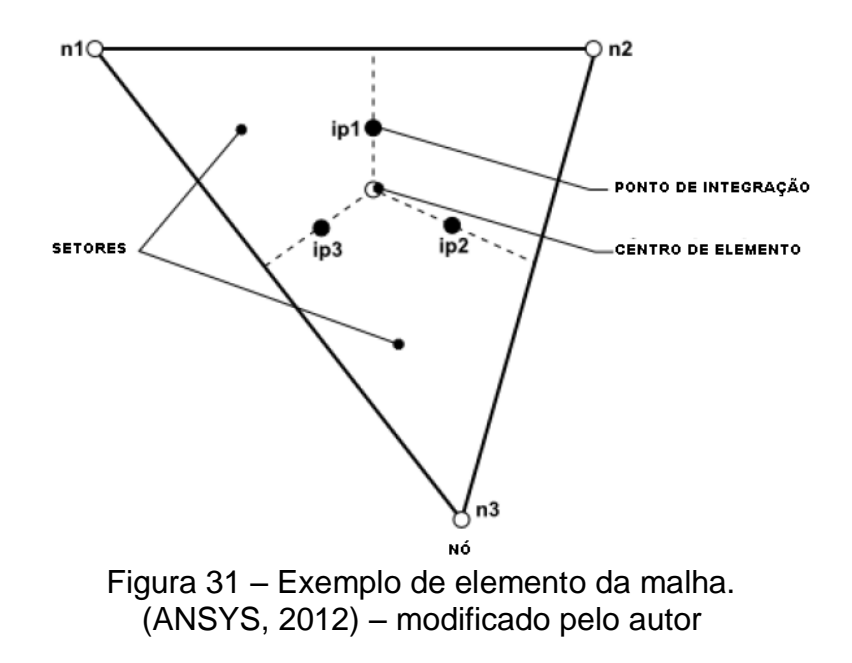

$$
V\left(\frac{\rho - \rho^0}{\Delta t}\right) + \sum_{ip} m_{ip} = 0 \tag{3.7}
$$

$$
V\left(\frac{\rho U_i - \rho^0 U_i^0}{\Delta t}\right) + \sum_{ip} m_{ip} (U_i)_{ip} = \sum_{ip} (P \Delta n_i)_{ip} + \sum_{ip} \left(\mu_{eff} \left(\frac{\partial U_i}{\partial x_j} + \frac{\partial U_j}{\partial x_i}\right) \Delta n_j\right)_{ip} + \overline{SU_i} \tag{3.8}
$$

$$
V\left(\frac{\rho\phi-\rho^0\phi^0}{\Delta t}\right)+\sum_{ip}m_{ip}\phi_{ip}=\sum_{ip}\left(\Gamma_{eff}\frac{\partial\phi}{\partial x_j}\Delta n_j\right)_{ip}+\overline{S_{\phi}}V\tag{3.9}
$$

Como o software utiliza uma abordagem baseada em elementos finitos, as propriedades são armazenadas nos nós e interpoladas por meio de funções de forma conforme equação 3.10 onde o termo  $N_i$  representa a própria função sendo diferente para cada tipo (geometria) de elemento (hexaédrico, tetraédrico, prismático, piramidal),  $\phi$  a propriedade interpolada e  $\phi_i$  a propriedade de interesse em cada nó. As formulações para as funções de forma podem ser encontradas no manual do software.

$$
\phi = \sum_{i=1}^{N_{node}} N_i \phi_i \tag{3.10}
$$

O software Ansys CFX® trata os termos advectivos das equações algébricas de uma forma generalizada pela equação 3.11 onde  $\phi_{uv}$  é a propriedade no nó a montante e  $\vec{r}$  é o vetor posição entre o nó a montante e o nó analisado. Os termos  $\beta$ e  $\nabla \phi$  são ajustados de acordo com o esquema adotado. Por exemplo, para o esquema tradicional *Upwind* de primeira ordem,  $\beta$  assume o valor de 0. No esquema *High Resolution*  $\beta$  é computado por um equacionamento não linear baseado no trabalho de Barth e Jespersen (1989).

$$
\phi_{ip} = \phi_{up} + \beta \nabla \phi . \Delta \vec{r} \tag{3.11}
$$

Após formulação dos sistemas equações o software utiliza de um método totalmente implícito para resolução das mesmas. Para os demais tratamentos e técnicas de resolução sugere-se consultar o manual do software (ANSYS, 2012).

# 3.3 MODELAGEM DA TURBULÊNCIA

Em um escoamento turbulento é possível observar que as propriedades do escoamento (velocidade, pressão, temperatura, etc.) possuem uma flutuação significante, porém para grandes períodos de tempo os valores tendem a permanecer em um valor médio. Reynolds (1895) sugeriu que os parâmetros do escoamento turbulento fossem separados em componentes médias e componentes turbulentas ou flutuantes.

Deste modo surgiu o conceito conhecido como media temporal, que define que qualquer variável  $Q$  possui valor médio  $\bar Q$ , onde t é um período de tempo muito grande comparado ao período relativo das flutuações. (Equação 3.12)

$$
\overline{Q} = \frac{1}{t} \int_{t_0}^{t_{0+t}} Q \, dt \tag{3.12}
$$

Inserindo este conceito nas equações de Navier-Stokes um termo de tensão de cisalhamento turbulento é gerado após manipulação algébrica, conhecido como tensor das tensões de Reynolds ou somente tensor de Reynolds  $\tau_{ij}$ , onde os termos marcados com o sobrescrito ' são referentes às flutuações, no caso  $u_i'$ , as da velocidade, e o sobrescrito <sup>"-"</sup> referente ao valor médio. (Equação 3.13)

$$
\tau_{ij} = -\overline{\rho u_i^i u_i^j} \tag{3.13}
$$

Assim, após manipulação algébrica é obtida a equação de Navier-Stokes média de Reynolds (RANS) a partir da equação de conservação de quantidade de movimento na forma diferencial. (Equação 3.14), onde o termo  $S_{ij}$  é o tensor taxa de deformação.

$$
\rho \frac{\partial U_i}{\partial t} + \rho U_j \frac{\partial U_i}{\partial x_j} = -\frac{\partial p}{\partial x_i} + \frac{\partial}{\partial x_j} (2\mu S_{ij} - \overline{\rho u_j^i u_i})
$$
\n(3.14)

Esta abordagem representa uma forma de analisar o problema da turbulência de um ponto de vista estatístico, negligenciando os aspectos determinísticos do problema fisco. Apesar de aparentemente resolver o problema este método introduz seis novas incógnitas, tornando o problema matematicamente indeterminado por quantidade de variáveis maior que número de equações, surgindo o problema conhecido como de fechamento.

Manipulando os termos da equação RANS pode-se chegar à equação de transporte do tensor de Reynolds (equação 3.15), esta equação possibilita expressar a variação do tensor de Reynolds (onde estão presentes as novas incógnitas do problema) em termos referentes à geração, dissipação, difusão e efeitos referentes às forças instantâneas de corpo. O termo  $\delta_{ik}$  é a entidade matemática delta de Kronecker e  $\nu$  a viscosidade cinemática.

$$
\frac{D\overline{u_i u_j}}{Dt} = -\left[\overline{u_j' u_k'} \frac{\partial \overline{u_i}}{\partial x_k} + \overline{u_i' u_k'} \frac{\partial \overline{u_j}}{\partial x_k}\right] - 2\nu \frac{\overline{\partial u_i'}}{\partial x_k} \frac{\overline{\partial u_j'}}{\partial x_k} + \frac{\overline{p'}\left(\frac{\partial u_i'}{\partial x_j} + \frac{\partial u_j'}{\partial x_i}\right)}{\overline{\rho}} - \frac{\partial}{\partial x_k} \left[\overline{u_i' u_j' u_k} - \nu \frac{\partial \overline{u_i u_j}}{\partial x_k} + \frac{\overline{p'}\left(\delta_{jk} u_i' + \delta_{ik} u_j'\right)}{\overline{\rho}}\right]
$$
(3.15)

Os modelos de turbulência associam o tensor de Reynolds às outras variáveis primárias para que seja possível resolver o sistema de equações igualando o número de incógnitas ao número de equações.

Existem dois tipos tradicionais de modelos de turbulência sendo divididos basicamente em modelos baseados no conceito de viscosidade turbulenta e modelos para a equação de transporte das tensões de Reynolds

Boussinesq (1877) propôs o primeiro modelo para descrição dos termos das tensões turbulentas. Analogamente ao conceito de viscosidade molecular do fluido, este modelo propõe que as tensões de Reynolds sejam modeladas a partir de uma viscosidade turbulenta e variáveis do escoamento médio. (Equação 3.16).

$$
\tau_{ij} = \mu_t \left( \frac{\partial u_i}{\partial x_j} + \frac{\partial u_j}{\partial x_i} \right) \tag{3.16}
$$

Porém este modelo precisa do valor referente à viscosidade turbulenta  $\mu_t$ , que não é uma propriedade do fluido e sim do escoamento, tornando-lhe pouco prático pela dificuldade em determiná-la. Empregando este conceito outras abordagens são tomadas a fim de definir um valor adequado à viscosidade turbulenta, surgem deste modo os modelos algébricos, uma equação e duas equações.

### **3.3.1 Modelo de turbulência** *k-ε*

O modelo de turbulência *k-ε* é o mais utilizado na resolução de problemas industriais, ele representa um dos modelos clássicos de duas equações e sua idéia central é de resolver as equações de transporte para duas grandezas, sendo a primeira a energia cinética turbulenta *k* e a segunda a taxa de dissipação da energia cinética *ε*.

Diversas variações do modelo *k-ε* foram desenvolvidas ao longo dos anos, porém a versão conhecida como standard ou padrão é creditada ao trabalho de Launder e Sharma (1974) com a melhoria das constantes de fechamento realizada em relação ao modelo desenvolvido por Jones e Launder (1972). (POPE, 2000).

Os modelos de duas equações seguem a hipótese de Boussinesq (1877), associando o tensor de Reynolds *τij* a uma viscosidade turbulenta *µ<sup>t</sup>* e o tensor taxa de deformação *Sij*.

O modelo *k-ε* utiliza das grandezas anteriormente citadas *k* e *ε* para modelar a viscosidade turbulenta e resolver o problema do fechamento. Porém ao inserir na modelagem a energia cinética turbulenta *k* e a taxa de dissipação *ε* surge a necessidade de resolver mais duas equações de transporte em conjunto com as equações de conservação.

A viscosidade turbulenta deste modelo é definida pela equação 3.17, onde surge a primeira constante de fechamento denominada  $C_u$  para calibrar o modelo.

$$
\mu_T = \rho C_\mu \frac{k^2}{\varepsilon} \tag{3.17}
$$

A equação para a energia cinética turbulenta é obtida pela composição da soma das tensões normais do tensor de Reynolds definida pela equação 3.18, cuja equação de transporte está apresentada na equação 3.19.

$$
k = \frac{1}{2}\overline{u_i}\overline{u_i} = \frac{1}{2}\left(\overline{u^2} + \overline{v^2} + \overline{w^2}\right)
$$
 (3.18)

$$
\rho \frac{\partial k}{\partial t} + \rho U_j \frac{\partial k}{\partial x_j} = \tau_{ij} \frac{\partial U_i}{\partial x_j} - \rho \varepsilon + \frac{\partial}{\partial x_j} \left( \mu \frac{\partial k}{\partial x_j} - \frac{1}{2} \rho \overline{u_i' u_i' u_j'} - \overline{p' u_j'} \right)
$$
(3.19)

A taxa de dissipação de energia cinética turbulenta por sua vez é definida pela equação 3.20, cuja respectiva equação de transporte é apresentada pela equação 3.21.

$$
\varepsilon = v \frac{\overline{\partial u_i} \overline{\partial u_i}}{\overline{\partial x_k} \overline{\partial x_k}} \tag{3.20}
$$

$$
\rho \frac{\partial \varepsilon}{\partial t} + \rho U_j \frac{\partial \varepsilon}{\partial x_j} = -2\mu \left( \overline{u'_{i,k} u'_{j,k}} + \overline{u'_{k,i} u'_{k,j}} \right) \frac{\partial U_i}{\partial x_j} - 2\mu \overline{u'_{k} u'_{i,j}} \frac{\partial^2 U_i}{\partial x_k \partial x_j} - 2\mu \overline{u'_{i,k} u'_{i,m} u'_{k,m}} - 2\mu \overline{u'_{i,k} u'_{i,m} u'_{k,m}} - 2\mu \overline{u'_{i,km} u'_{i,m} u'_{k,m}} - 2\nu \overline{u'_{i,km} u'_{i,m} u'_{k,m}} \tag{3.21}
$$

Porém pode-se observar que as equações de transporte das grandezas *k* e *ε* são complexas e possuem diversas correlações duplas e triplas das flutuações de velocidade, pressão e gradientes de velocidade. (WILCOX,1994)

Wilcox (1994) indica que o trabalho de Mansour et al (1988), utilizando simulação numérica direta (DNS), concluiu que os termos advindos da difusão de pressão na equação de transporte da energia cinética turbulenta *k* são muito pequenos para escoamentos simples, possibilitando o uso da relação apresentada na equação 3.22.

$$
\frac{1}{2}\rho \overline{u_i' u_i' u_j'} + \overline{p' u_j'} = -\frac{\mu_t}{\sigma_k} \frac{\partial k}{\partial x_j} \tag{3.22}
$$

Desta maneira combinando as equações 3.19 e 3.22, chega-se a equação modificada para o transporte da energia cinética turbulenta *k*, conforme equação 3.23.

$$
\rho \frac{\partial k}{\partial t} + \rho U_j \frac{\partial k}{\partial x_j} = \tau_{ij} \frac{\partial U_i}{\partial x_j} - \rho \varepsilon + \frac{\partial}{\partial x_j} \left[ \left( \mu + \frac{\mu_t}{\sigma_k} \right) \frac{\partial k}{\partial x_j} \right] \tag{3.23}
$$

Pode-se notar que uma nova constante de fechamento denominada  $\sigma_k$ surge no equacionamento.

Da mesma maneira busca-se uma simplificação para a equação de transporte da taxa de dissipação da energia cinética turbulenta *ε*.

Uma maneira simples de deduzir uma equação para o transporte da grandeza *ε* é imaginar que a mesma é resultado de um somatório de diversas parcelas, onde  $C^{\varepsilon}$  representa o termo de transporte ou convectivo,  $D^{\varepsilon}$  o termo difusivo,  $P^{\varepsilon}$  o termo de produção,  $G^{\varepsilon}$  o termo de produção pela gravidade e  $\Psi^{\varepsilon}$  o termo de destruição, todos referentes à grandeza *ε*. (equação 3.24). (DAVIDSON, 2012).

$$
C^{\varepsilon} = P^{\varepsilon} + D^{\varepsilon} + G^{\varepsilon} - \Psi^{\varepsilon} \tag{3.24}
$$

Porém considerando a relação com a energia cinética turbulenta *k* pode-se estabelecer a relação apresentada na equação 3.25.

$$
P^{\varepsilon} + G^{\varepsilon} - \psi^{\varepsilon} = \frac{\varepsilon}{k} (C_{\varepsilon 1} P^k + C_{\varepsilon 1} G^k - C_{\varepsilon 2} \varepsilon)
$$
 (3.25)

Aplicando este conceito, pode-se obter a equação modelada para o transporte da taxa de dissipação da energia cinética *ε* (equação 3.26).

$$
\rho \frac{\partial \varepsilon}{\partial t} + \rho U_j \frac{\partial \varepsilon}{\partial x_j} = C_{\varepsilon 1} \frac{\varepsilon}{k} \tau_{ij} \frac{\partial U_i}{\partial x_j} - C_{\varepsilon 2} \rho \frac{\varepsilon^2}{k} + \frac{\partial}{\partial x_j} \left[ \left( \mu + \frac{\mu_t}{\sigma_{\varepsilon}} \right) \frac{\partial \varepsilon}{\partial x_j} \right]
$$
(3.26)

Desta maneira utiliza-se destas duas equações modeladas para a energia cinética *k* e taxa de dissipação de energia cinética turbulenta *ε* para a modelagem da turbulência. Observa-se a inserção de novas constantes de fechamento ao modelo, possibilitando a calibração do mesmo. A relação das constantes utilizadas e seus respectivos valores estão apresentados nas equações 3.27 a 3.31.

$$
C_{\varepsilon 1} = 1.44 \tag{3.27}
$$

$$
C_{\varepsilon 2} = 1.92 \tag{3.28}
$$

$$
C_{\mu} = 0.09 \tag{3.29}
$$

$$
\sigma_k = 1.0 \tag{3.30}
$$

$$
\sigma_{\varepsilon} = 1.3 \tag{3.31}
$$

O modelo *k-ε* é conhecido por sua robustez e bom desempenho em escoamentos livres onde não existe a influência dos efeitos da camada limite. Segundo a literatura o modelo *k-ε* padrão necessita de alterações para obter uma boa resposta em escoamentos com grandes efeitos da camada limite, havendo a necessidade de adicionar uma modelagem para os efeitos próximos à parede. A técnica comumente utilizada nos modelos de duas equações é de adicionar uma Lei de Parede no modelo.

O software Ansys CFX® utiliza de recurso chamado *Scalable Wall Function* em que as regiões de escoamento próximas à parede são modeladas seguindo a lei logarítmica universal de parede (Equação 3.32)

$$
u^{+} = \frac{1}{k} \ln(y^{+}) + C \tag{3.32}
$$

Onde  $u^+$ é a velocidade adimensional próxima à parede,  $k$  e C são constantes respectivamente de Von Karman ( $k=0,4$ ) e referente à rugosidade e  $y^+$  é a distância adimensional da parede calculada conforme equação 3.33 em que seus termos ρ, Δy,  $u<sub>τ</sub>$  e μ são respectivamente densidade, distância até a parede, velocidade de atrito (Equação 3.34) e viscosidade dinâmica. O termo  $\tau_{\omega}$  é a tensão de cisalhamento na parede.

$$
y^+ = \frac{\rho \Delta y u_\tau}{\mu} \tag{3.33}
$$

$$
u_{\tau} = \left(\frac{\tau_{\omega}}{\rho}\right)^{1/2} \tag{3.34}
$$

No equacionamento utilizado no software uma escala de velocidade alternativa  $u^*$  (equação 3.35) é usada e como consequência uma nova distância adimensional da parede é calculada conforme equação 3.36.

$$
u^* = C_\mu^{1/4} k^{1/2} \tag{3.35}
$$

$$
y^* = \frac{\rho \Delta y \, u^*}{\mu} \tag{3.36}
$$

Este equacionamento ainda utiliza um limitador do valor de  $y^*$ conforme equação 3.37.

$$
\tilde{y}^* = \max(y^*, 11, 06) \tag{3.37}
$$

#### **3.3.2 Modelo de turbulência** *k-ω*

O modelo de turbulência *k-ω* , é junto com o modelo *k-ε*, um dos mais utilizados entre os modelos denominados como de duas equações.

Este modelo foi originado e desenvolvido paralelamente à criação do modelo *k-ε* como uma alternativa para definir a função da viscosidade turbulenta. Similar ao modelo *k-ε*, são adicionadas duas equações de transporte, sendo uma para energia cinética turbulenta *k* e uma grandeza denominada como taxa de dissipação específica, ou freqüência turbulenta *ω*. (BARDINA et. al., 1997)

A viscosidade turbulenta no modelo *k-ω* é definida conforme a equação 3.38, proporcional a densidade *ρ*, a energia cinética turbulenta *k* e inversamente proporcional a taxa de dissipação específica *ω*.

$$
\mu_T = \rho \frac{k}{\omega} \tag{3.38}
$$

O software Ansys CFX® utiliza para as equações de transporte de *k* e *ω* a formulação desenvolvida por Wilcox (1994) representadas respectivamente pelas equações 3.39 e 3.40.

$$
\frac{\partial(\rho k)}{\partial t} + \frac{\partial}{\partial x_j} (\rho U_j k) = \frac{\partial}{\partial x_j} \left[ \left( \mu + \frac{\mu_t}{\sigma_k} \right) \frac{\partial k}{\partial x_j} \right] + P_k - \beta' \rho k \omega \tag{3.39}
$$

$$
\frac{\partial(\rho\omega)}{\partial t} + \frac{\partial}{\partial x_j}(\rho U_j \omega) = \frac{\partial}{\partial x_j} \left[ \left( \mu + \frac{\mu_t}{\sigma_\omega} \right) \frac{\partial \omega}{\partial x_j} \right] + \alpha \frac{\omega}{k} P_k - \beta \rho \omega^2 \tag{3.40}
$$

Onde o termo  $P_k$  representa a taxa de produção de energia cinética turbulenta calculada conforme a equação 3.41, e as constantes  $\beta^{'},\alpha,~\beta,\sigma_k$  e  $\sigma_{\omega}$ especificadas conforme equações 3.42 a 3.46.

$$
P_k = \mu_t \left( \frac{\partial u_i}{\partial x_j} + \frac{\partial u_j}{\partial x_i} \right) \frac{\partial u_i}{\partial x_j}
$$
(3.41)

$$
\beta' = 0.09 \tag{3.42}
$$

$$
\alpha = 5/9 \tag{3.43}
$$

$$
\beta = 0.075 \tag{3.44}
$$

$$
\sigma_k = 2 \tag{3.45}
$$

$$
\sigma_{\varepsilon} = 2 \tag{3.46}
$$

O modelo *k-ω*, em relação ao *k-ε*, é conhecido por predizer melhor escoamentos com gradiente adverso de pressão, porém como desvantagem ele possui alta dependência dos valores de *ω* impostos para a corrente livre nas condições de entrada, desta maneira, pequenas variações neste valor podem acarretar em grandes alterações nos resultados finais da simulação. (DAVIDSON, 2012) e (FREIRE et. al., 2006).

O software Ansys CFX® adota uma abordagem para o tratamento do escoamento próximo à parede denominada *Automatic Near Wall Treatment for Omega-Based Models*, que difere da abordagem anteriormente explicada para o modelo *k-ε*.

Neste equacionamento a grandeza *ω* é modelada próximo à parede por uma mistura (equação 3.47) entre a expressão algébrica teórica (equação 3.48), considerando a lei logarítmica universal e uma expressão relacionada para a subcamada viscosa (equação 3.49).

$$
\omega = \omega_S \sqrt{1 + \left(\frac{\omega_L}{\omega_S}\right)^2} \tag{3.47}
$$

$$
\omega_l = \frac{u^*}{\alpha \kappa \gamma} \tag{3.48}
$$

$$
\omega_s = \frac{6v}{\beta (dy)^2} \tag{3.49}
$$

#### **3.3.3 Modelo de turbulência SST (***Shear Stress Transport***)**

Dado que os modelos *k-ε* e *k-ω* possuem deficiências, sendo em termos básicos, que o primeiro possui comportamento inadequado em escoamentos próximos à parede e o segundo é dependente e sensível às condições de escoamento livre. Menter (1994) propôs um novo modelo combinando ambos os modelos citados, por meio de uma função de mistura.

As grandezas *ω* e *ε* são relacionadas entre si pela equação 3.50

$$
\varepsilon = \beta' \omega k \tag{3.50}
$$

Deste modo, Menter (1994) manipulou as equações de transporte (energia cinética turbulenta *k* e taxa de dissipação *ε*) do modelo *k-ε* para que as mesmas se apresentassem em forma da grandeza *ω* conforme 3.51 e 3.52. As constantes adicionais são especificadas conforme equações 3.53 a 3.56 e a constante  $\beta^{'}$ permanece conforme equação já apresentada 3.42.

$$
\frac{\partial(\rho k)}{\partial t} + \frac{\partial}{\partial x_j} (\rho U_j k) = \frac{\partial}{\partial x_j} \left[ \left( \mu + \frac{\mu_t}{\sigma_{k_2}} \right) \frac{\partial k}{\partial x_j} \right] + P_k - \beta' \rho k \omega \tag{3.51}
$$

$$
\frac{\partial(\rho\omega)}{\partial t} + \frac{\partial}{\partial x_j}(\rho U_j \omega) = \frac{\partial}{\partial x_j} \left[ \left( \mu + \frac{\mu_t}{\sigma_{\omega_2}} \right) \frac{\partial \omega}{\partial x_j} \right] + 2\rho \frac{1}{\sigma_{\omega_2 \omega} \frac{\partial k}{\partial x_j} \frac{\partial \omega}{\partial x_j}} - \alpha_2 \frac{\omega}{k} P_k - \beta_2 \rho \omega^2 \tag{3.52}
$$

$$
\alpha_2 = 0.44 \tag{3.53}
$$

$$
\beta_2 = 0.0828\tag{3.54}
$$

$$
\sigma_{K_2} = 1 \tag{3.55}
$$

$$
\sigma_{\omega_2} = 1/0.856 \tag{3.56}
$$

Com as equações originais do modelo *k-ω* (equações 3.39 e 3.40), mais as equações modificadas do modelo *k-ε* (equações 3.51 e 3.52), Menter (1994) propôs a mistura entre elas por uma função de mistura  $F_1$  (equação 3.57) que realiza a proporção de cada parcela conforme equacionamento 3.58, onde  $\phi_1$ representam as equações do modelo  $k-\omega$ ,  $\phi_2$  as equações modificadas do modelo  $k-\varepsilon$  e  $\phi_3$  as equações resultantes.

$$
F_1 = \tanh(\tan \theta_1^4) \tag{3.57}
$$

$$
\phi_3 = F_1 \phi_1 + (1 - F_1) \phi_2 \tag{3.58}
$$

Onde o termo  $arg_1$  é calculado conforme equações 3.59 e 3.60.

$$
arg_1 = \min\left(\max\left(\frac{\sqrt{k}}{\beta' \omega y}, \frac{500\nu}{y^2 \omega}\right), \frac{4\rho k}{CD_{k\omega}\sigma_{\omega_2}y^2}\right) \tag{3.59}
$$

$$
CD_{k\omega} = m\acute{a}x \left(2\rho \frac{1}{\sigma_{\omega_2\omega}} \frac{\partial k}{\partial x_j} \frac{\partial \omega}{\partial x_j}, 1, 0e^{-10}\right)
$$
 (3.60)

Este novo modelo foi então denominado como BSL (*Baseline*) *k-ω*. Porém, segundo ANSYS(2012), o modelo BSL *k-ω*, apesar de trazer as vantagens dos modelos originais em um único modelo, ainda é falho no cálculo de escoamentos com separação. Deste modo algumas modificações foram propostas com o objetivo de reduzir a predição, muitas vezes maior do que o real, para a viscosidade turbulenta por meio da adição de limitadores conforme equação 3.61, onde uma nova função  $F_2$ , similar a função de mistura  $F_1$ é adicionada no cálculo da viscosidade turbulenta  $\mu_t$ .

$$
\mu_t = \frac{\rho a_1 k}{m \Delta x (a_1 \omega, S F_2)} \tag{3.61}
$$

O termo é um invariante do tensor taxa de deformação e a função de mistura  $F_2$  é calculada conforme equações 3.62 e 3.63.

$$
F_2 = \tanh[\arctan(3.62) \tag{3.62}
$$

$$
arg_2 = \max\left(\frac{2\sqrt{k}}{\beta' \omega y}, \frac{500v}{y^2 \omega}\right) \tag{3.63}
$$

Este novo modelo, desenvolvido a partir do BSL *k-ω*, foi então denominado como SST (*Shear Stress Transport*).

O software Ansys CFX® adota a abordagem já citada como *Automatic Near Wall Treatment for Omega-Based Models* para o tratamento na parede do modelo SST.

#### **3.3.4 Modelo de turbulência RNG** *k-ε*

O modelo de turbulência RNG *k-ε* é uma variação do modelo *k-ε* padrão, sendo que sua derivação é obtida a partir dos métodos matemáticos denominados como teoria do grupo de renormalização (*Re-normalisation Group*) aplicados às equações de Navier-Stokes. Os detalhes do método podem ser encontrados no trabalho de Yakhot et. al. (1992), mas o seu intuito principal é de possibilitar que a viscosidade turbulenta contabilize os efeitos das menores escalas da turbulência, pois no equacionamento adotado para o modelo *k-ε* padrão, a viscosidade turbulenta é determinada por uma única escala integral.

As equações de transporte para o modelo RNG *k-ε* são similares as equações do modelo k-ε padrão, porém a constante C<sub>ε1</sub> é substituída por uma função denominada como  $\mathcal{C}_{\varepsilon 1_{RNG}},$  calculada conforme equações 3.64 a 3.66.

$$
C_{\varepsilon 1_{RNG}} = 1.42 - f_{\eta} \tag{3.64}
$$

$$
f_{\eta} = \frac{\eta \left(1 - \frac{\eta}{4,38}\right)}{(1 + \beta_{RNG} \eta^3)}
$$
(3.65)

$$
\eta = \frac{P_k}{\rho C_{\mu_{RNG}} \varepsilon} \tag{3.66}
$$

Desta maneira, as equações de transporte para energia cinética turbulenta *k* e taxa de dissipação ε para o modelo RNG *k-ε* são descritas conforme equações 3.67 e 3.68.

$$
\frac{\partial(\rho k)}{\partial t} + \frac{\partial}{\partial x_j} \rho U_j k = \frac{\partial}{\partial x_j} \left[ \left( \mu + \frac{\mu_t}{\sigma_k} \right) \frac{\partial k}{\partial x_j} \right] + P_k - \rho \varepsilon \tag{3.67}
$$

$$
\frac{\partial(\rho\varepsilon)}{\partial t} + \frac{\partial}{\partial x_j} \rho U_j \varepsilon = \frac{\partial}{\partial x_j} \left[ \left( \mu + \frac{\mu_t}{\sigma_{\varepsilon_{RNG}}} \right) \frac{\partial \varepsilon}{\partial x_j} \right] + \frac{\varepsilon}{k} \left( C_{\varepsilon_{1RNG}} P_k - C_{\varepsilon_{2RNG}} \rho \varepsilon \right) \tag{3.68}
$$

Onde os novos valores das constantes são especificados conforme equações 3.69 a 3.73, e o tratamento dado aos escoamentos próximos à parede é o mesmo para o *k-ε* padrão no software Ansys CFX®, utilizando o recurso *Scalable Wall Function.*

$$
C_{\varepsilon 2_R N G} = 1.68 \tag{3.69}
$$

$$
C_{\mu_{RNG}} = 0.085 \tag{3.70}
$$

$$
\sigma_{k_{RNG}} = 0.7179 \tag{3.71}
$$

$$
\sigma_{\varepsilon_{RNG}} = 0.7179 \tag{3.72}
$$

$$
\beta_{RNG} = 0.012 \tag{3.73}
$$

Segundo (ALENCAR, 2007) o modelo RNG *k-ε* teve a finalidade de melhorar os resultados em relação ao modelo *k-ε* padrão em escoamentos envolvendo superfícies com curvatura e pequenas cavidades além de fluidos rotativos.

### **4 METODOLOGIA**

O trabalho foi desenvolvido por meio de um estudo experimental e uma série de simulações numéricas computacionais utilizando CFD. Os detalhes dos métodos utilizados e simplificações adotadas estão descrito nos itens a seguir.

#### 4.1 CASO DE ESTUDO

Dada a grande variedade de formas, concepções, condições de operação da aplicação estudada e ao mesmo tempo a escassez de informações detalhadas sobre geometrias e dados de projeto dos tubos de irradiação, foi considerado para o trabalho um modelo genérico contendo as principais características de funcionamento de tubos de irradiação encontrados na literatura, porém com dimensões e formas construtivas executáveis com materiais de fácil obtenção e técnicas de fabricação acessíveis aos laboratórios da universidade. O estudo numérico foi realizado de forma alinhada ao estudo experimental adotando as mesmas hipóteses simplificadoras.

O principal projeto de referência adotado para o estudo é o do reator OPAL. Conforme exposto na seção 2.3.2, Hosokawa et. al.(2008) expõe em seu trabalho alguns tipos de tubos de irradiação utilizados no reator para os processos de irradiação de cápsulas. É possível notar que a capacidade de cada tubo de irradiação varia de acordo com o modelo, podendo abrigar de 3 a 5 cápsulas cada. Por questões de simplificação adotou-se um tubo de irradiação com capacidade unitária, que apesar de não seguir exatamente a configuração do reator OPAL é uma capacidade encontrada em outros reatores de pesquisa como o próprio IEA-R1 do IPEN (Institutos de Pesquisas Energéticas e Nucleares).

O tubo de irradiação faz parte de um complexo sistema que é inerente ao próprio reator nuclear e como exposto anteriormente, este estudo possui o objetivo de executar de forma simplificada uma investigação a respeito do escoamento e transferência de calor que ocorrem durante o processo de irradiação. Tendo em vista que o estudo experimental foi realizado em uma bancada de ensaios, foram colhidos na literatura e/ou estimados dados sobre as principais características do processo (vazão, temperatura, pressão, etc.) com o objetivo de formar um conjunto de condições de contorno reprodutíveis por meio de equipamentos mecânicos

básicos como bombas hidráulicas, sopradores/compressores de ar, resistências elétricas, válvulas, etc.

A Figura 32 demonstra um tubo de irradiação e seu entorno real em um vaso de um reator nuclear. É possível observar os seguintes processos de troca térmica:

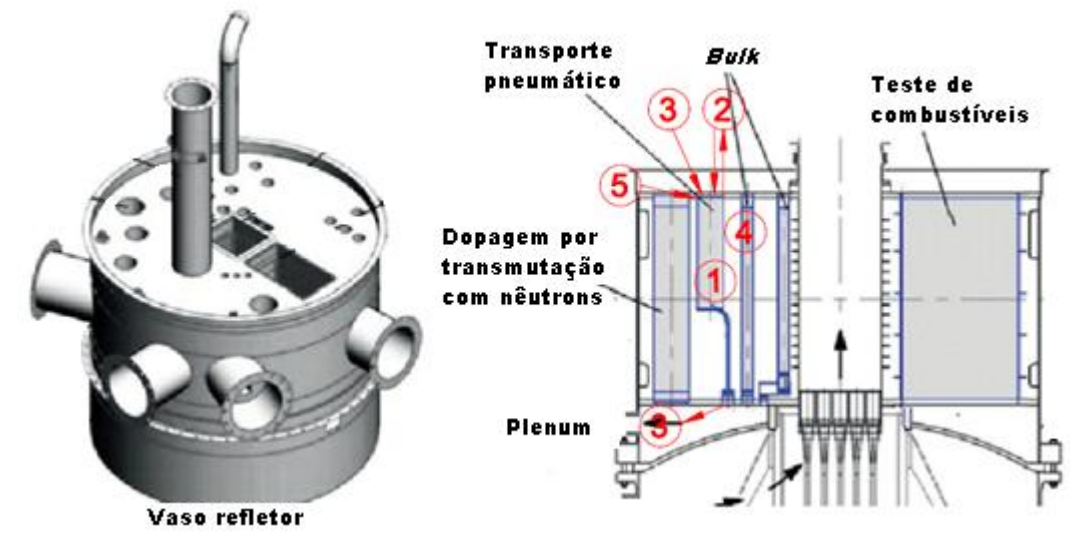

Figura 32 – Vaso refletor do reator RMB com indicação das trocas térmicas no tubo de irradiação (PERROTA e SOARES, 2015) – modificado pelo autor

- 1. Geração de calor: Devido à proximidade com o núcleo do reator ocorre a geração de calor tanto no tubo de irradiação, como na cápsula.
- 2. Remoção de calor pelo fluido propulsor: Durante o processo de irradiação o fluido propulsor do transporte pneumático permanece circulando para a remoção de calor da cápsula;
- 3. Remoção de calor pela água leve: Um fluxo de água leve proveniente do inventário da piscina do reator circula pelo interior do tubo para a remoção de calor do tubo de irradiação;
- 4. Interface com a água pesada: O tubo de irradiação permanece em contato constante com a água pesada localizada no interior do vaso refletor do reator, podendo trocar calor com a mesma;
- 5. Contato com o vaso refletor: O tubo de irradiação é fixado diretamente no vaso refletor, deste modo, possíveis trocas de calor podem ocorrer por condução entre a parte superior do mesmo com o vaso refletor.

Para a realização do estudo foram adotadas as seguintes hipóteses simplificadoras:

- Foi desconsiderada a geração de calor no tubo de irradiação para o estudo experimental, sendo somente adotada a geração de calor na cápsula. Este procedimento foi realizado devido aos aspectos construtivos do experimento que utilizou de resistência elétrica para simular o efeito de geração de calor na cápsula, sendo inviável a aplicação de geração de calor em todo o tubo de irradiação;
- Não foi adotado um modelo matemático para o transporte da radiação e cálculo da geração por *Gamma Heating*, desta maneira a taxa de geração de calor volumétrica para a cápsula foi considerada como constante a partir de referências na literatura;
- Foi desprezada a possível troca de calor do tubo de irradiação por condução com os demais componentes do reator;
- Foi utilizado como fluido propulsor o ar atmosférico sem tratamento pós-compressão (resfriamento);
- O posicionamento da cápsula foi considerando como concêntrico ao tubo de transporte. Em termos práticos a cápsula pode deslocar-se em sua chegada no tubo e irradiação (ao encostar no *stop*).

As demais condições de contorno foram adotadas conforme Tabela 3 e ilustrados na Figura 33.

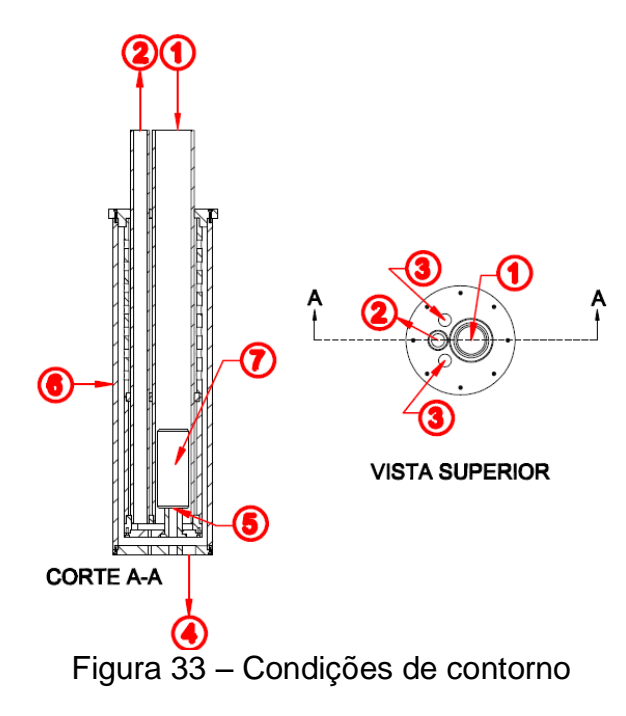

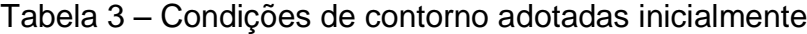

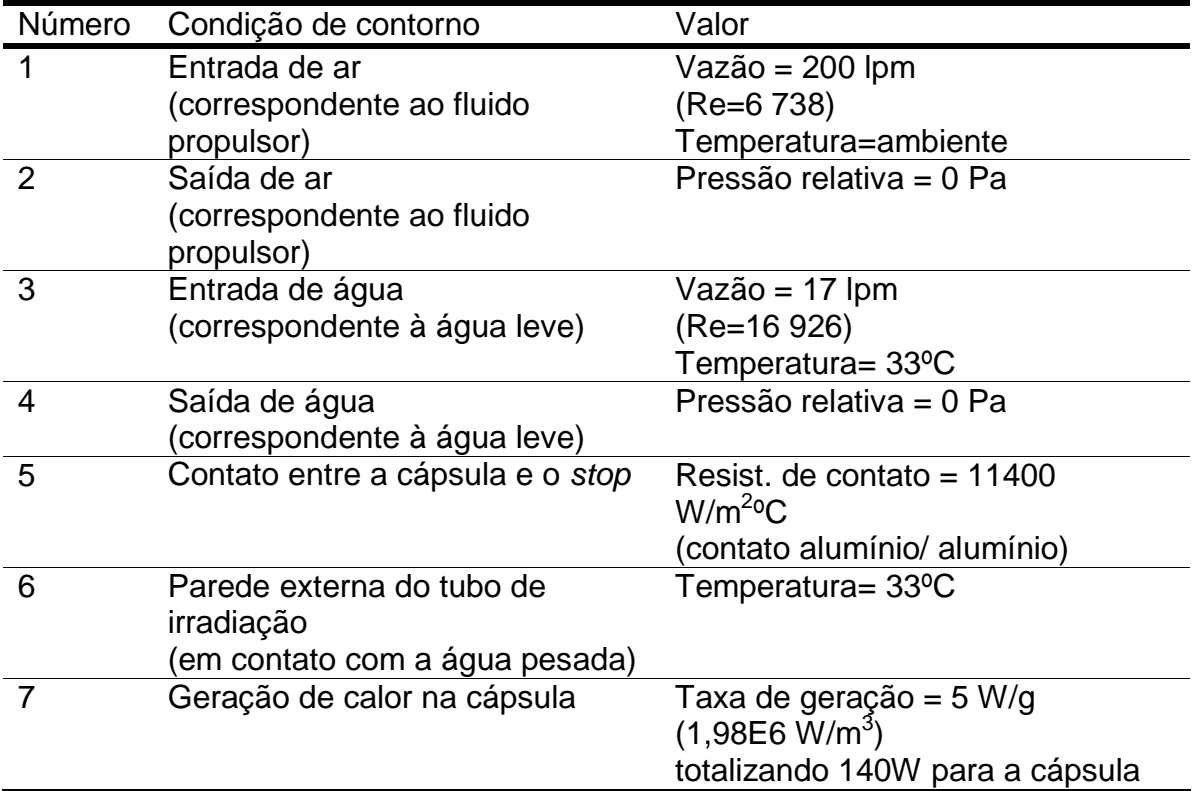

As temperaturas de entrada de água e parede externa do tubo de irradiação foram adotadas considerando o estudo de Navarro et. al. (2011) onde após simulação numérica iterativa, as temperaturas da piscina e água pesada ficaram estabilizadas em aproximadamente 33,1ºC. A taxa de geração de calor volumétrica

na cápsula foi adotada a partir dos trabalhos de Dyer (1987) e Chung (2006). As vazões de ar e água foram adotadas considerando o *range* de operação dos equipamentos utilizados no estudo experimental e estimativas iniciais realizadas durante as atividades do autor no projeto do RMB. A temperatura de entrada de ar foi adotada considerando a tomada de ar atmosférico sem resfriamento póscompressão (hipótese simplificadora). A resistência de contato entre a cápsula e o *stop* do tubo de irradiação foi adotada considerando o contato entre os pares idênticos alumínio/alumínio conforme Cengel (2002).

A câmara seca por razões de montagem foi mantida com ar estagnado (aprisionado) em seu interior. Não foram encontradas referências na literatura sobre o seu preenchimento ser realizado com algum gás ou vácuo.

### 4.2 ESTUDO EXPERIMENTAL

Para o desenvolvimento do estudo experimental (Figura 34) foi confeccionada uma bancada de ensaios (Figura 35) contendo um modelo de tubo de irradiação. A bancada foi desenvolvida a fim de atender as condições de contorno explanadas na seção anterior. Foi desenvolvida uma instalação hidráulica/pneumática a partir dos fluxogramas de processo (PFD) e de engenharia (PID) presentes no Anexo 2.

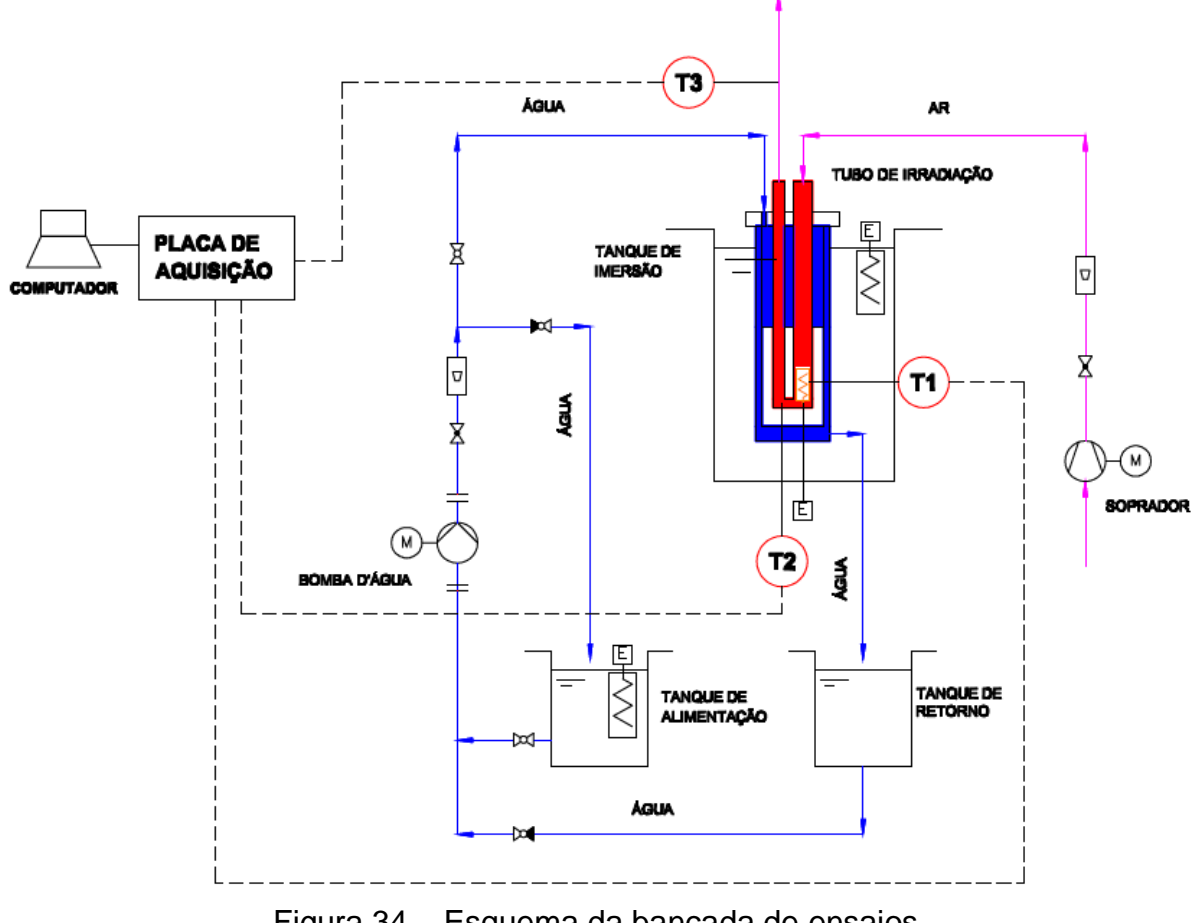

Figura 34 – Esquema da bancada de ensaios (para detalhes consultar Anexo 2)

A vazão de fluido propulsor circulante foi fornecida por meio de um soprador de ar do tipo centrífugo. Para o controle fino de vazão e medição foram adicionados respectivamente uma válvula globo do tipo registro de pressão e um rotâmetro após o soprador.

Para a vazão de água leve de resfriamento foi desenvolvido um circuito contendo dois tanques (para reaproveitamento da água durante a realização dos experimentos), uma bomba para o recalque, uma válvula globo do tipo registro fino da vazão e um rotâmetro para medição da vazão.

![](_page_71_Picture_1.jpeg)

## Tabela 4 – Equipamentos/instrumentos utilizados no estudo

![](_page_71_Picture_117.jpeg)
Adicionalmente foram instaladas válvulas de bloqueio do tipo esfera para facilidade e manuseio na operação do ensaio, termômetros nos reservatórios, manômetros na saída do soprador e bomba e tubo de irradiação.

Durante o estudo experimental, a bomba d'água realiza o recalque da água contida no tanque de alimentação para o interior do tubo de irradiação. Neste interior a água percorre as passagens internas (câmara molhada) e sai na parte inferior do equipamento sendo conduzida para o tanque de retorno. O soprador de ar por sua vez, admite ar atmosférico em condições ambientais, e realiza sua compressão forçando-o a escoar pelo tubo de irradiação, primeiramente no tubo de transporte e por fim no tubo de retorno. Após esta passagem o ar é exaurido na atmosfera.

Ao término do experimento a água acumulada no tanque de retorno é recalcada novamente ao tanque de alimentação. Este procedimento é realizado via manobra de válvulas nas tubulações de recalque e sucção da bomba d'água.

Para posterior comparação com o estudo numérico foram coletadas as temperaturas em três pontos (indicados na Figuras 36 e 38) por meio de termopares. A aquisição e processamento dos sinais dos termopares foram realizados por meio de uma placa de aquisição e um computador pessoal (Figura 37). Os detalhes dos equipamentos utilizados no estudo estão apresentados na Tabela 4. O intervalo de tempo de medição para o estudo experimental foi de 1 minuto.

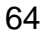

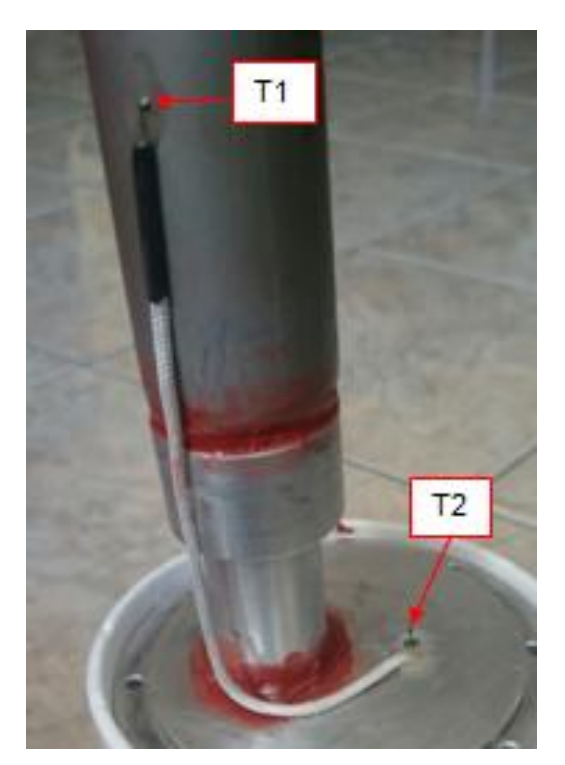

Figura 36 – Fotografia da fixação dos termopares T1 (acima) e T2 (abaixo)

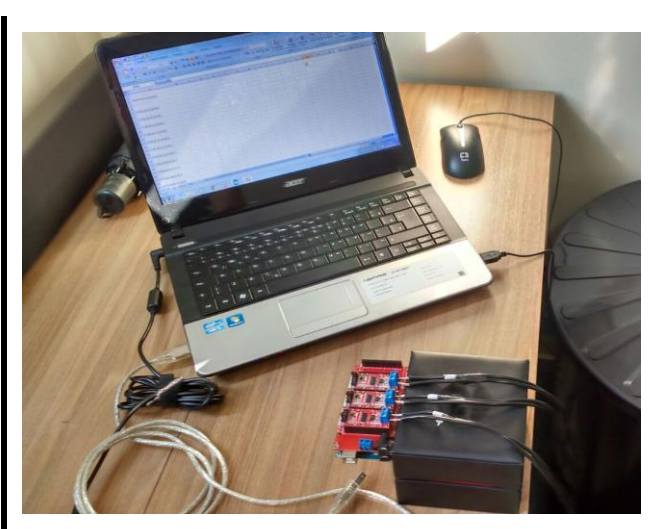

Figura 37 – Fotografia da placa de aquisição e computador pessoal

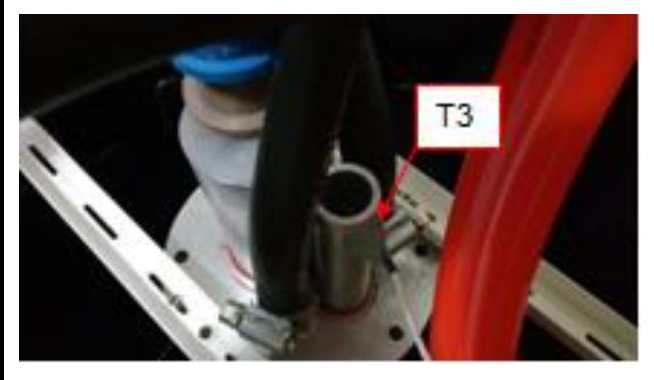

Figura 38 – Fotografia da fixação do termopar T3

O projeto do tubo de irradiação (Figuras 39 a 41) utilizado no estudo experimental e seus detalhes de fabricação estão detalhados no Anexo 2. Os principais critérios adotados para o seu desenvolvimento foram:

- Similaridade geométrica e funcional: O tubo de irradiação foi confeccionado em ordem de grandeza compatível e contendo os componentes principais (tubo de transporte, tubo de retorno, câmara molhada, câmara seca, etc.) presentes no projeto de referência;
- Material: Devido ao custo de aquisição, usinabilidade e disponibilidade de mercado, foram adotadas ligas de alumínio como material de fabricação dos tubos de irradiação. Existem outros materiais mais nobres utilizados nesta

aplicação (p.ex Zircaloy<sup>14</sup>), porém o alumínio também é aplicável como, por exemplo, no reator IEA-R1. (FERNANDO, 2011);

 Conexões para tubulações: foram adaptadas conexões (ligações roscadas) para o transporte dos fluidos por meio de tubulações flexíveis (mangueiras);

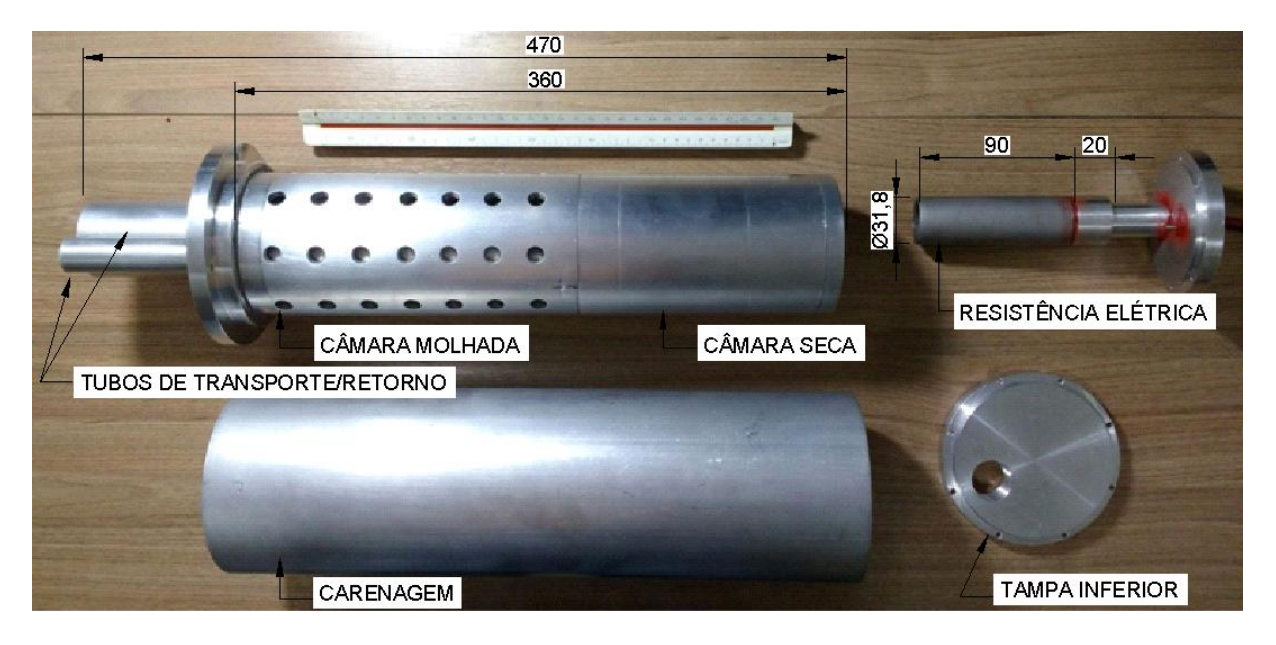

Figura 39 – Montagem do tubo de irradiação

 $\overline{a}$ 

<sup>&</sup>lt;sup>14</sup> Zircaloys são ligas à base de zircônio amplamente utilizadas em reatores nucleares, principalmente devido à combinação de resistência mecânica satisfatória, elevada resistência à corrosão a altas temperaturas e baixa seção de choque de absorção de nêutrons (Mendes et. al, 2012)

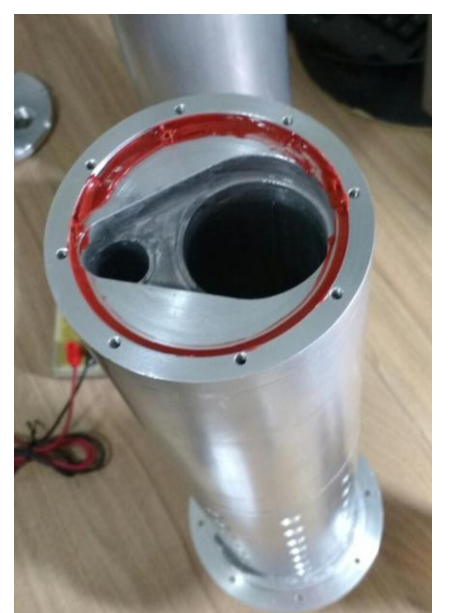

Figura 40 – Detalhe da vedação de silicone no fechamento do tubo e irradiação

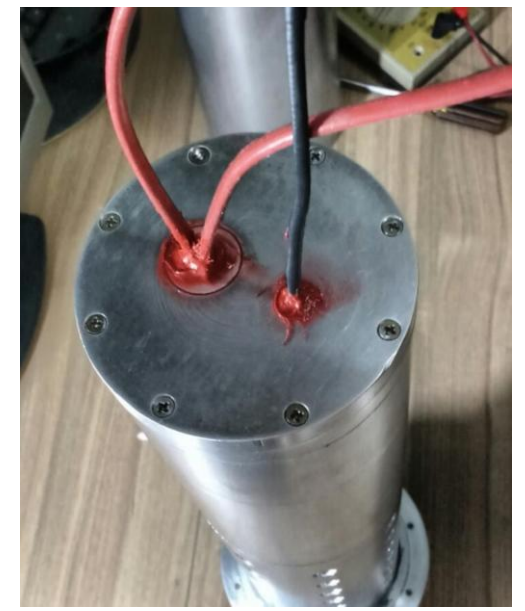

Figura 41 – Detalhe da passagem dos cabos para energização da resistência elétrica e cabos compensados dos termopares

A coleta de dados foi realizada durante três dias e buscando mitigar possíveis interferências da temperatura ambiente o procedimento de realização do ensaio foi determinado pelas seguintes etapas:

- 1. A fim de garantir uma baixa variação no ensaio foram realizadas leituras dos termômetros dos tanques e ar atmosférico. Em caso de variação expressiva (maior que 5ºC) as medições não foram realizadas, aguardando retorno próximo a temperatura estimada;
- 2. Na ausência de variação significante foi realizada a partida da bomba e do soprador;
- 3. As vazões das linhas de água e ar foram checadas e reguladas com a utilização das válvulas globo, a fim de garantir o *set-point* correto;
- 4. Após o sistema entrar em regime permanente, as temperaturas aquisição de dados dos termopares foi iniciada.
- 5. A resistência elétrica foi então ligada durante o tempo de 60s e em seguida desligada evitando o comprometimento da mesma por superaquecimento;
- 6. Os dados coletados foram avaliados por estudo estatístico.

Após alguns ensaios preliminares observou-se pouca influência da temperatura de entrada de água e parede externa do tubo de irradiação (adotadas como 33ºC) nas medições de temperatura, deste modo adotou-se por utilizar a temperatura ambiente (média de 22ºC) evitando o controle e aquecimento de água contida nos tanques de imersão e de resfriamento.

Ao todo foram realizadas 10 medições, apresentadas no Anexo 1. Destas, somente 8 medições (M1, M3, M4, M5, M6, M7, M9 e M10) foram aproveitadas utilizando o critério de intervalo de confiança com medições dentro de 3 desvios médios quadráticos (*root-mean-square*)  $\sigma_{RMS}$  da população conforme equação 4.1, com exceção do termopar T3 que devido a sua proximidade com o ar ambiente, sujeito a grande variação durante o período de ensaios, apresentou variação significativa de difícil mitigação. Deste modo para este foi adotado o intervalo com 4 desvios médios quadráticos  $\sigma_{RMS}.$ 

$$
\sigma_{RMS} = \sqrt{\frac{\sum_{i=1}^{n} (t_i)^2}{n}} \tag{4.1}
$$

Sendo  $n$  o número de amostras,  $t$  (equação 4.2) o desvio de temperatura medida  $T$  em relação ao valor médio de temperatura das amostras  $\overline{T}$  (equação 4.3) e o subscrito i referente à numeração da medição.

$$
t_i = T_i - \bar{T} \tag{4.2}
$$

$$
\overline{T} = \frac{\sum_{i=1}^{n} T_i}{n} \tag{4.3}
$$

As incertezas de medição foram calculadas seguindo a referência do JCGM (2008) compondo dois tipos de incertezas denominadas do tipo A, determinada pela análise estatística das medições e do tipo B, para as fontes de incerteza devido ao elemento de medição (termopar) e o processamento da placa de aquisição.

#### **4.2.1 Incerteza do tipo A**

A incerteza de medição do tipo A foi calculada considerando uma função densidade de probabilidade do tipo normal ou Gaussiana para o estudo. Desta maneira a incerteza do tipo A  $(u_A)$ , associada às flutuações estatísticas na medição foi calculada a partir do desvio padrão da amostra  $\sigma_{n-1}$ , (equação 4.4) conforme JCGM (2008) a partir da equação 4.5.

$$
\sigma_{n-1} = \sqrt{\frac{\sum_{i=1}^{n} (t_i)^2}{n-1}}
$$
\n(4.4)\n  
\n
$$
u_A = \frac{\sigma_{n-1}}{\sqrt{n}}
$$
\n(4.5)

#### **4.2.2 Incertezas do tipo B**

As incertezas do tipo B são caracterizadas pela ocorrência de erros sistemáticos provenientes de fontes externas a aleatoriedade das medições como, por exemplo, defeitos de fabricação nos sensores de temperatura. Elas diferem das incertezas do tipo A, pois não são determinadas via procedimento estatístico e sim por informações previamente conhecidas e disponíveis. Alguns exemplos utilizados na determinação deste tipo de incerteza podem ser especificações de fabricantes dos instrumentos, certificados de calibração e histórico de comportamento de instrumentos em medições anteriores.

As incertezas do tipo B são adotadas seguindo algum padrão de densidade de probabilidade que seja representativo. Dentre estes padrões de distribuição, alguns utilizados são o Gaussiano, triangular, retangular, etc. (Figura 42)

Um exemplo de aplicação pode ser apresentado em um estudo de medição de peças utilizando paquímetro. Devido ao processo de fabricação do instrumento ser impreciso, os fabricantes especificam intervalos de exatidão (superior e inferior) que devem ser considerados durante a medição. Caso os erros inerentes do processo de fabricação tenham igual probabilidade de causar desvios em toda a faixa de exatidão (entre os limites superior e inferior) costuma-se adotar a distribuição de probabilidade retangular ou uniforme, porém caso o processo de fabricação possua maior precisão, a probabilidade de gerar instrumentos com melhor exatidão será maior, ou seja, serão produzidos instrumentos em que suas medições estarão mais próximas do *set-point* desejado e mais distantes dos limites (superior e inferior). Deste modo a distribuição de probabilidade mais adequada é a triangular. Agora se existe um histórico conhecido das medições geradas pelos instrumentos fabricados que, por exemplo, siga uma distribuição normal, então este tipo de distribuição (Gaussiana) deverá ser adotada.

Para este estudo foram adotadas as incertezas do tipo B devido às incertezas dos termopares e também a placa de aquisição que são os elementos prováveis de fonte de erros. Segundo o fornecedor/fabricante dos termopares e da placa de aquisição, as exatidões para as medições são de respectivamente ±2,5ºC e  $\pm 2.0$ <sup>o</sup>C.

Considerando que dados mais precisos sobre a probabilidade dos instrumentos (termopar e placa de aquisição) entre os intervalos (limite superior e inferior) não são especificados pelo fornecedor/fabricante, foi adotada uma distribuição de probabilidade uniforme (tipo retangular) (Figura 42) para estimar a incerteza do tipo B  $(u_R)$  para ambos os casos.

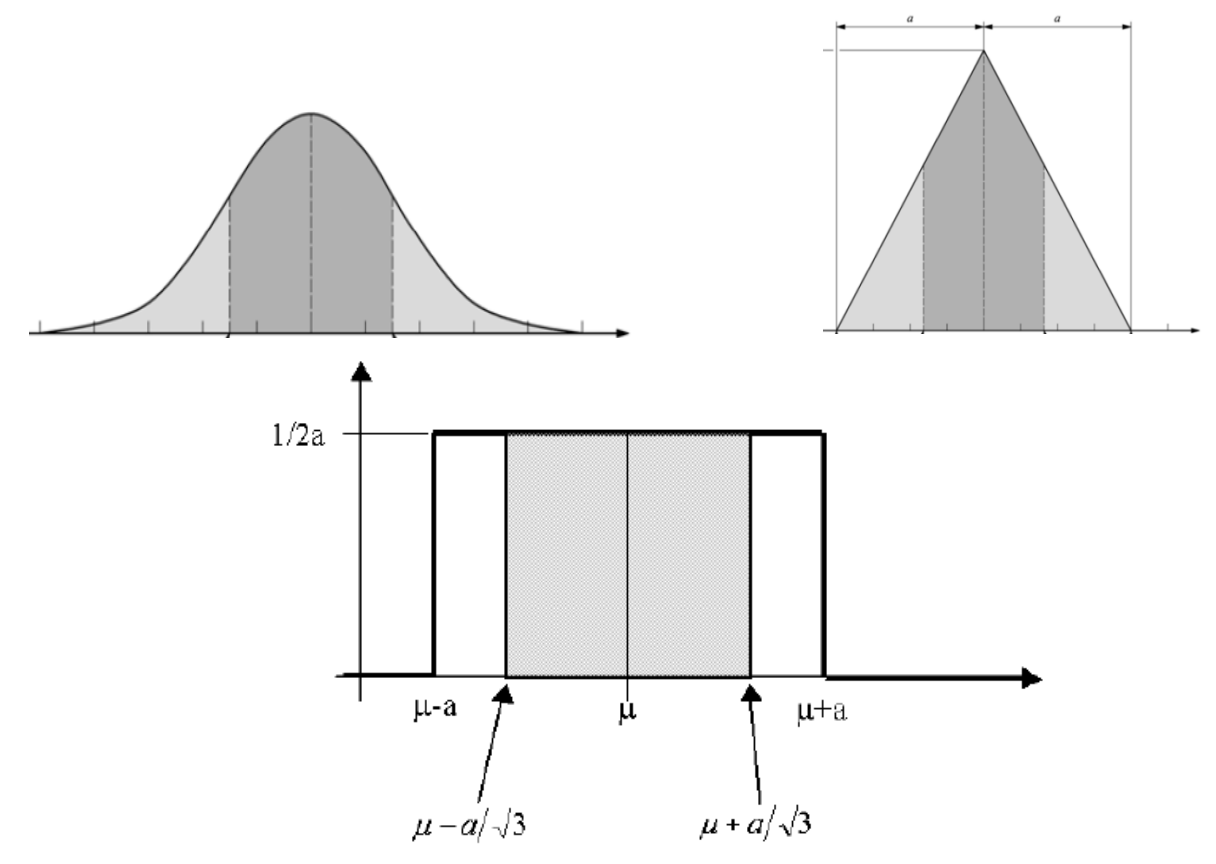

Figura 42 – Função densidade de probabilidade. Cima: Gaussiana e Triangular. Baixo: Uniforme ou retangular (CABRAL, 2004)

Dado que o intervalo entre os limites superior e inferior é simétrico, a incerteza foi calculada conforme a equação 4.6, sendo  $a$  o limite (superior ou inferior).

$$
u_B = \frac{a}{\sqrt{3}}\tag{4.6}
$$

#### **4.2.3 Incerteza combinada**

Para contabilizar os efeitos das incertezas do tipo A e B, foi considerada como incerteza padrão da medição a combinação de ambas calculada conforme a equação 4.7 e denominada incerteza combinada  $(u<sub>c</sub>)$ .

$$
u_{\mathcal{C}} = \sqrt{u_A^2 + u_{Btermopar}^2 + u_{Bplaca}^2}
$$
 (4.7)

Deste modo, os resultados dos experimentos para cada medição são apresentados contabilizando a incerteza de medição de acordo com a equação 4.8.

$$
T = \bar{T} \pm u_c \tag{4.8}
$$

## 4.3 ESTUDO NUMÉRICO

O estudo numérico foi desenvolvido utilizando os softwares ICEM® CFD para o processo de geração de malha e Ansys CFX® como solver.

O software Ansys CFX® é um software comercial de CFD que utiliza uma formulação matemática conhecida por método dos volumes finitos (MVF) com uma abordagem de aproximação baseada em elementos finitos utilizando funções de formas para tal.

As condições de contorno descritas no estudo de caso foram mantidas. Para a simulação da entrada de ar (condição de contorno nº1 da Tabela 3), que é proveniente da tubulação de transporte, foi adotado um perfil de velocidades turbulento seguindo a lei de potência de 1/7 conforme equação 4.9.

$$
u = u_{\text{max}} \left( 1 - \frac{r}{R} \right)^{1/\gamma} \tag{4.9}
$$

O modelo gerado foi desenvolvido em condição de simetria (Figuras 43 e 44), desta maneira somente metade do tubo de irradiação foi calculado permitindo um menor esforço computacional.

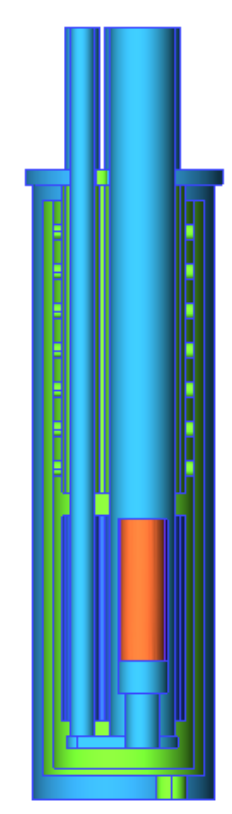

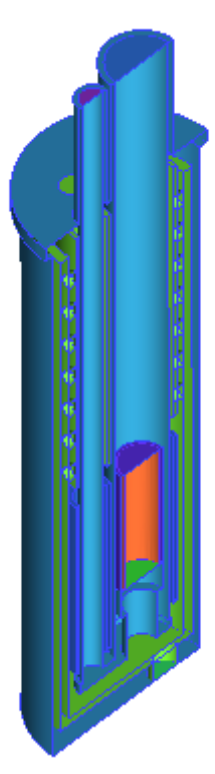

Figura 43 – Vista frontal do modelo Figura 44 – Vista isométrica do modelo

O processo de geração de malha foi desenvolvido utilizando o procedimento de estimação de incertezas de discretização apresentadas por Celik et. al (2008).

Este método, denominado como *Grid Convergence Method*, baseia-se na utilização da extrapolação de Richardson e é utilizado pelo *Journal of Fluids Engineering* da ASME. Basicamente são calculados três erros  $(e_a^{21}, e_{ext}^{21}, GCI_{fine}^{21})$ denominados, respectivamente, erro relativo aproximado, relativo extrapolado e índice de convergência para malha fina. Sendo recomendável que o índice de convergência para a malha permaneça em valores inferiores a 5%.

Os mesmos são calculados conforme as equações 4.10, 4.11 e 4.12, sendo *ϕ* a grandeza avaliada (neste trabalho as temperaturas condizentes com a posição dos termopares no estudo experimental),  $\phi_{\text{ext}}$  a grandeza avaliada obtida por meio da extrapolação de Richardson conforme equação 4.15, *r* a razão entre os fatores de refinamento e *p* a ordem aparente do método.

$$
e_a^{21} = \left| \frac{\phi_1 - \phi_2}{\phi_1} \right| \tag{4.10}
$$

$$
e_{ext}^{21} = \left| \frac{\phi^{12} \frac{1}{\phi^{12}}}{\phi^{12} \frac{1}{\phi^{12}}}\right| \tag{4.11}
$$

$$
GCI_{fine}^{21} = \frac{1,25 e_a^{21}}{r_{21}^p - 1}
$$
\n
$$
(4.12)
$$

Os índices 1 e 2 presentes nas equações referem-se aos refinamentos utilizados, pois neste método são necessárias ao menos três malhas com diferentes números de elementos. Desta maneira, são geradas malhas com tamanhos h=1,2,3 (grosseira, média e fina) calculados pela equação 4.13, onde *N* é o número de elementos de cada malha. As razões entre os fatores de refinamento *r* são obtidas dividindo os tamanhos de malha conforme  $r_{ii} = h_i/h_i$  onde o índice *j* é referente à malha mais refinada, enquanto *i* é para a malha mais grosseira. A ordem aparente do método *p* é calculada pela equação 4.14, onde ε representa a diferença entre os valores de *ϕ* obtidos para os diferentes refinamentos e *s* é a função sinal da divisão  $\epsilon_{32}/\epsilon_{21}$ .

$$
h = \left(\frac{N_j}{N_i}\right)^{1/3} \tag{4.13}
$$

$$
p = \frac{1}{\ln(\mathfrak{F}_{21})} \left| \ln |\varepsilon_{32} / \varepsilon_{21}| + \ln \left( \frac{r_{21}^p - s}{r_{32}^p - s} \right) \right| \tag{4.14}
$$

$$
\phi^{12}_{ext} = \left| \left( \frac{r_{21}^p \phi_1 - \phi_2}{r_{21}^p \phi_1 - 1} \right) \right| \tag{4.15}
$$

Para determinação dos campos iniciais de temperatura, pressão e velocidade as simulações foram inicialmente realizadas com todas as condições de contorno estipuladas com exceção à geração de calor na cápsula. Após a obtenção de convergência em regime permanente destas simulações, novas simulações foram rodadas em regime transiente e com a geração de calor na cápsula ativada.

As simulações foram realizadas utilizando o modelo de turbulência *k-ε*, esquema advectivo para equações de continuidade, transporte de quantidade de movimento e energia como *High Resolution* e esquema advectivo para as equações de transporte do modelo de turbulência *Upwind* de primeira ordem. Devido à baixa velocidade dos escoamentos presentes no estudo, foi adotado o modelo de equação conservação de energia somente referente à energia térmica (*Thermal Energy*) desprezando assim o efeito da energia cinética em seu equacionamento. O passo temporal (*timestep*) utilizado foi adotado como 0,2 s.

Todas as simulações foram definidas para calcular de forma iterativa até atingir resíduo *RMS* (*Root Mean Square*) máximo de 1,0E-4 (*default* do software).

As simulações foram executadas em um computador pessoal com processador AMD FX6300, 3.5 GHz e memória RAM de 16 GB.

## **5 RESULTADOS**

# 5.1 ESTUDO EXPERIMENTAL

Os valores médios das temperaturas obtidas para os termopares (Figura 45) no estudo experimental realizado conforme método descrito no item 4.2 estão apresentados no Gráfico 1.

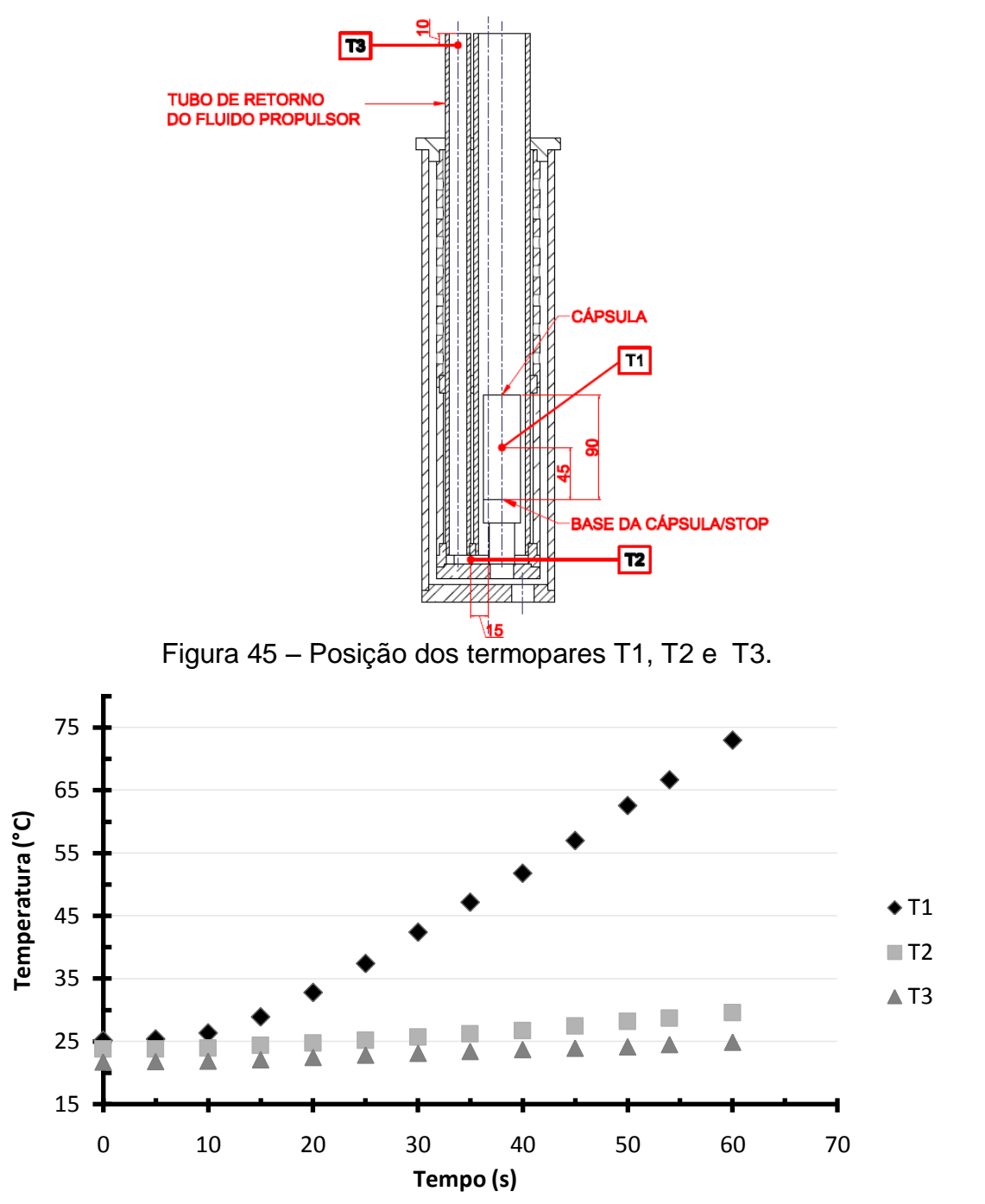

Gráfico 1 – Valores médios das temperaturas obtidas pelo estudo experimental

É possível observar um aumento significativo de temperatura no termopar T1 localizado na face externa da cápsula (resistência elétrica) e um leve aumento de temperatura nos termopares inseridos na passagem do fluido propulsor do tubo de transporte para o de retorno (T2) e na parte final do tubo de retorno (T3).

Os valores finais da temperatura T1 estão de acordo com os relatos encontrados na literatura mostrando que para tempos de irradiação na ordem de 1 minuto, a temperatura da cápsula pode elevar-se a valores críticos próximos da temperatura de fusão de materiais poliméricos como o PEAD (100 a 130ºC) (HIPERMETAL, 2017). Os gráficos das medições individuais e seus intervalos de incerteza combinada estão apresentados nos Gráficos 2 a 4.

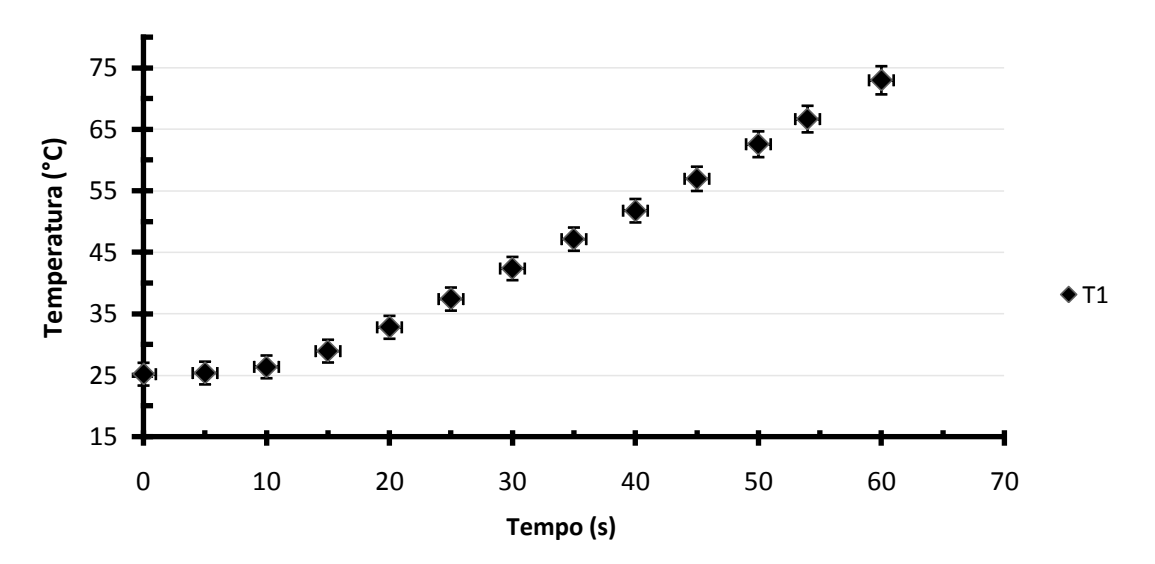

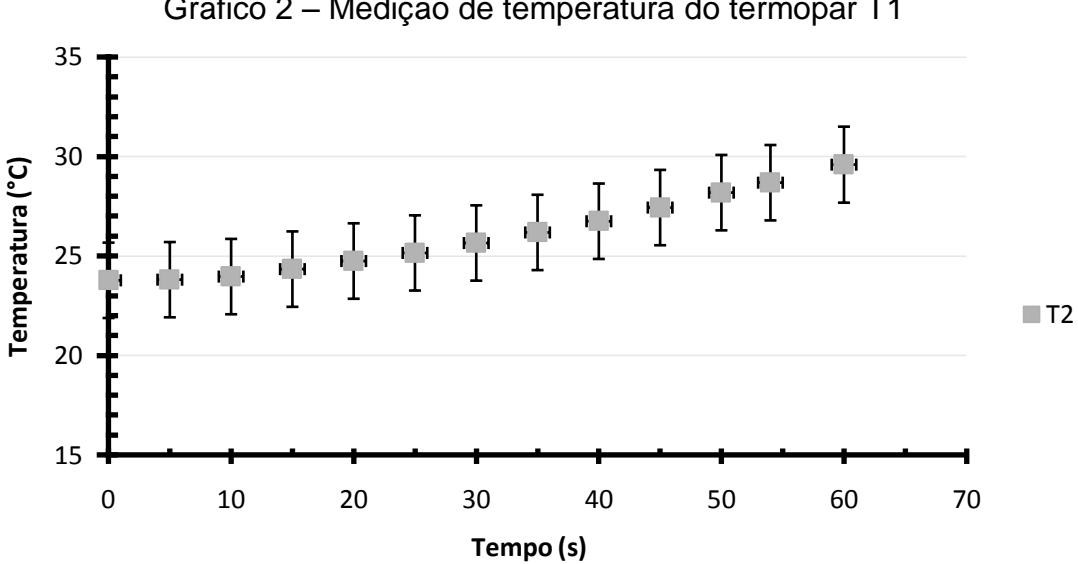

Gráfico 2 – Medição de temperatura do termopar T1

Gráfico 3 – Medição de temperatura do termopar T2

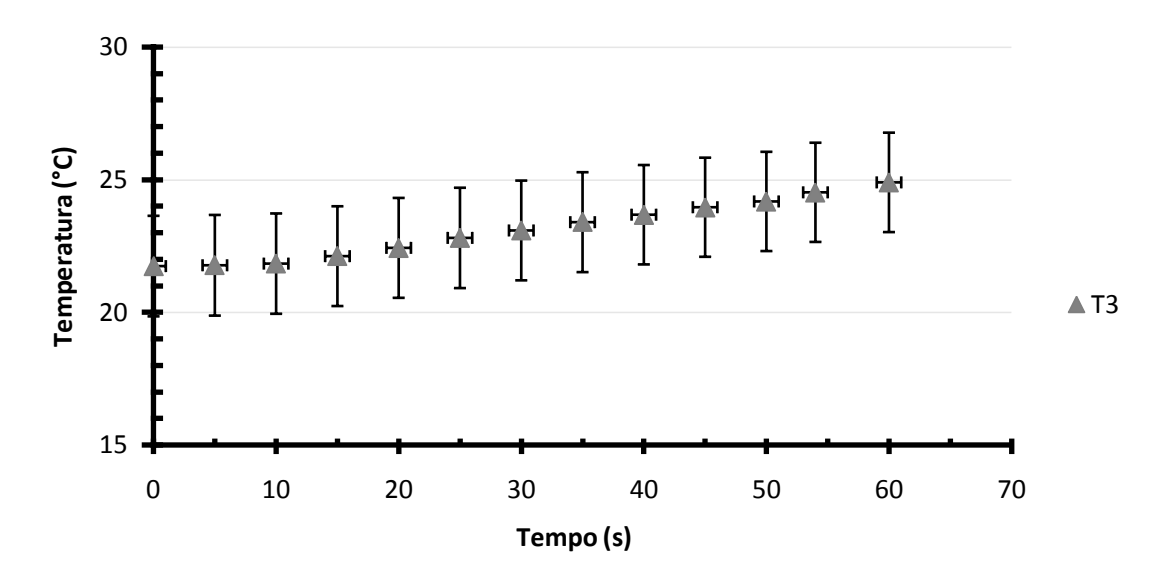

Gráfico 4 – Medição de temperatura do termopar T3

## 5.2 ESTUDO NUMÉRICO

O processo de geração de malha foi realizado utilizando malhas não estruturadas com camadas prismáticas nas regiões de camada limite seguindo critério de refinamento conforme procedimento *Grid Convergence Method* descrito na seção 4.3. As malhas geradas são ilustradas pelas Figuras 46, 47 e 48.

Os resultados para o processo de refinamento e índice de convergência de malha estão apresentados nas Tabelas 5 e 6, respectivamente para o material de fabricação da cápsula como PEAD e Alumínio. Como foram extraídas as temperaturas referentes às posições dos termopares T1, T2 e T3 para posterior comparação a cada passo temporal, o índice foi calculado para o caso mais crítico referente ao tempo de 60 s (fim da simulação) que apresentou maior discrepância de resultado entre as diferentes malhas (grosseira, média e fina). Para os demais tempos da simulação os índices de convergência apresentam valores inferiores aos apresentados nas tabelas citadas. As malhas grosseira, média e fina são compostas de respectivamente de 1402649, 3262195 e 9193748 elementos.

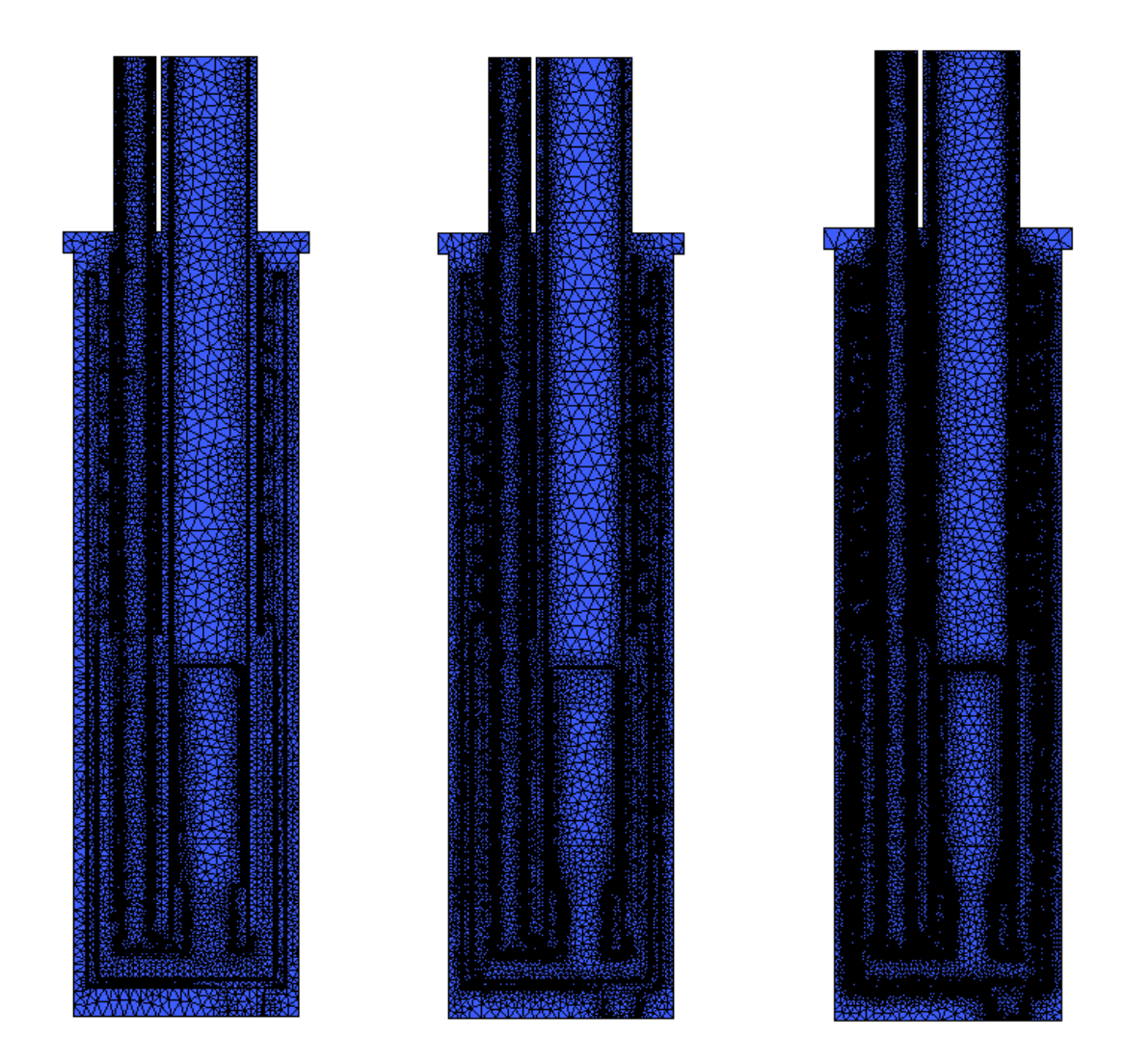

Figura 46 – Vista geral das malhas. Da esquerda para a direita: grosseira, média e fina.

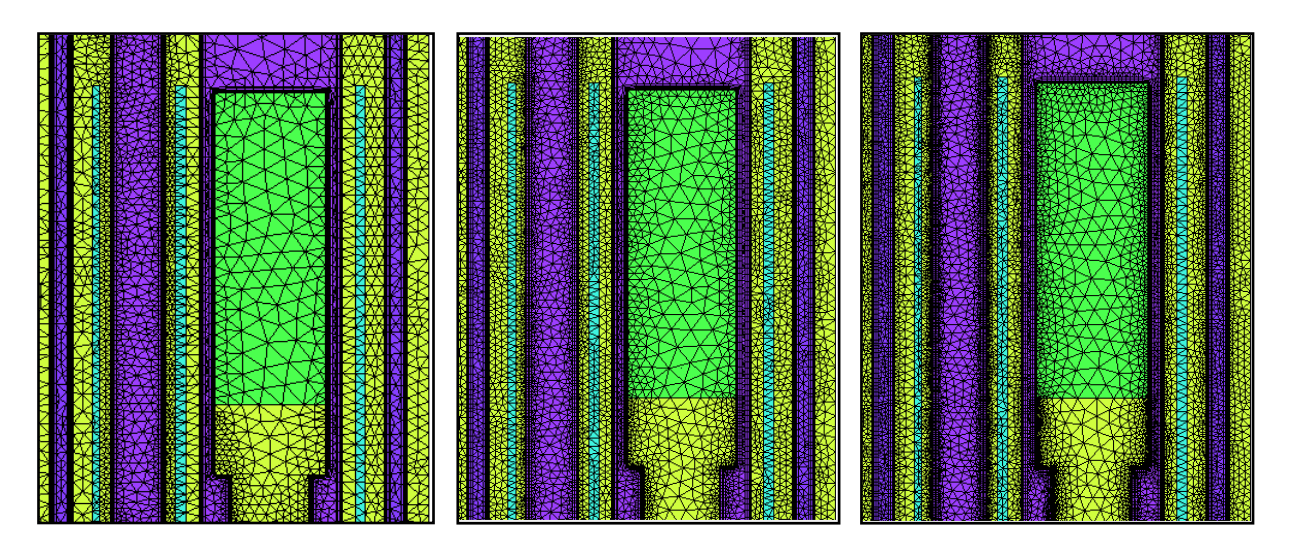

Figura 47 – Detalhe da cápsula nas malhas. Da esquerda para a direita: grosseira, média e fina.

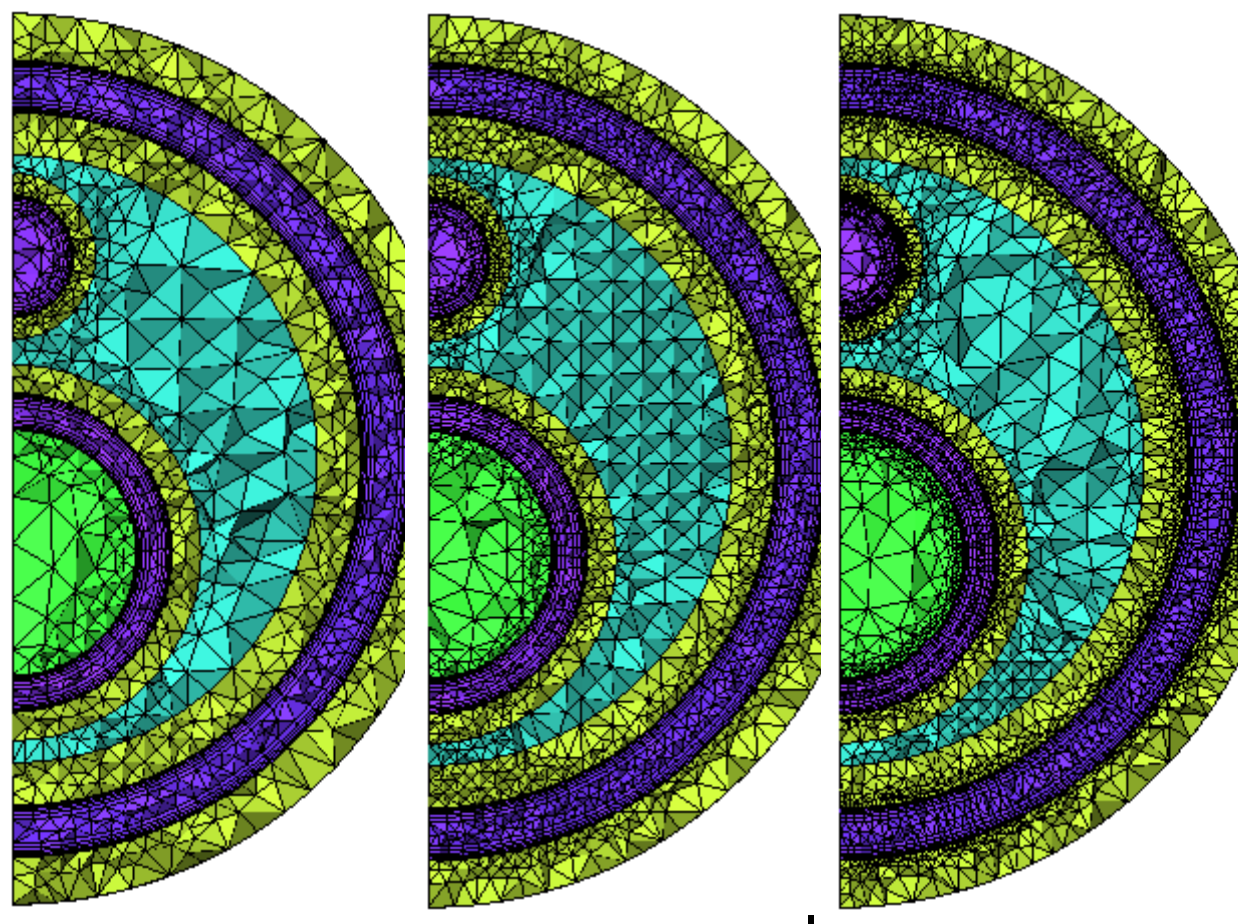

Figura 48 – Corte na malha na seção transversal média da cápsula. Da esquerda para a direita: grosseira, média e fina.

|                                         | ັ         |           |           |
|-----------------------------------------|-----------|-----------|-----------|
| Localização dos termopares              | $T1_{60}$ | $T2_{60}$ | $T3_{60}$ |
| Imédia/grosseira                        | 1,325     | 1,325     | 1,325     |
| <b>F</b> fina/média                     | 1,413     | 1,413     | 1,413     |
| $\Gamma_{\text{grosseira}}$ (°C)        | 102,28    | 30,87     | 27,75     |
| $T_{\text{média}}$ (°C)                 | 100,58    | 30,78     | 27,83     |
| $T_{\text{fina}}$ (°C)                  | 99,97     | 28,91     | 27,97     |
| р                                       | 5,11      | 8,62      | 1,29      |
| $I_{\text{m\'edia/grosseira}}$ ext (°C) | 102,81    | 30,88     | 27,57     |
| $T_{\text{final/média}}$ ext (°C)       | 100,70    | 30,88     | 27,57     |
| e <sub>média/grosseira</sub> a          | 1,67%     | 0,30%     | 0,28%     |
| e <sub>média/grosseira</sub> ext        | 0,52%     | 0,03%     | 0,65%     |
| GCI                                     | 0,65%     | 0,04%     | 0,80%     |

Tabela 5 – Índice de convergência de malha para o PEAD

Tabela 6 – Índice de convergência de malha para o Alumínio

|                                         | ັ         |                    |           |
|-----------------------------------------|-----------|--------------------|-----------|
| Localização dos termopares              | $T1_{60}$ | $\mathsf{T2}_{60}$ | $T3_{60}$ |
| Imédia/grosseira                        | 1,325     | 1,325              | 1,325     |
| <b>r</b> <sub>fina/média</sub>          | 1,413     | 1,413              | 1,413     |
| $T_{\text{grosseira}}$ (°C)             | 95,70     | 33,64              | 28,90     |
| $T_{\text{média}}$ (°C)                 | 95,51     | 33,49              | 28,98     |
| $T_{\text{fina}}$ (°C)                  | 95,15     | 30,72              | 29,13     |
| p                                       | 1,42      | 8,29               | 1,21      |
| $I_{\text{m\'edia/grosseira}}$ ext (°C) | 96,08     | 33,66              | 28,71     |
| $I_{final/média}$ ext (°C)              | 96,08     | 33,66              | 28,71     |
| e <sub> média/grosseira</sub> a         | 0,20%     | 0,45%              | 0,28%     |
| e <sub>média/grosseira</sub> ext        | 0,40%     | 0,05%              | 0,69%     |
| GCI                                     | 0,50%     | 0,06%              | 0,85%     |

A evolução temporal das temperaturas nos pontos referentes à localização dos termopares para a malha refinada e os dois materiais de fabricação diferentes (PEAD e Alumínio) estão apresentados nos Gráficos 5 a 7. Para todos os resultados comparativos entre experimento e simulação, adotou-se a malha fina na obtenção dos resultados.

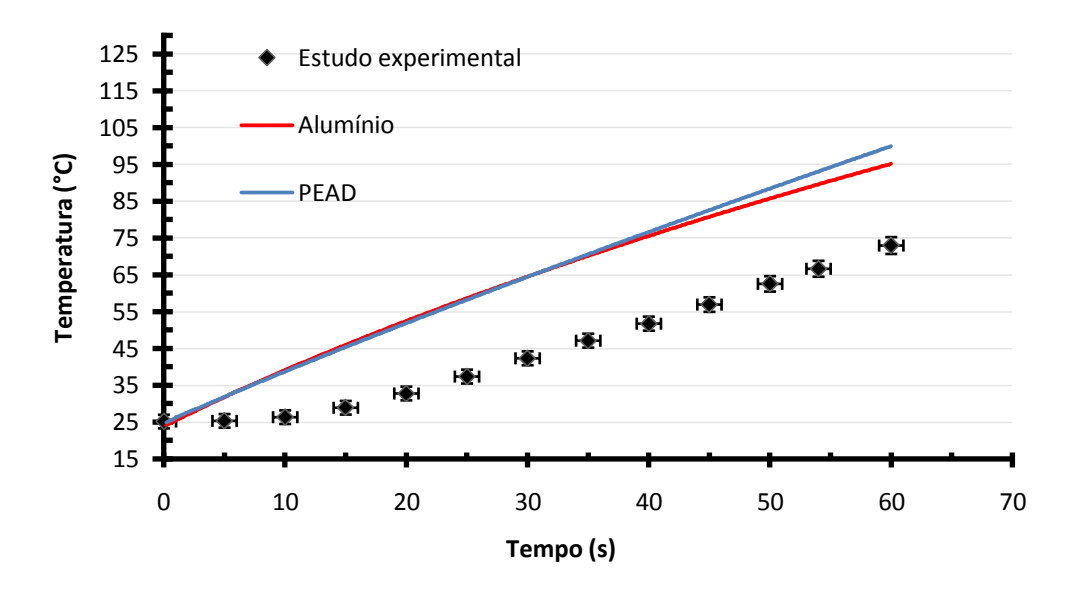

Gráfico 5 – Resultados das simulações para a localização do termopar T1

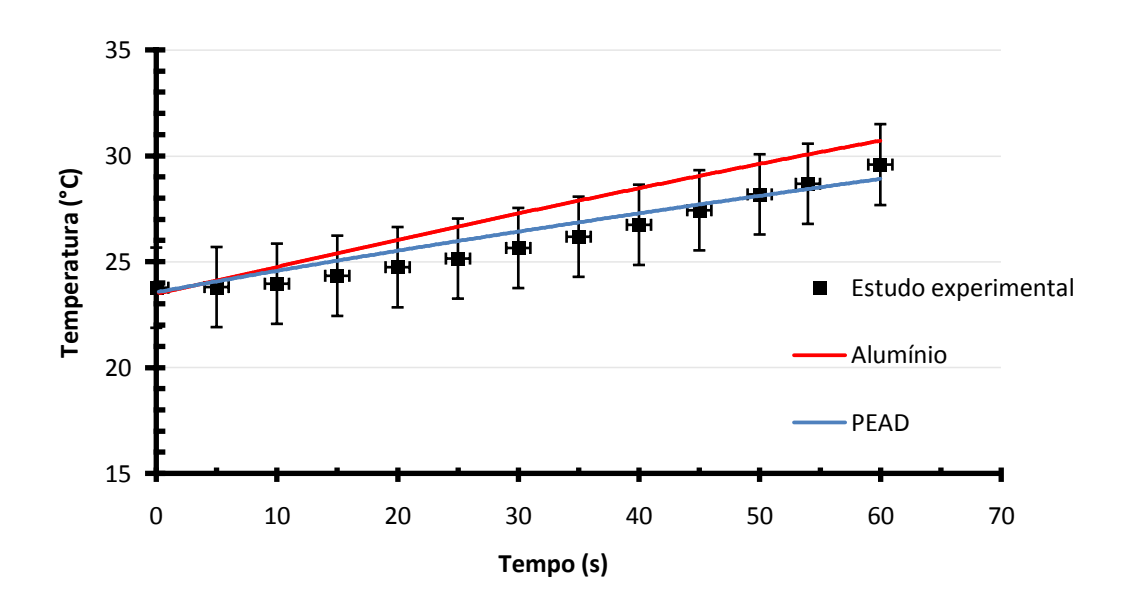

Gráfico 6 - Resultados das simulações para a localização do termopar T2

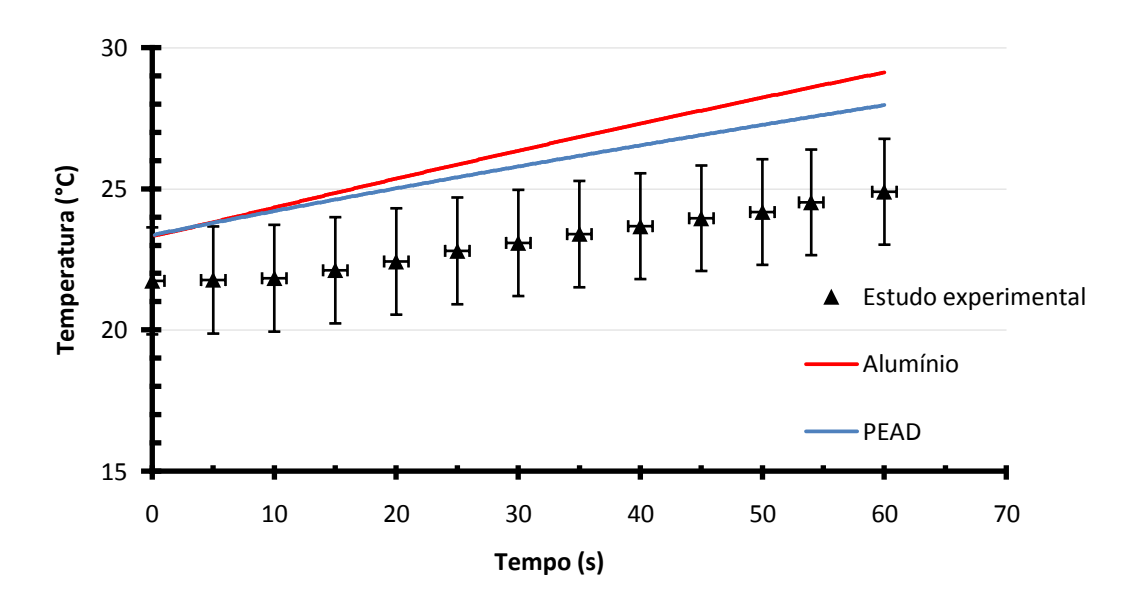

Gráfico 7 - Resultados das simulações para a localização do termopar T3

Os campos de velocidade, pressão e temperatura para o tempo de 60s são apresentados nas Figuras 49 e 50, todos para a malha fina com o material de fabricação sendo o PEAD.

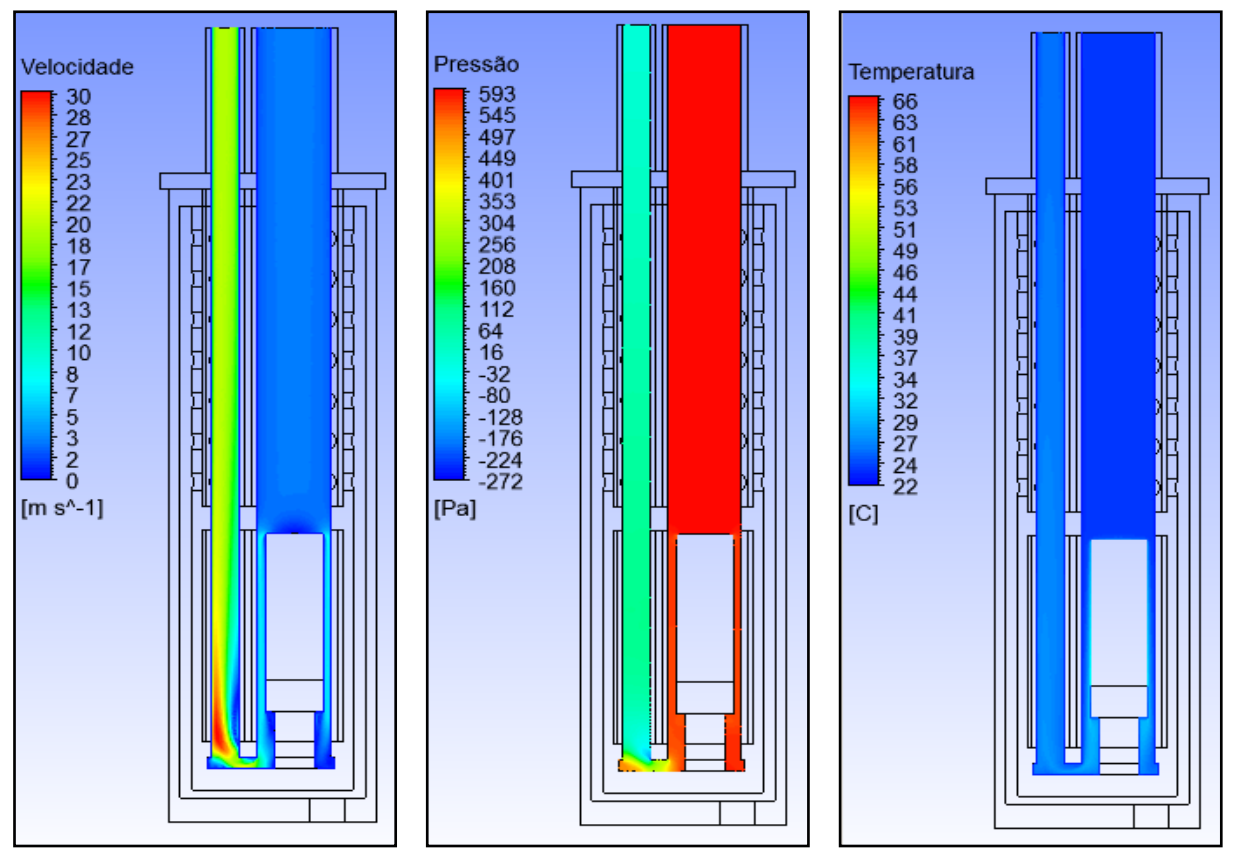

Figura 49 – Da esquerda para a direita: Campos de velocidade, pressão (manométrica) e temperatura para o fluido propulsor/resfriamento (ar)

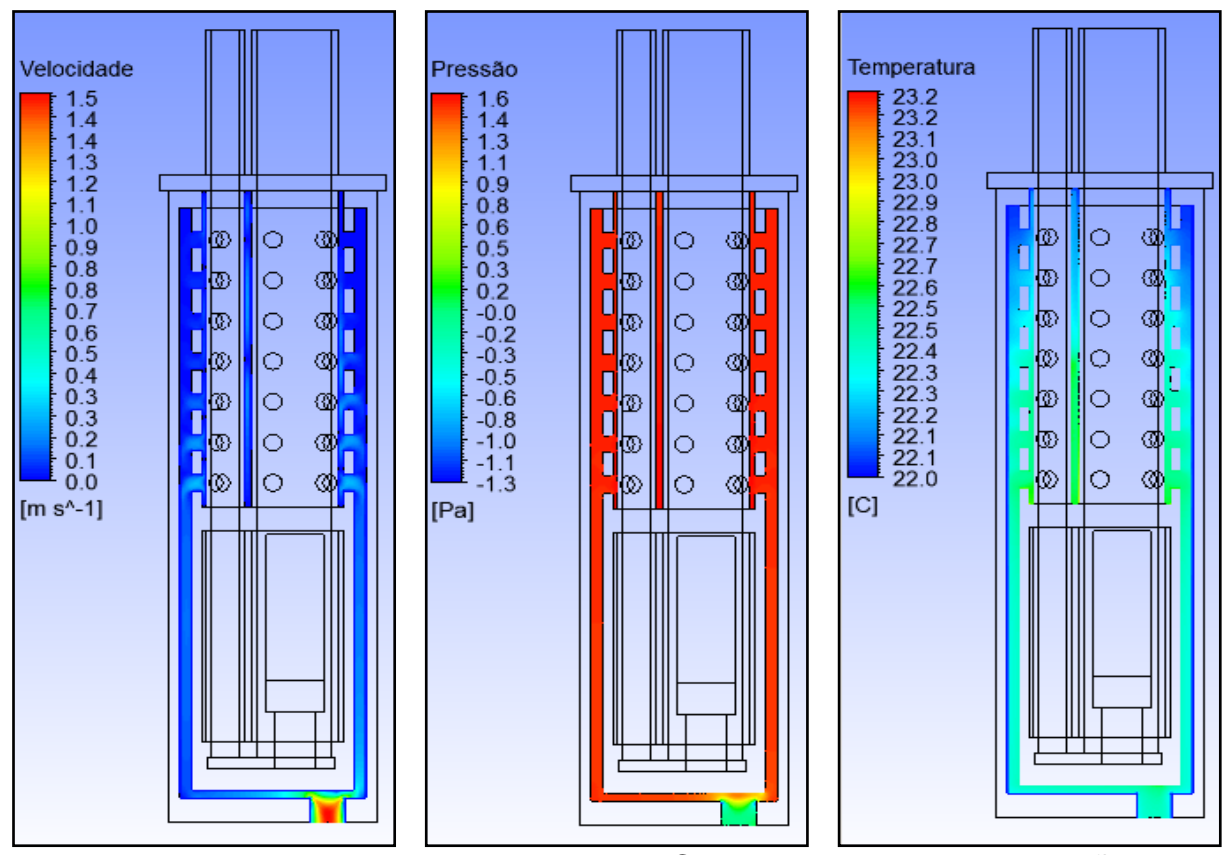

Figura 50 – Da esquerda para a direita: Campos de velocidade, pressão (manométrica) e temperatura para a água de resfriamento

Comparando os resultados experimentais e numéricos obtidos é possível observar que somente os resultados das simulações referentes à posição de medição do termopar T2 permaneceram dentro da faixa de erro tolerável das medições experimentais. Para o termopar T1 é possível observar grande discrepância entre os mesmos, sendo que para ambos os materiais de fabricação (PEAD e Alumínio) as curvas das simulações mostram-se acima dos valores obtidos experimentalmente.

Para o termopar T3 os resultados das simulações para os dois materiais de fabricação apresentam comportamentos qualitativos na evolução da curva de temperatura adequada aos estudos experimentais, porém com divergência numérica (quantitativa) significante iniciando a partir dos valores iniciais (t=0s). Este comportamento pode ser resultado da interferência das variações da temperatura do meio externo (ambiente) nas medições experimentais, pois o termopar T3 é localizado na porção final do tubo de retorno próximo ao ar externo.

Após análise dos resultados buscou-se avaliar a divergência entre os resultados obtidos pelo estudo experimental e numérico, principalmente para o termopar T1 onde ocorreu um aquecimento superior no estudo numérico.

Um novo modelo foi elaborado contemplando algumas características construtivas da resistência tipo cartucho utilizada no estudo experimental e não consideradas nas simulações iniciais.

O processo de fabricação comumente utilizado para resistências industriais reveste o fio de resistência elétrica (onde ocorre a geração de calor) com uma camada isolante de óxido de magnésio e um corpo metálico de aço (Figura 51). Como ambos não contribuem para o processo de geração de calor e representam uma barreira térmica à condução de calor, o modelo utilizado nas simulações foi modificado alterando as paredes externas da cápsula como 3mm de espessura de óxido de magnésio e 2 mm de aço carbono com resistência de contato de 0,0009 m<sup>2o</sup>C/W (estimado pelo fabricante da resistência) nas interfaces.

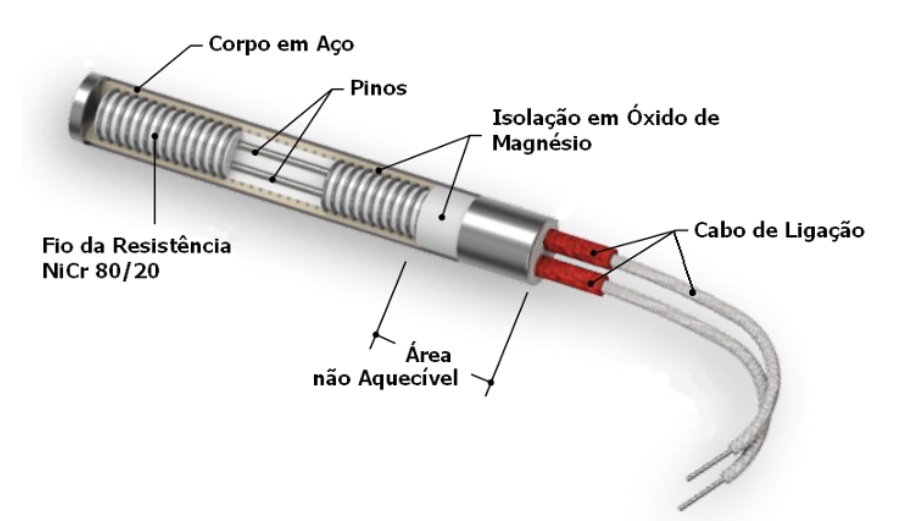

Figura 51- Ilustração das partes da resistência do tipo cartucho. (WATTERNES, 2015).

O processo de refinamento de malha foi repetido seguindo os mesmos critérios da malha original gerando malhas classificadas como: grosseira, média e fina compostas de respectivamente de 1435387, 3362856 e 9190599 elementos.

A ilustração das modificações nas malhas está apresentada na Figura 52 e os resultados do refinamento de malha na Tabela 7.

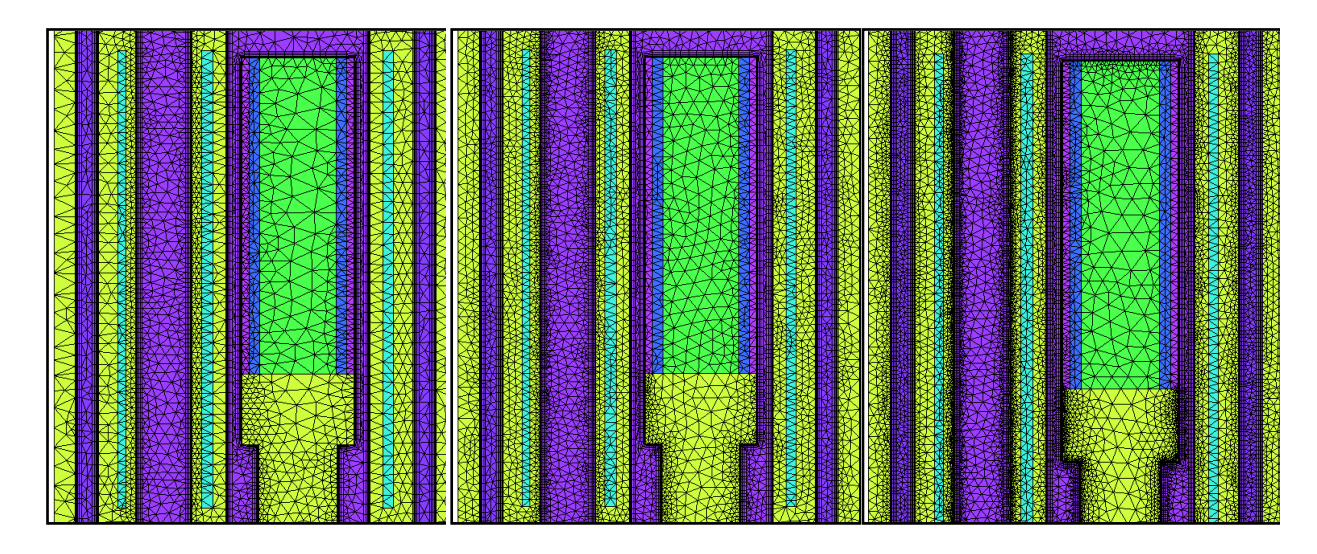

Figura 52 – Detalhe da cápsula nas malhas modificadas. Da esquerda para a direita: grosseira, média e fina.

| Localização dos termopares  | $T1_{60}$ | $T2_{60}$ | $T3_{60}$ |
|-----------------------------|-----------|-----------|-----------|
| Imédia/grosseira            | 1,328     | 1,328     | 1,328     |
| <b>F</b> fina/média         | 1,398     | 1,398     | 1,398     |
| $T_{\text{grosseira}}$ (°C) | 73,22     | 30,97     | 27,52     |
| $T_{\text{média}}$ (°C)     | 73,43     | 30,96     | 27,51     |
| $T_{\text{fina}}$ (°C)      | 72,91     | 30,47     | 27,57     |
| р                           | 2,85      | 13,74     | 7,20      |
| I média/grosseira ext       | 73,05     | 30,97     | 27,52     |
| T <sub>fina/média</sub> ext | 73,76     | 30,97     | 27,50     |
| e média/grosseiraa          | 0,29%     | 0,02%     | 0,02%     |
| e média/grosseira ext       | 0,23%     | 0,00033%  | 0,0029%   |
| GCI fina                    | 0,29%     | 0,00041%  | 0,0036%   |

Tabela 7 – Índice de convergência para a malha modificada

Conforme apresentado para a malha original a evolução temporal das temperaturas referentes às posições de medição dos termopares para a nova malha estão nos Gráficos 8 a 10.

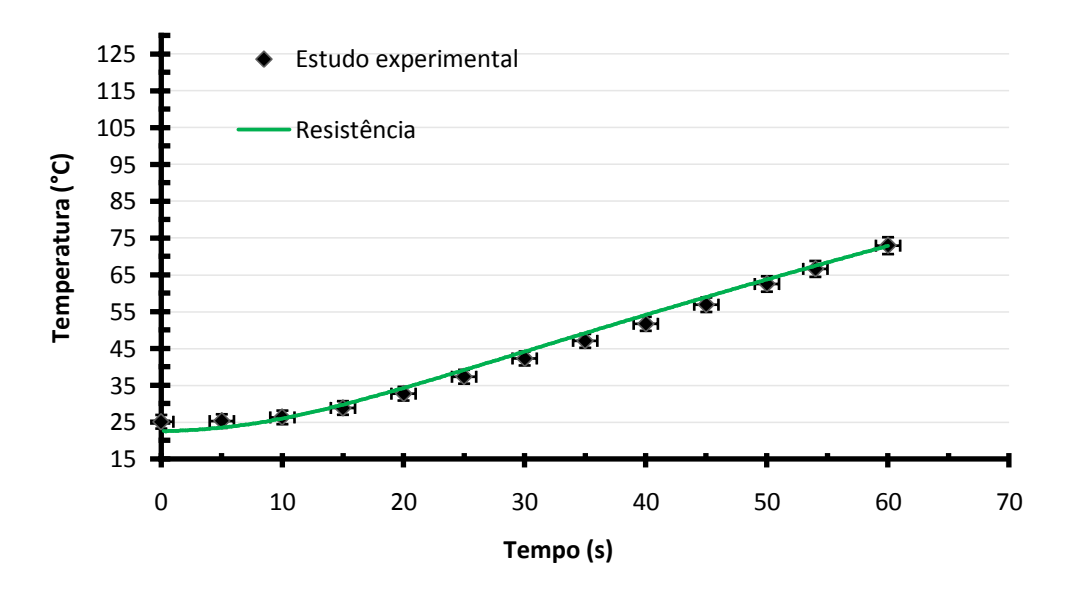

Gráfico 8 – Resultados das simulações para a localização do termopar T1 na malha modificada

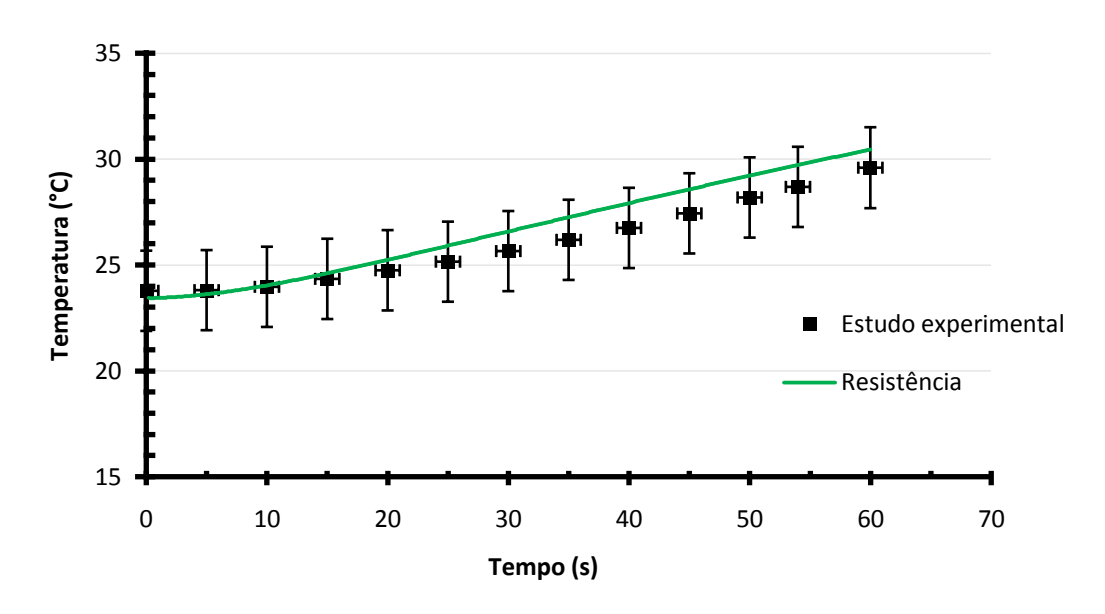

Gráfico 9 - Resultados das simulações para a localização do termopar T2 na malha modificada

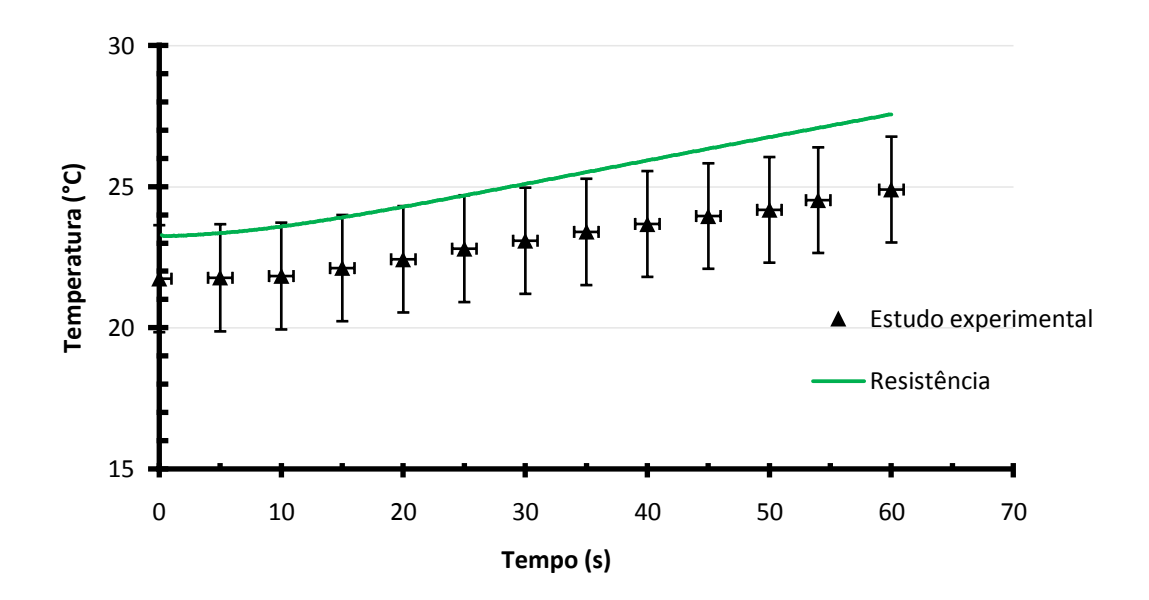

Gráfico 10 - Resultados das simulações para a localização do termopar T3 na malha modificada

É possível observar pelos resultados dos Gráficos 8 a 10 uma melhor resposta em relação ao estudo experimental que o modelo anterior que não contempla as camadas isolantes da resistência térmica (preenchimento com óxido de magnésio e corpo/camisa externa em aço). A temperatura na parede da cápsula (termopar T1) (Gráfico 8) apresenta valores e comportamento da curva condizentes com os obtidos experimentalmente.

No Gráfico 9, todos os valores obtidos numericamente estão contidos dentro da faixa de erro tolerável das medições experimentais, mostrando uma previsão adequada da evolução de temperatura a jusante da cápsula para o fluido propulsor (termopar T2).

Para o termopar T3 (Gráfico 10) os resultados das simulações mostram semelhança na curva numérica e experimental, porém com divergência numérica a partir dos valores de t=20 s, novamente causado pelas interferências das variações da temperatura do meio externo (ambiente) nas medições experimentais.

O modelo composto pela cápsula de alumínio foi avaliado utilizando outros modelos de turbulência, além do modelo *k-ε* já citado. As evoluções de temperatura para os diferentes modelos estão apresentados nos gráficos 11 a 13. Todas as curvas de evolução de temperatura foram levantadas considerando o modelo numérico modificado contendo os aspectos construtivos da resistência do tipo cartucho. Essa abordagem foi realizada objetivando a comparação entre os modelos de turbulência no sentido verificar a acurácia dos mesmos na reprodução do fenômeno encontrado no estudo experimental, mesmo sabendo que em ambientes reais, as cápsulas utilizadas nos sistemas de transporte pneumático não possuam as camadas térmicas isolantes da resistência do tipo cartucho.

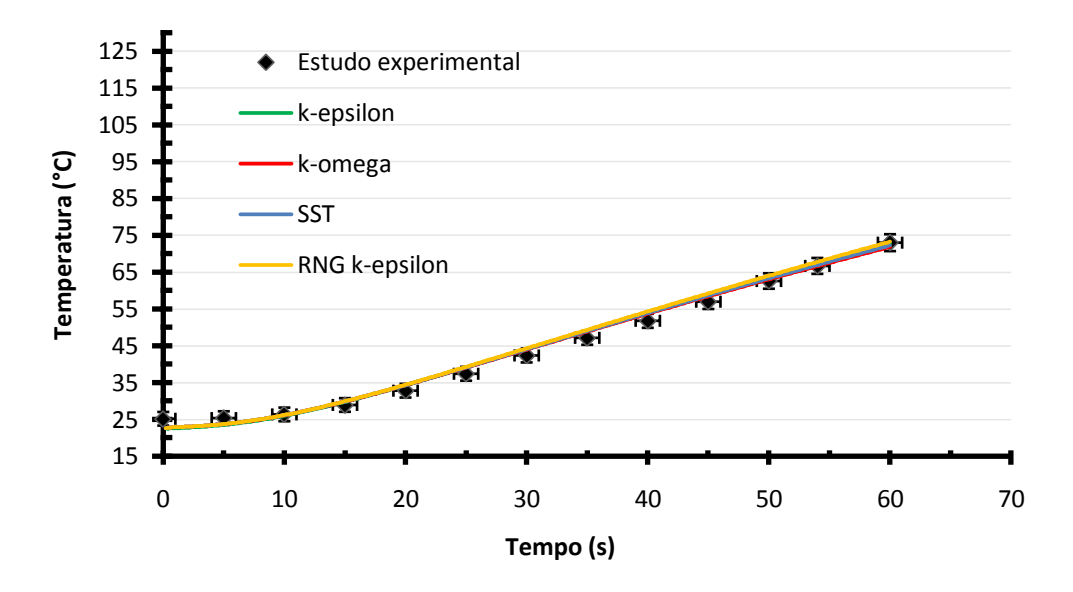

Gráfico 11 – Comparação dos modelos de turbulência para a localização do termopar T1

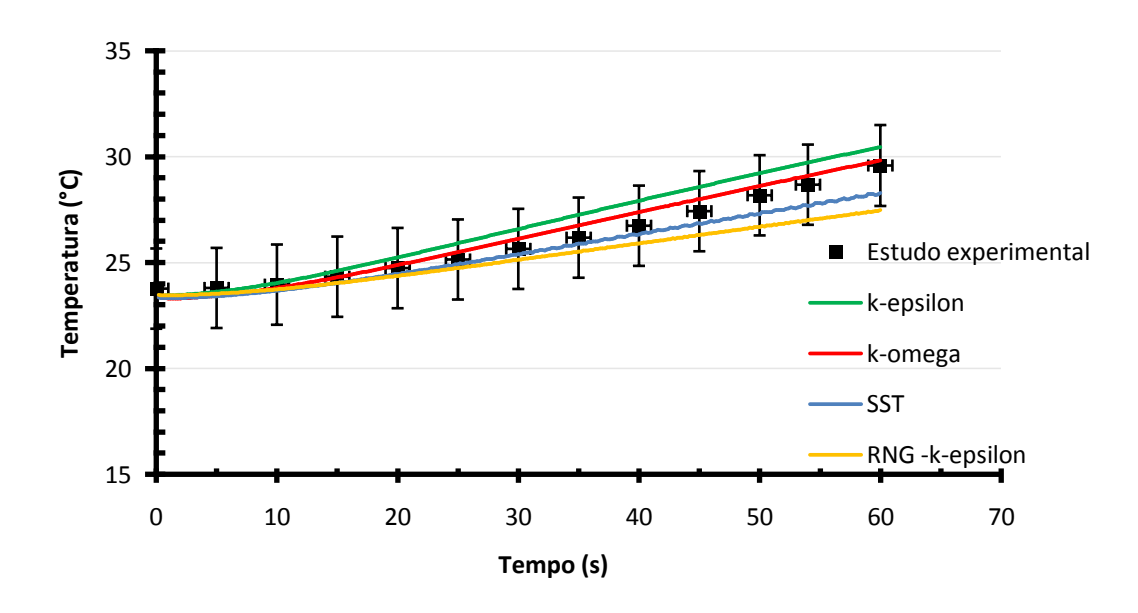

Gráfico 12 – Comparação dos modelos de turbulência para a localização do termopar T2

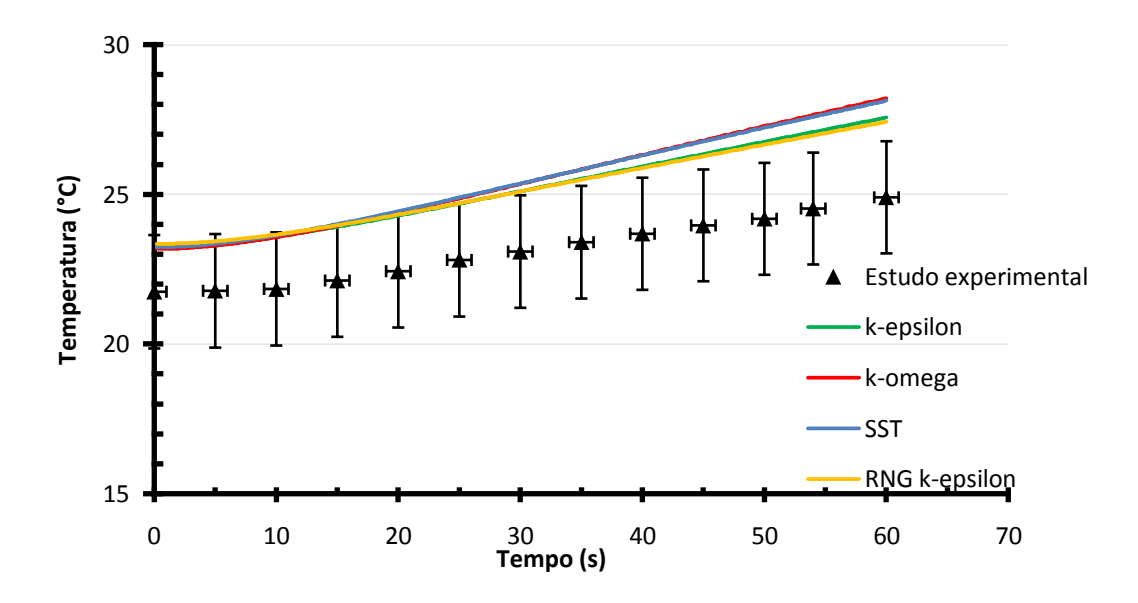

Gráfico 13 – Comparação dos modelos de turbulência para a localização do termopar T3

Pelos resultados obtidos é possível verificar que para o termopar T1, as respostas dos modelos de turbulência são equivalentes e isto pode ser atribuído ao fenômeno de transferência de calor predominante por condução nas paredes da cápsula.

Além disso, observando o perfil de temperatura do fluido propulsor adjacente à posição de parede da cápsula onde o termopar T1 foi fixado, verifica-se que os modelos baseados na taxa de dissipação de energia cinética turbulenta (*k-ε* e RNG *k-ε*) foram menos eficazes na reprodução da temperatura de parede que os modelos SST e *k-ω*, pois conforme Gráfico 14 as temperaturas para todos os modelos de turbulência na superfície (x\*=0) ficaram abaixo do esperado (73ºC), conforme é conhecido do desenvolvimento teórico em que o fluido assume a temperatura de sua superfície sólida adjacente. Onde  $x^*$  é a distância adimensional da seção de escoamento (folga entre a cápsula e tubo de transporte), assumindo o valor de 0 na parede da cápsula e 1 na parede do tubo de transporte.

Para os modelos *k-ε* e RNG *k-ε* esta diferença ficou bastante acentuada com diferença na ordem de mais de 30ºC. Isto pode ser atribuído ao fato dos mesmos serem conhecidamente deficientes na reprodução de fenômenos envolvendo camada limite.

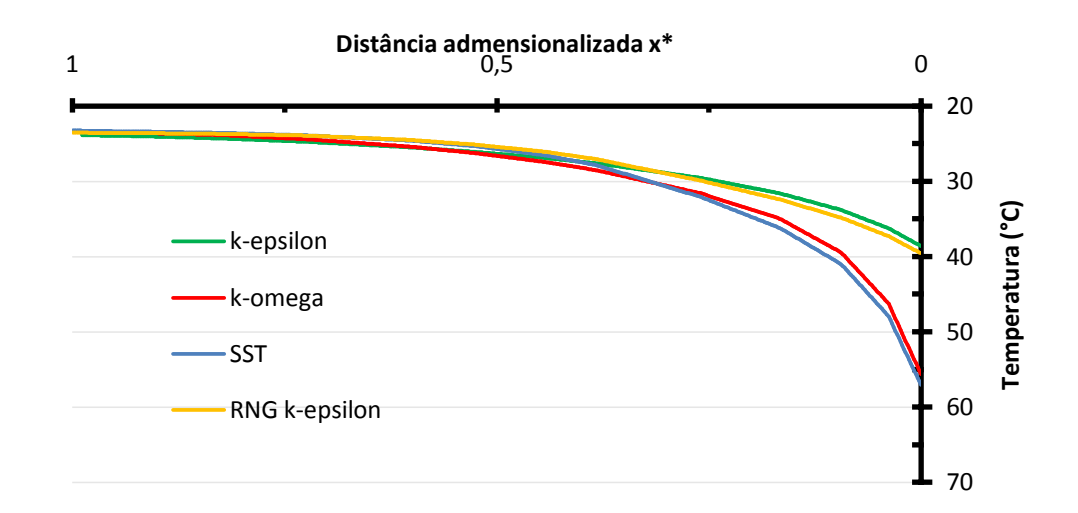

Gráfico 14 – Comparação dos modelos de turbulência para o perfil de temperatura adjacente à posição do termopar T1 para o tempo de 60s.

Para o termopar T2, houve diferença de resultados máxima na ordem de 3ºC, sobretudo para o passo temporal (*timestep)* final da simulação (60s) (Gráfico 12). Conforme Figuras 53 e 54, observa-se que a localização do termopar, representado por círculo vermelho, está situada em uma região de proximidade com escoamento recirculatório devido à mudança brusca na geometria da transição entre o tubo de transporte e retorno.

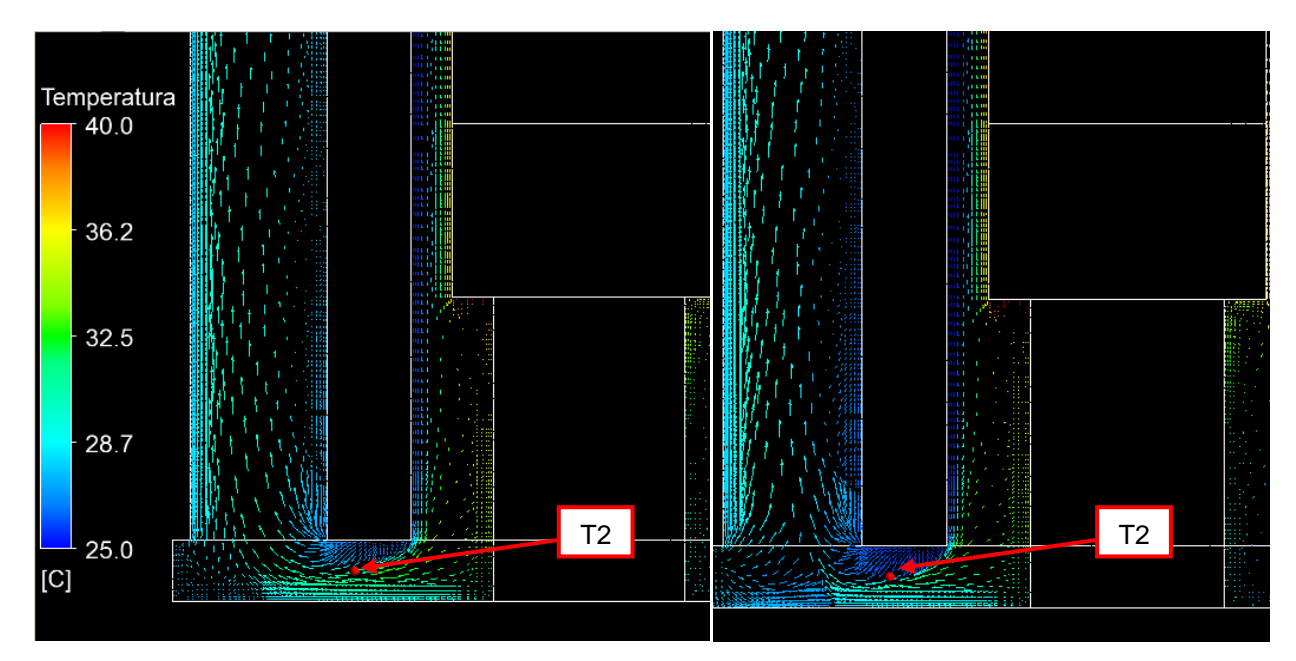

Figura 53 – Visualização dos vetores de velocidade. Esquerda: k-ε; Direita: RNG k-ε.

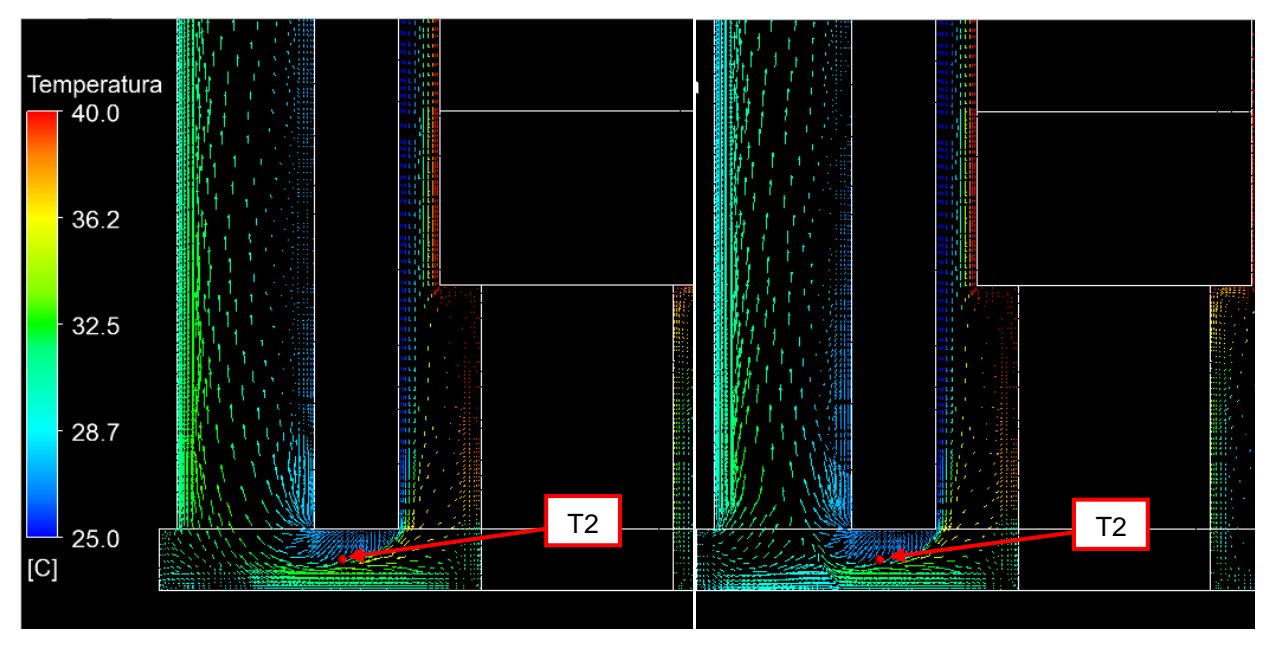

Figura 54 – Visualização dos vetores de velocidade. Esquerda: k-ω; Direita: SST.

Provavelmente a principal contribuição para a diferença de temperatura entre os diferentes modelos de turbulência é a predição do escoamento circulatório nesta região. Deste modo para alguns modelos o termopar acabou situado no interior desta zona de recirculação de modo mais proeminente que outros como é possível observar nos vetores de velocidade destacados em um plano ao longo do termopar (círculo vermelho) (Figura 55). Sobretudo este fenômeno é visto entre os modelos k-ε e RNG k-ε, conforme Figura 55 que apresentaram resultados finais da temperatura do termopar T2 mais distantes entre si, conforme já apresentado no Gráfico 12.

Para o termopar T3 (Gráfico 13), dado que todas as curvas dos resultados numéricos estão deslocadas dos resultados experimentais (valores maiores) desde o passo temporal (*timestep)* inicial, não é possível concluir qual modelo de turbulência forneceu melhor estimativa de medição de temperatura.

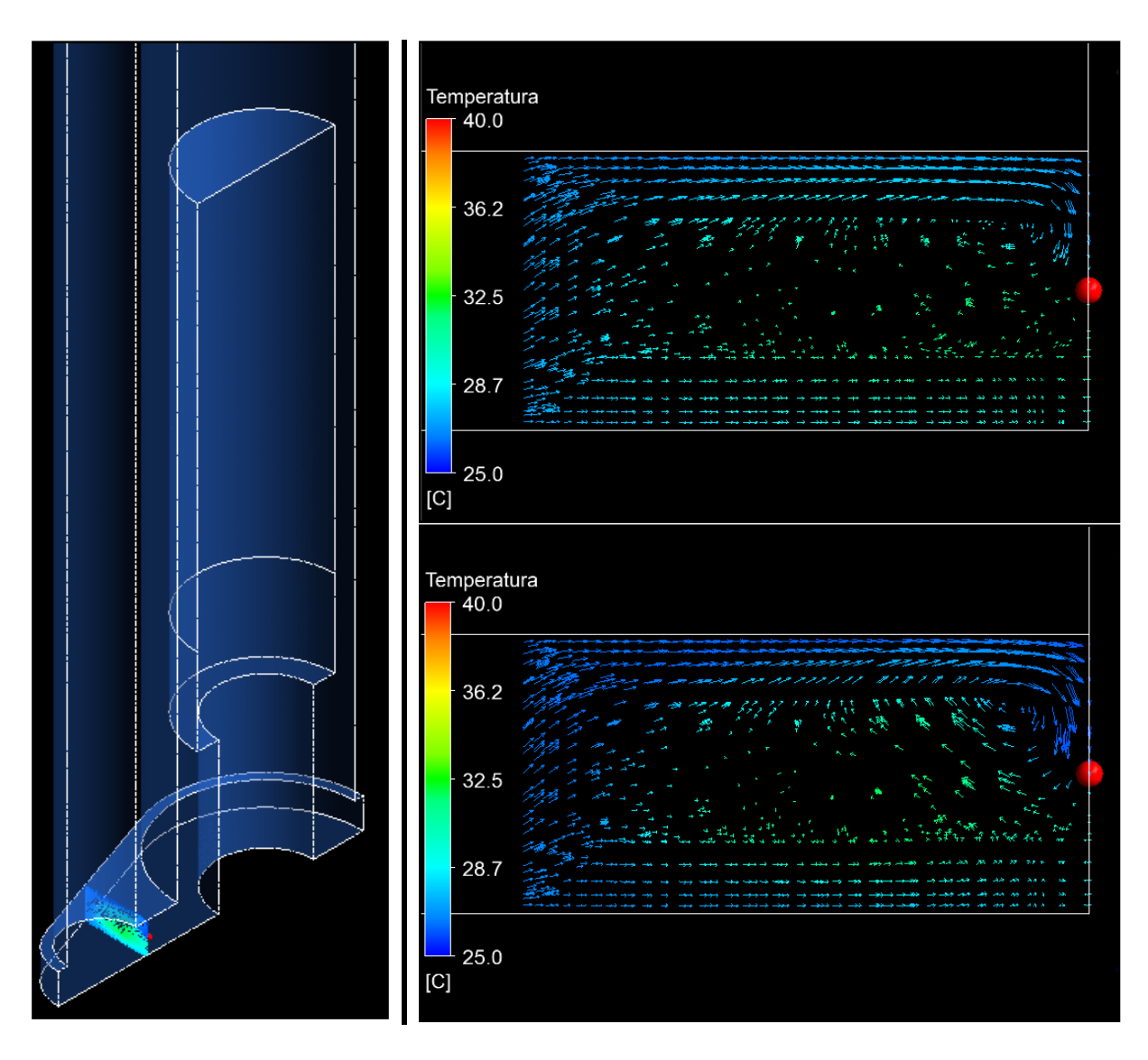

Figura 55 – Visualização dos vetores de velocidade em plano e localização do termopar T2 (círculo vermelho). Esquerda: detalhe da localização do plano; Direita acima: k-ε; Direita abaixo: RNG k-ε.

#### **6 CONCLUSÕES**

O estudo desenvolvido estudou o escoamento e transferência de calor em um sistema pneumático de irradiação utilizado em reatores nucleares de pesquisa. Devido à dificuldade de acesso a sistemas reais em funcionamento, o método utilizado para a realização do estudo foi desenvolvido a partir de um estudo experimental que simplificou a geração de calor devido à interação das cápsulas utilizadas neste sistema com a radiação nuclear por meio de uma resistência elétrica e também de um estudo numérico utilizando a dinâmica dos fluidos computacional (CFD).

O objetivo inicial proposto de estudar o fenômeno de aquecimento durante o processo de irradiação levantando os campos de pressão, velocidade e temperatura durante a irradiação de cápsulas foi atingido mostrando que para as condições de contorno e hipóteses adotadas a temperatura na face externa da cápsula (Gráficos 5 a 7 – pág. 81 a 82), pode atingir valores na ordem de 100ºC para a cápsula de PEAD e 95ºC para a cápsula de Alumínio com um tempo de irradiação de 60 s e taxa de geração de calor referente à 5W/g (obtida na literatura). Valores que para o primeiro caso, podem ser críticos devido ao ponto de fusão do PEAD ser em torno de 100ºC a 130ºC (HIPERMETAL, 2017) causando provável derretimento da cápsula em estudos de longo período de irradiação e comprometimento operacional do tubo de irradiação.

Já a temperatura do fluido propulsor, neste caso o ar, variou atingindo cerca de 30ºC a jusante da cápsula e 28ºC na saída do tubo de retorno (para a cápsula de Alumínio), sendo assim pouco sensível ao aumento de temperatura da cápsula. A água de resfriamento praticamente não exibiu indicações significativas de elevação de temperatura já que a geração de calor no tubo de irradiação foi desprezada na análise. Além disso, considerando o modelo utilizado (cápsula sendo maciça e homogênea) a temperatura máxima prevista no interior da mesma atingiu cerca de 100ºC para o Alumínio e 116ºC para o PEAD considerando a mesma taxa de geração para ambas (o que pode variar pelas características de absorção de radiação gama que dependem dentre diversas variáveis, do material utilizado).

O estudo experimental que por sua vez foi realizado com o objetivo de validar o estudo numérico computacional gerou resultados diferentes para alguns

locais de medição de temperatura, sobretudo na face externa da cápsula com valores de temperaturas inferiores aos obtidos pela simulação. Com o intuito de mitigar as diferenças obtidas, alguns aspectos construtivos inerentes à resistência elétrica utilizada no estudo experimental foram aplicados no modelo numérico e novas simulações foram geradas apresentando resultados com comportamentos muito próximos entre o experimento e a simulação (Gráficos 8 a 10 – pág. 86 a 87) permitindo assim a validação do estudo elaborado.

Este novo modelo foi ainda utilizado para comparação das diferentes respostas de alguns modelos de turbulência que utilizam a abordagem RANS (*Reynolds Averaged Navier Stokes*): *k-ε*, RNG *k-ε*, *k-ω* e SST. Pelos resultados obtidos verificou-se que para as medições referentes ao termopar T1, as simulações apresentaram resultados equivalentes, visto que o fenômeno predominante de transferência de calor que ocorre na parede da cápsula é o de condução, porém para os termopares T2 e T3 houve significativa diferença nos resultados obtidos, principalmente para o termopar T2 situado em zona de escoamento recirculatório devido à mudança geométrica brusca. Neste caso os modelos baseados na taxa de dissipação específica *ω* (*k-ω* e SST) apresentaram melhor resposta que os modelos baseados somente na taxa de dissipação de energia cinética turbulenta ε (*k-ε* e RNG *k-ε*) para as medições de temperatura do termopar T2 e também ao perfil de temperatura adjacente à parede da cápsula, onde ocorreu a medição do termopar T1.

Como o trabalho foi desenvolvido considerando diversas simplificações para sua viabilização, alguns conceitos e fenômenos físicos foram desprezados durante o seu desenvolvimento, porém os resultados obtidos mostram coerência em ordem de grandeza com as referências encontradas na literatura.

Deste modo é possível concluir que este trabalho atingiu os objetivos propostos e possibilitou também:

1) Exemplificar os relatos encontrados nas referências bibliográficas sobre o aquecimento das cápsulas durante o processo de irradiação a valores superiores ao suportados pelos seus materiais de fabricação (PEAD) em tempos de irradiação de 1 minuto a partir de um estudo científico;

- 2) Acesso a informações sobre o escoamento no interior de um tubo de irradiação a partir dos campos de velocidade e pressão gerados neste trabalho para que sejam avaliados em trabalhos futuros os aspectos construtivos destes equipamentos, buscando suas modificações e/ou melhorias;
- 3) Fornecer uma referência inicial para o desenvolvimento de outros trabalhos neste tema de difícil divulgação no meio científico dada a sua especificidade;
- 4) Levantar aspectos globais que podem auxiliar na operação e projeto de subsistemas auxiliares como, por exemplo, as características a montante e a jusante do fluido propulsor e água de resfriamento no tubo de irradiação.

Para trabalhos futuros, diversas possibilidades de pesquisa podem ser exploradas tanto em melhorias no estudo desenvolvido neste trabalho, como também em abordagem distintas do problema exposto. No campo experimental é possível realizar estudos em sistemas existentes em reatores de pesquisa que já possuam medidores de temperatura, avaliando assim o aquecimento dos tubos de irradiação, por exemplo, de maneira mais fidedigna à realidade, além de considerar as falhas de posicionamento (não concêntrico) da cápsula que entra em contato com o tubo de irradiação. No campo numérico, existe a possibilidade de melhoria no modelo inserindo condições de contorno não contempladas neste trabalho como, por exemplo, o aquecimento da cápsula considerando a geração de calor no tubo de irradiação; avaliação da influência da irradiação simultânea de várias cápsulas em um mesmo tubo de irradiação e tratamento do problema acoplado nuclear-térmico.

# **REFERÊNCIAS**

ALENCAR, H.S. **Estudo numérico da Termo-Aerodinâmica de Câmaras de Combustão para Turbinas a Gás: Aplicação ao caso de Micro Turbinas**. 2007. Tese (Doutorado) – Universidade Federal de Itajubá, Minas Gerais.

ANSTO. **Capabilities of OPAL**. Disponível em: < http://www.ansto.gov.au/AboutANSTO/OPAL/Capabilities>. Acesso em: 15 jun. 2015.

ANSTO. 60 years of ANSTO in photos. Disponível em: < http://www.ansto.gov.au/AboutANSTO/HistoryatANSTO/photogallery/index.htm>. Acesso em: 23 set 2015.

ANSYS INC. Ansys CFX-**Solver Theory Guide**. Canonsburg: [s.n.], 2012.

ARINE, D.R. **Análise de águas de superfície e de sedimentos de rios da região de Iperó, SP, por espectometria de absorção atômica e por ativação neutrônica**. 2000. Dissertação (Mestrado) – Instituto de Pesquisas Energéticas e Nucleares, São Paulo.

BARDINA, J.E., HUANG, P.G., COAKLEY, T.J. **Turbulence Modeling Validation, Testing, and Development.** Memorando técnico NASA 110446, Moffett Field, California, 1997.

BARTH, T. J., JESPERSEN, D.C. **The design and application of upwind schemes on unstructured meshes**. Relatório técnico AIAA-89-0366, AIAA 27th Aerospace Sciences Meeting, Reno, Nevada, 1989.

BODE, P. **Instrumental organizational aspects of a neutron activation analysis laboratory.** 1996. Delft University of Technology, Delft, The Netherlands.

BOUSSINESQ, J. Théorie de l'Écoulement Tourbillant. **Mem. Présentés par Divers Savants Acad. Sci. Inst. Fr.** [S.I.], v.23, p.46-50, 1877.

BURGETT. E., HERTEL, N, BLUE. T., CHENKOVICH, J., TALNAGI, J. Neutron spectral measurement of the Ohio state researcher reactor pneumatic tube. **J Radioanal Nucl. Chem.**, Budapest, v.282, p.187-191. 2009.

CABRAL, Paulo. **Erros e incertezas nas medições**. Porto: Instituto Superior de Engenharia do Porto, 2004. 116 p

CARPENTER, D., KOHSE, G., HU, Li-wen. **MITR User's Guide**. Massachussets: MIT, 2012.

CEMEN. **Viabilidade miocárdica: O papel da medicina nuclear**, 2004. Disponível em: < http://www.nucleosonline.com.br/pdf/viabil\_miocard.pdf> Acesso em: 01 out. 2015.

CELIK, I. B. et al. Procedure for Estimation and Reporting of Uncertainty Due to Discretization in CFD applications. **Journal of Fluids Engineering**. July, 2008. Vol. 130.

ÇENGEL, Y. **A. Heat transfer: A practical approach**. New York: McGraw-Hill, 2002.

CHUNG Y.S., KIM, S.H., MOON , J.H., KIM, H.R., KIM, Y.J. Characteristics Of The Pneumatic Transfer System And The Irradiation Hole At The Hanaro Research Reactor. **Nuclear Engineering and Technology**. August, 2006. v.38. p585-590. 2006.

CHUNG Y.S., KIM, S.H., MOON , J.H., CHOI, J.B., LEE, J.M., RYU, J.S. **Design and development of fast pneumatic transfer system (PTS) for instrumental neutron activation analysis at Jordan Research Reactor**. Daejon: Korea Atomic Energy Research Institute, 2013.

CLAIRBORNE, H.C. Radiation Induced Heat Generation. **Engineering Compendium on Radiation Shielding**. Volume I – Shielding Fundamentals and Methods.p417-473, 1968.

DAVIDSON, Lars. **Fluid Mechanics, Turbulent Flow and Turbulence Modeling**, 2012. 270 f. Apostila do Curso de Pós-graduação em *Applied Mechnanics* da *Chalmers University of Technology*.

DYER, F.F., EMERY, J.F., ROBINSON, L., TEASLEY, N.A. **Design and use of the ORNL HFIR Pneumatic tube irradiation system**. Oak Ridge: Oak Ridge National Laboratory, 1987.

EURONUCLEAR. **Inelastic Scattering**. Disponível em: <https://www.euronuclear.org/info/encyclopedia/s/scattering-inelastic.htm> Acesso em: 11 nov. 2015.

FERNANDO, A. J. **Desenvolvimento e implementação de um novo sistema pneumático de transferência para irradiação de materiais no reator IEA-R1**. 2011. 58 f. Dissertação (Mestrado) - Curso de Tecnologia Nuclear, Departamento de Aplicações, Instituto de Pesquisas Energéticas e Nucleares, São Paulo, 2011.

FRAJTAG, P. **Radioisotope and Radiation Applications** (FS2013). 2013. Disponível em: <http://files.pavel-frajtag.webnode.cz/200000091-1e74d2068b/RRA-EPFL-FS2013-Week6c-Seminar.pdf>. Acesso em: 14 jun. 2014.

FREIRE, A.P.S., ILHA, A., COLAÇO, M.J. **Turbulência**. Rio de Janeiro: ABCM, 2006.

FUGA, A. SAIKI, M., MARCELLI, M. P**. Análise de liquens por ativação neutrônica para estudo da poluição atmosférica da cidade de São Paulo**. Trabalho apresentado no International Nuclear Atlantic Conference (INAC), Santos, 2005

HIPERMETAL. **Polietileno PEAD**. Disponível em:

<http://www.hipermetal.com.br/site/produtos/plasticos\_industriais/Polietileno.pdf> Acesso em 01 jan 2017.

HOSOKAWA, J. IZUMO, H., ISHITSUKA, E**. Overview of Irradiation Technology in OPAL Reactor**. Relatório técnico. Ibaraki-ken: Japan Atomic Energy Agency, 2008.

HUNING, A.J. **A steady state thermal hydraulic analysis method for prismatic gás reactors**. 2014. 83 f. Dissertação (Master of Science) – Nuclear Engineering, Georgia Institute of Technology, Atlanta, 2014.

IAEA. **Applications of Research Reactors**. Relatório técnico NP-T-5.3. Vienna: IAEA Nuclear Energy Series, 2014.

IAEA. **Manual for reactor produced radioisotopes**. Relatório técnico TECDOC-1340. Vienna: IAEA Industrial Applications and Chemistry Section, 2003.

IAEA. **Commercial Products And Services Of Research Reactors**. Relatório técnico TECDOC-1715. Vienna: IAEA Proceedings of a Technical Meeting Held In Vienna 28 June–2 July 2010, 2013.

JCGM. **Análise de dados de medição – Guia para a expressão da incerteza de medição**. Relatório técnico JCGM 100, 2008.

JONES, W. P., LAUNDER, B.E. The prediction of laminarization with a two-equation model of turbulence. **International Journal of Heat and Mass Transfer**, Oxford, v.15, n. p.301-314, 1972.

KUCERA, J., SOUKAL, L. Determination of trace element levels in polyethylene by instrumental neutron activation analysis. **Journal of Radioanalytical Chemistry**, Budapest, v.80,p.121-127.1982.

LAMARSH, J.R.,BARATTA, A.J. **Introduction to Nuclear Engineering**. New Jersey: Prentice Hall, 2001. 783 p,  $2<sup>nd</sup>$ .

LAUNDER, B.E., SHARMA B.I. Application of the Energy Dissipation Model of Turbulence to the Calculation of Flow Near a Spinning Disc**. Letters in Heat and Mass Transfer**, Council, v.1, n.2, p.131-137,nov.1974.

LIU, H. **Pipeline Engineering**. Boca Raton: Lewis Publishers, 2003. 411 p.

LIU, H. **Transport Freight Container by Pneumatic Capsule Pipeline (PCP): Port security and other issues.** Trabalho apresentado no U.S. Transportation Research Board (TRB) Meeting, Californial, 2006.

MANSOUR, N. N., KIM, J., MOIN, P. Reynolds Stress and Dissipation Rate Budgets in Turbulent Channel Flow. **Journal of Fluid Mechanics**, Cambridge, vol.194, p.15- 44,set.1988.

MARIANO, D. B., **Implementação do método k0-INAA no laboratório de análise por ativação com nêutrons do IPEN utilizando o programa k0-IAEA. Aplicação à análise de amostras geológicas.** 2011. 200 f. Dissertação (Mestrado) - Curso de Tecnologia Nuclear, Departamento de Aplicações, Instituto de Pesquisas Energéticas e Nucleares, São Paulo, 2011.

MAZUFRI, C., PERROTA, J. A., LORENZO, N., SOARES, A. BARRERA, M. **The RMB Research Reactor Project**. Trabalho apresentado no 16º IGGOR/ IAEA Technical Meeting., Bariloche, 2014.

MENDES, M.F., DUVAIZEM, J.H., BRESSIANI, A. H. A., TAKIISHI, H. **Utilização do Zircaloy-4 Em Ligas Ti-13Nb-13Zr Para Aplicação Como Biomaterial.** Trabalho apresentado no Congresso latino americano de órgãos artificiais e biomateriais COLAOB, Natal, 2012.

MENTER, F.R. Two-equation eddy viscosity turbulence models for engineering applications. **AIAA Journal**, vol.32,p.1598-1605, 1995.

MURRAY, R. L., **Nuclear Energy**. Oxford: Butterworth–Heinemann, 2004.

NAVARRO, M.A., SCHWEIZER, F.L. A., SANTOS, A. A. C. **Numerical Investigation int the Brazilian Multipurpose Reactor Pool**. Trabalho apresentado no International Nuclear Atlantic Conference - INAC 2011, Belo Horizonte, 2011.

NUCLEAR ENERGY AGENCY**, The Supply of Medical Radioisotopes: An Economic Study of the Molybdenum-99 Supply Chain**, NEA/OECD 6967, OECD, Paris, 2010. Disponível em: <https://www.nea.fr/ndd/reports/2010/nea6967radioisotpes-full-report.pdf>.

ORDONEZ, J.P. **Nuclear Research Reactors activities in INVAP**. Trabalho apresentado no International Symposium on Material Testing Reactors, Bariloche, 2013.

PALMER, A. J., MCCORMICK, G. L.; CORRIGAN, S. J.. **Hydraulic Shuttle Irradiation System (HSIS) Recently Installed in the Advanced Test Reactor (ATR**). Trabalho apresentado no International Congress On Advances In Nuclear Power Plants, 2010., 2010, San Diego. Proceedings. Idaho: Battelle Energy Alliance, Llc, 2010. p. 1 - 8.
PERROTA, J. A., SOARES, A. J. RMB: The Brazilian Multipurpose Research Reactor. **ATW International Journal for Nuclear Power**, 2015, v.60, p.30-33.

POPE, Stephen B. **Turbulent Flows.** Cambridge: Cambridge University Press, 2000.

REYNOLDS, O. On the Dynamical Theory of Incompressible Viscous Fluids and the Determination of the Criterion. **Philosophical Transactions of the Royal Society of London, Series A**, Londres, v.186, p.123.1895.

SANCHÉZ, F., BAZANNA, S., CINTAS, A., CHIARAVIGLIO, N., MÁRQUEZ, A., LONGHINO, J., YUNES, A., WEIR, A.. **Irradiation Facilities Performance at RA-10**. Trabalho apresentado no IGGOR 2014., Bariloche, 2014.

SAPIENZA, M. T., MARONE, M. M., CHIATTONE, C.S. Contribuição da medicina nuclear para a avaliação de linfomas. **Revista brasileira de hematologia e hemoterapia.** São Paulo, v.23, p.79-92.

SEOUL NATIONAL UNIVERSITY. **SNU-KAERI PGAA Facility** .Disponível em: <http://hosting03.snu.ac.kr/~vandegra/facility/SNU-KAERI\_PGAA/PGNAA\_SNU\_fa.htm> Acesso em 23 dez 2015.

SHEIBLEY, D. W. **Trace-element analysis of 1000 environmental samples peer year using instrumental neutron activation analysis**. Memorando técnico NASA TM X-71519. Ohio, 1974.

SEO, D., SAIKI, M., CATHARINO, M. G. M., MOREIRA, E. G., VASCONSELOS, M. B. A. **Aplicação da irradiação curta na análise por ativação com nêutrons de amostras de mexilhão**. Trabalho apresentado no International Nuclear Atlantic Conference – INAC 2007. Santos, 2007.

SEO, D., VASCONSELOS, M. B. A., SAIKI, M., CATHARINO, M. G. M., MOREIRA, E. G., SOUSA, E.C.P., PEREIRA, C.D.S. **Estabelecimento de procedimento para determinação de vanádio em mexilhões pelo método de análise por ativação com nêutrons**. Trabalho apresentado no International Nuclear Atlantic Conference – INAC 2007. Rio de Janeiro, 2009.

SEO, D., VASCONSELOS, M. B. A., SAIKI, M., CATHARINO, M. G. M., MOREIRA, E. G., SOUSA, E.C.P., PEREIRA, C.D.S. **Active biomonitoring of magnesium and manganese using the perna perna musssel collected in the North shore of São Paulo**. Trabalho apresentado no International Nuclear Atlantic Conference – INAC 2007. Rio de Janeiro, 2009.

STORR, G**. OPAL Australia's Research Reactor,** 2012. Disponível em: <http://www.igorr.com/home/liblocal/docs/Proceeding/Meeting 12/session 0/OPAL\_overview\_gjs\_drft.pdf>. Acesso em: 14 jun. 2014.

SUNGJOONG, K. The Opal (Open Pool Australian Light-Water) Reactor in Australia. **Nuclear Engineering and Technology**. Hanaro (special issue), v.38, p.443-448.

TAUHATA, L., SALATI, I. DI PRINZIO, R., DI PRINZIO, A.R. **Radioproteção e dosimetria: Fundamentos**. Rio de Janeiro: Comissão Nacional de Energia Nuclear – Instituto de Radioproteção e Dosimetria, 2013.

TRAVIS, B. W., EL-GENK, M. **An effective methodology for thermal-hydraulics analysis of a VHTR core and fuel elements**. Relatório técnico ISNPS-UNM-2-2012. Albuquerque: University of New Mexico, 2012.

WATTERNES, **Resistências cartucho**.Disponível em:< http://www.watternes.com.br/resistencias-cartucho>. Acesso em 05 jan 2016.

WILCOX, David. C. **Turbulence Modeling for CFD**. La Cañada: DCW Industries, 1994.

WORLD NUCLEAR ASSOCIATION. **Nuclear Power in the World Today.**  Disponível em: < http://www.world-nuclear.org/info/current-and-futuregeneration/nuclear-power-in-the-world-today/> Acesso em 20 dez 2015.

YAKHOT, V., ORSZAG, S.A., THANGAM, S., GATSKI, T.B., SPEZIALE, C.G. Development of turbulence models for shear flows by a double expansion technique **Physics of Fluids A**, Vol. 4, No. 7, pp1510-1520, 1992.

ZANGIROLAMI, D. M., OLIVEIRA, A. H., FERREIRA, A. V. Thermal and Epithermal Neutron Fluence Rates in the Irradiation Facilities of the TRIGA IPR-R1 Nuclear Reactor. **Brazilian Journal of Physics**, São Paulo, v.40, p.47-51.

# **ANEXO 1 – MEDIÇÕES DOS TERMOPARES**

TERMOPAR T1

Unidade: ºC

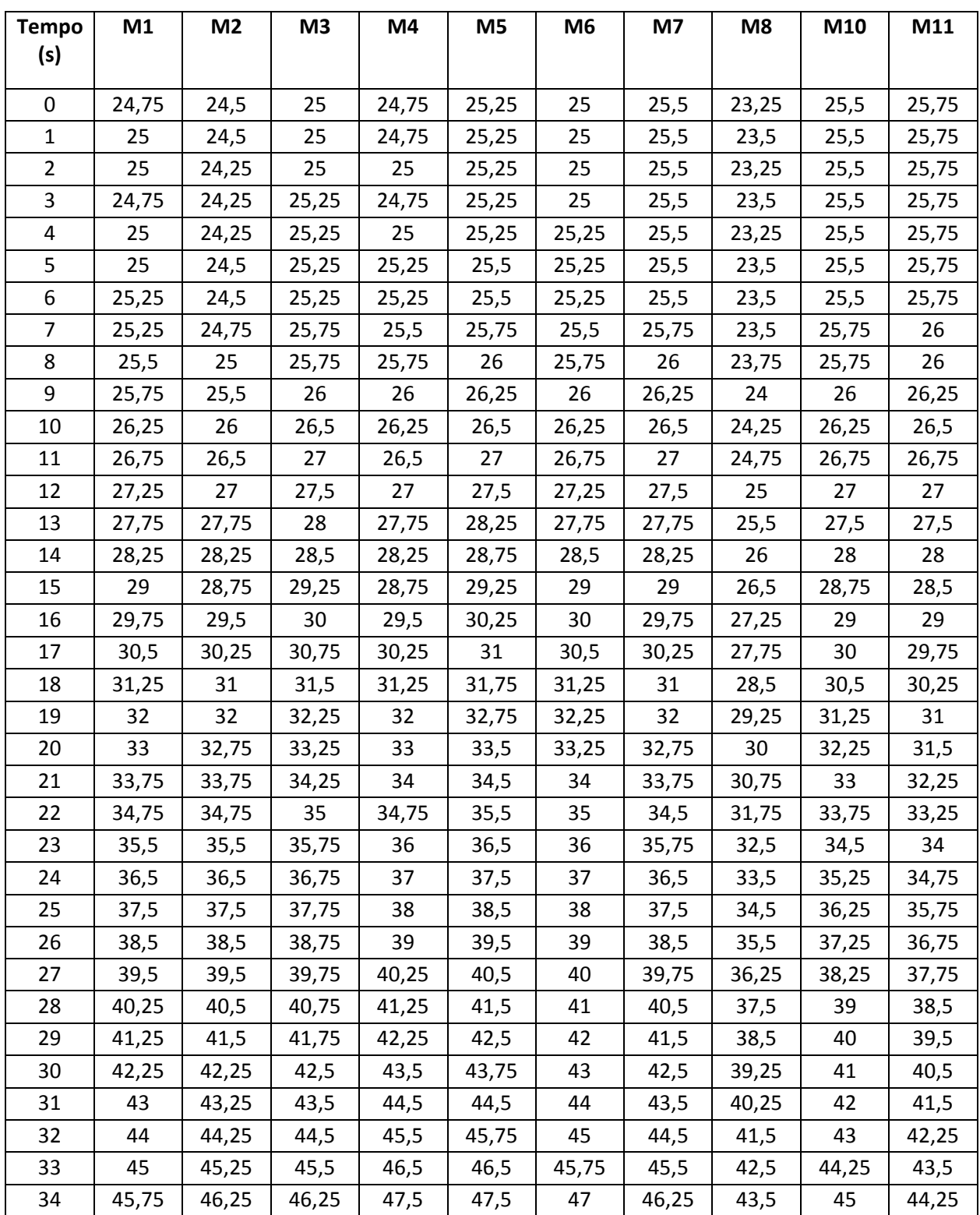

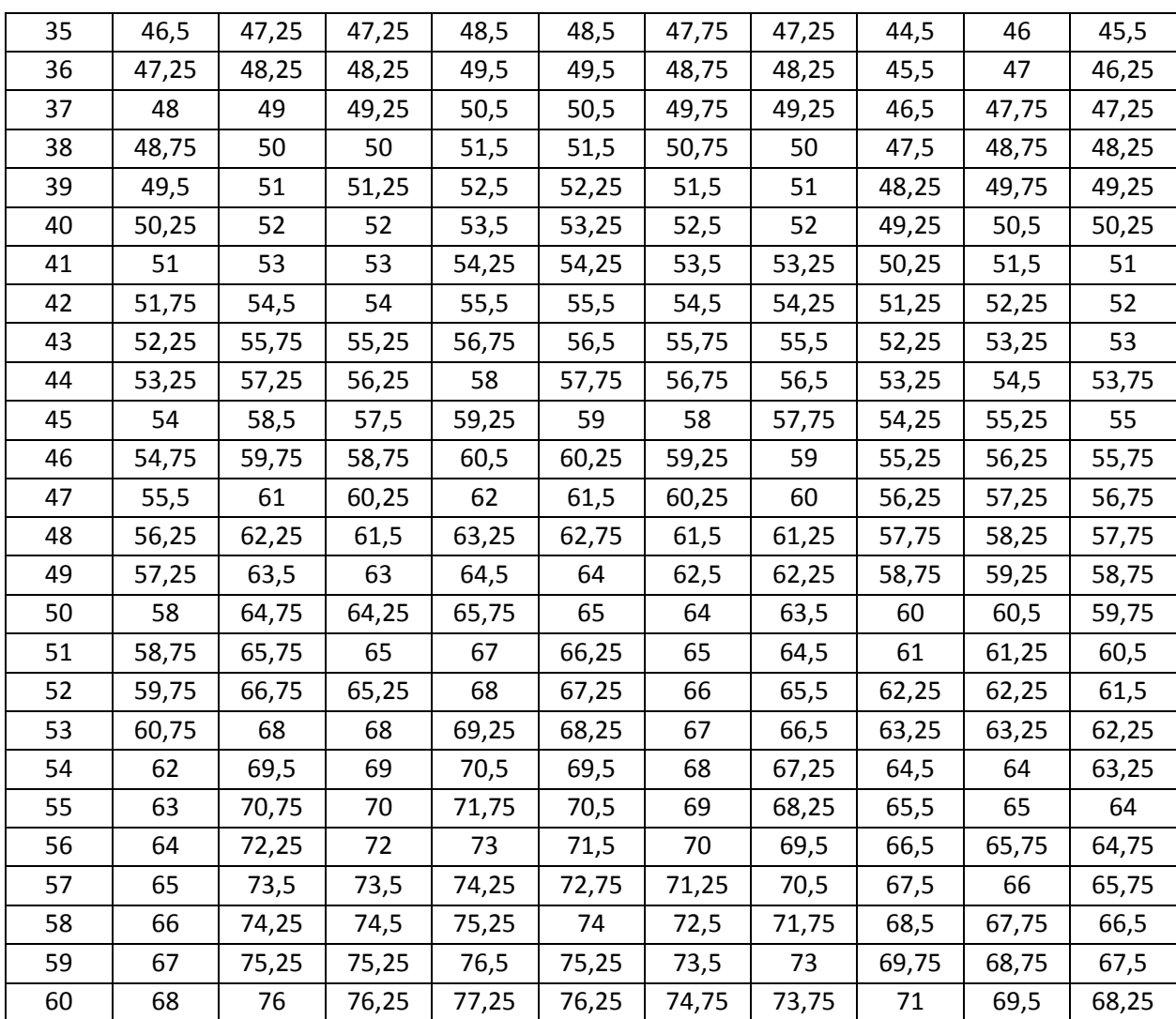

## TERMOPAR T2

Unidade: ºC

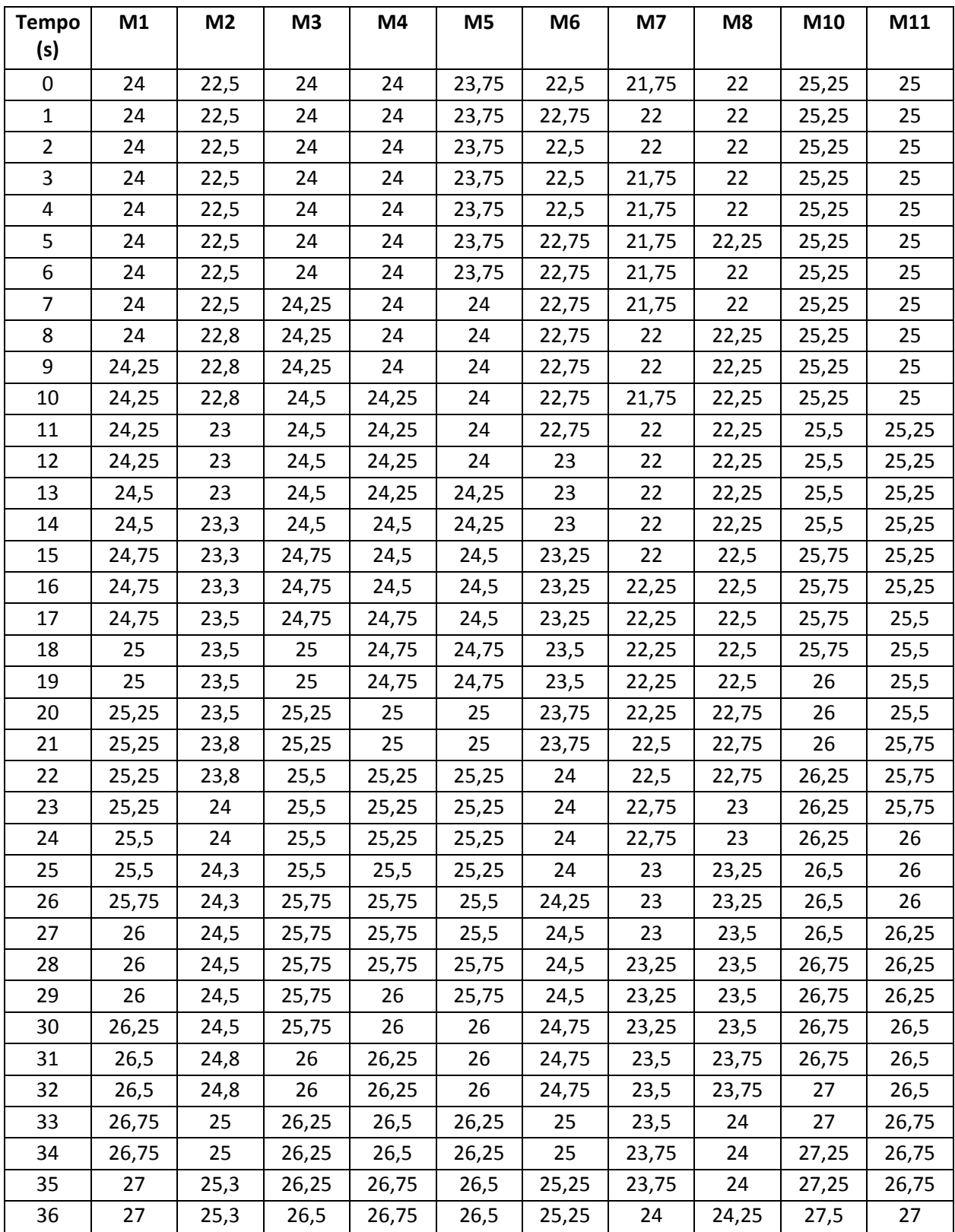

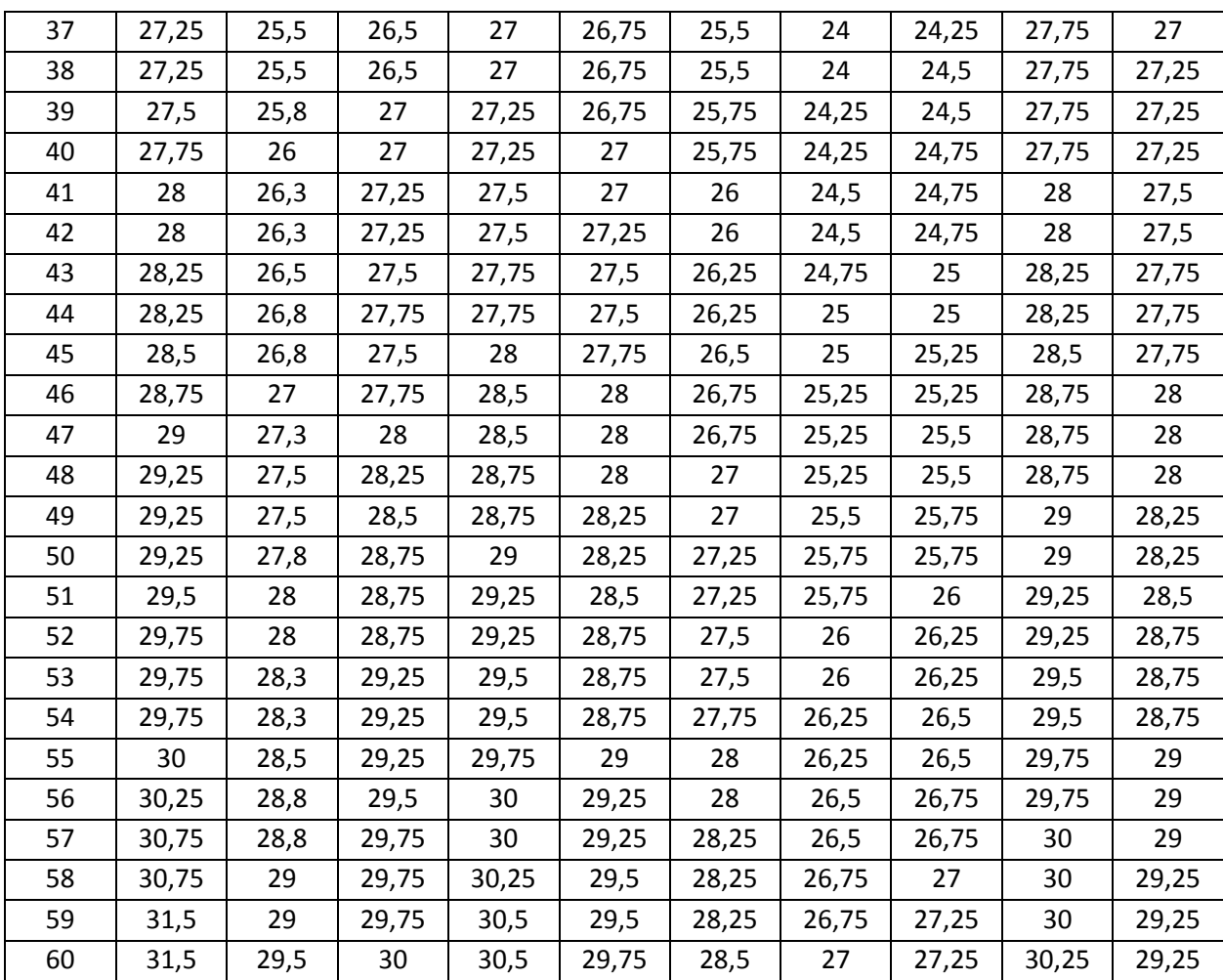

## TERMOPAR T3

Unidade: ºC

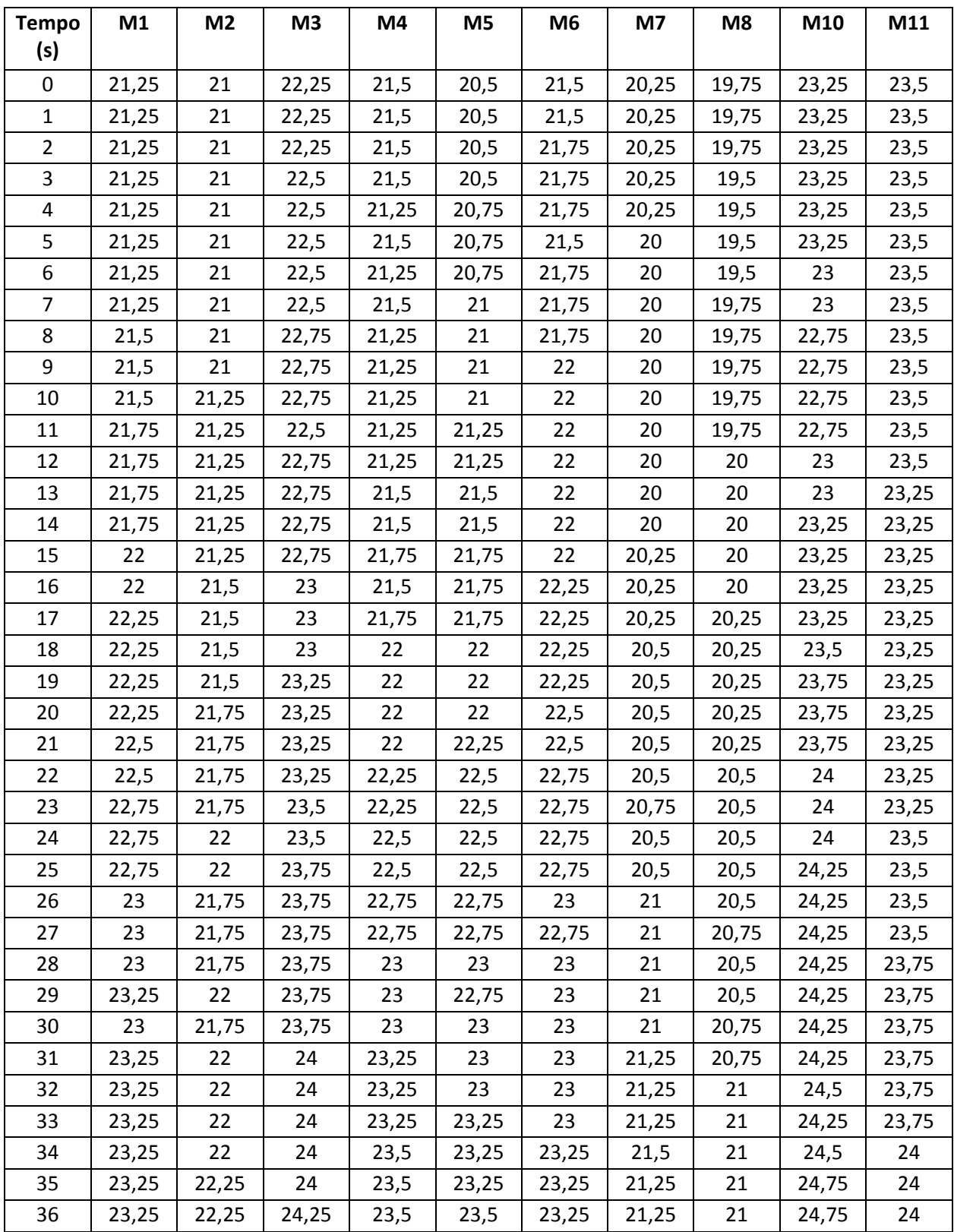

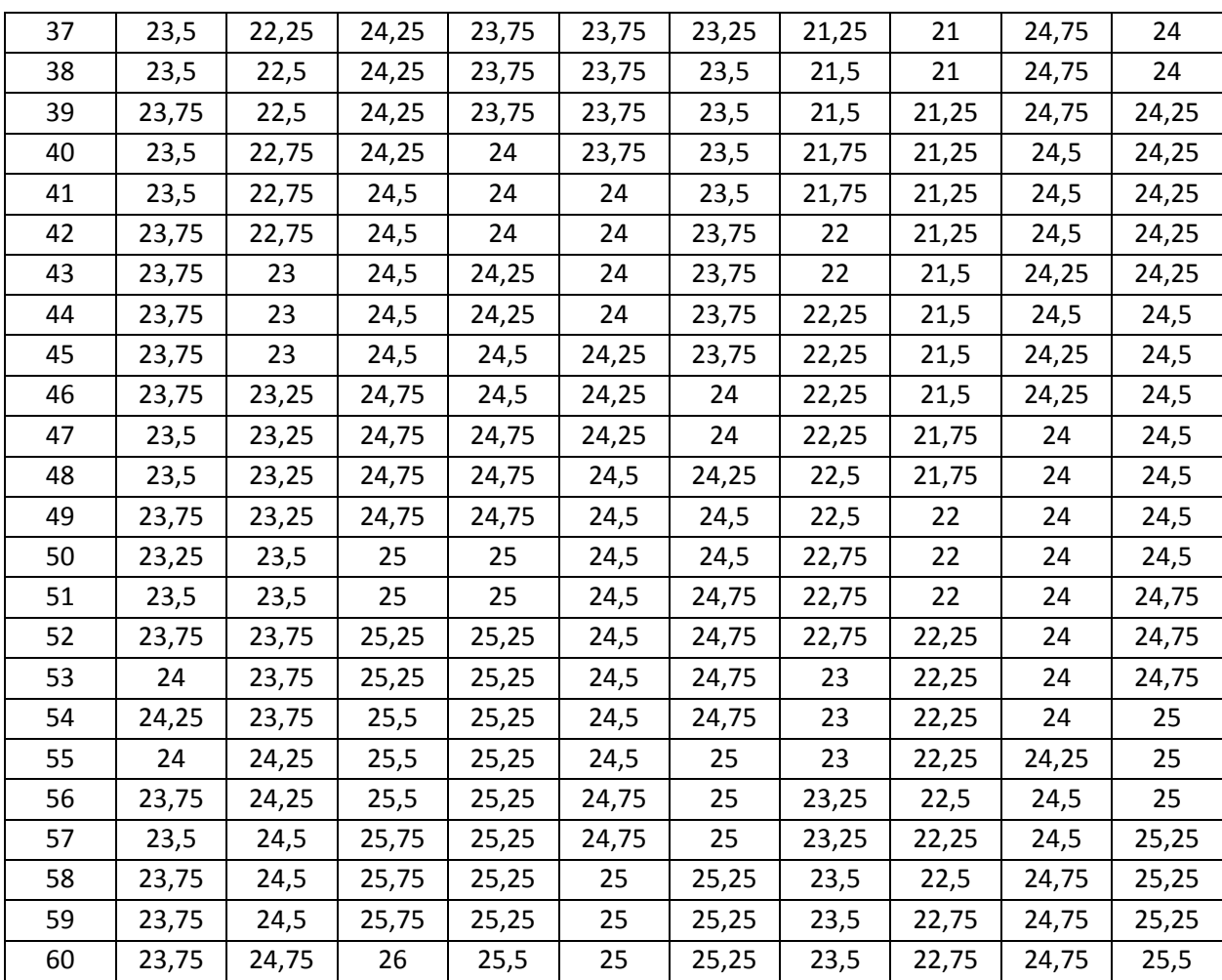

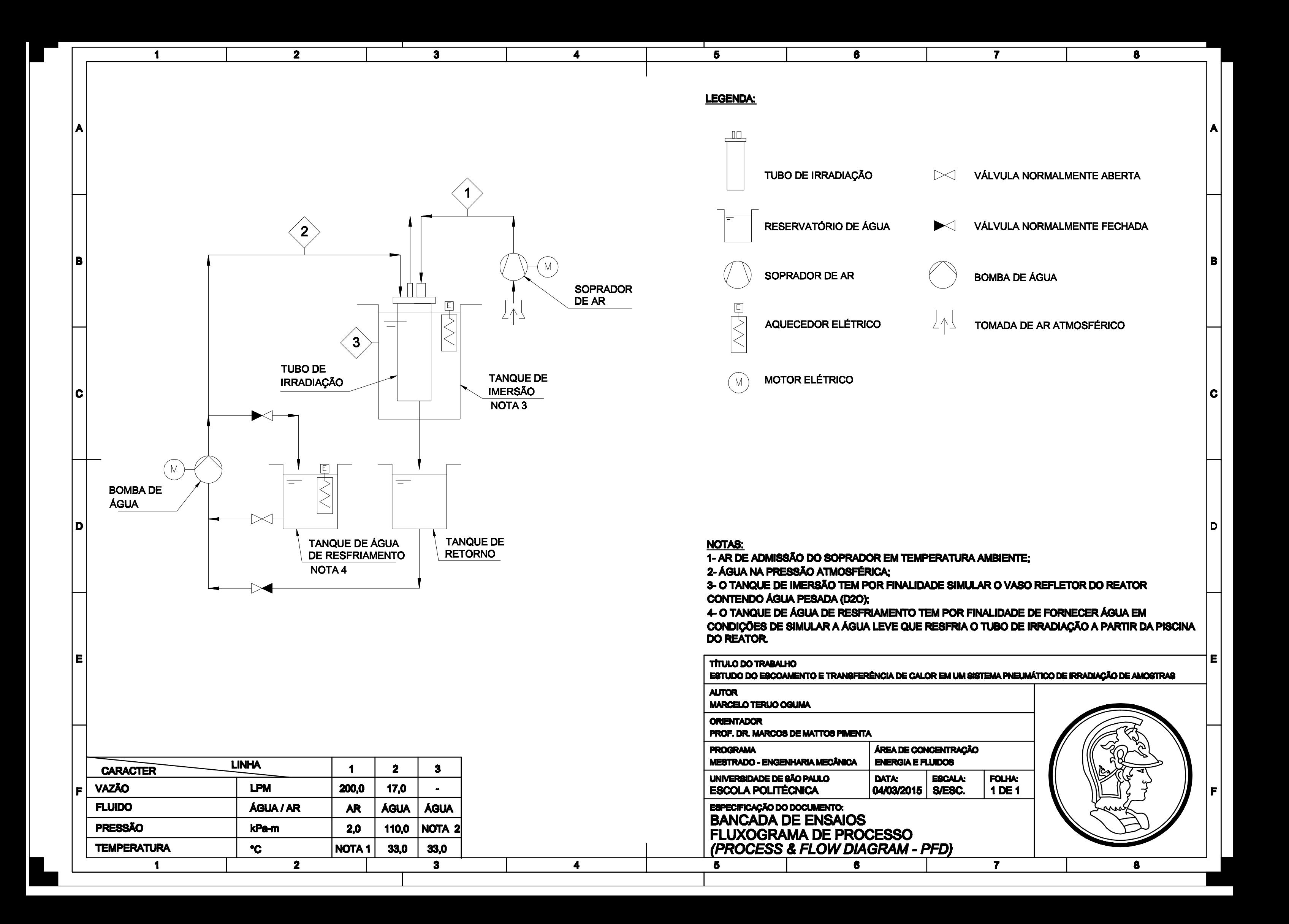

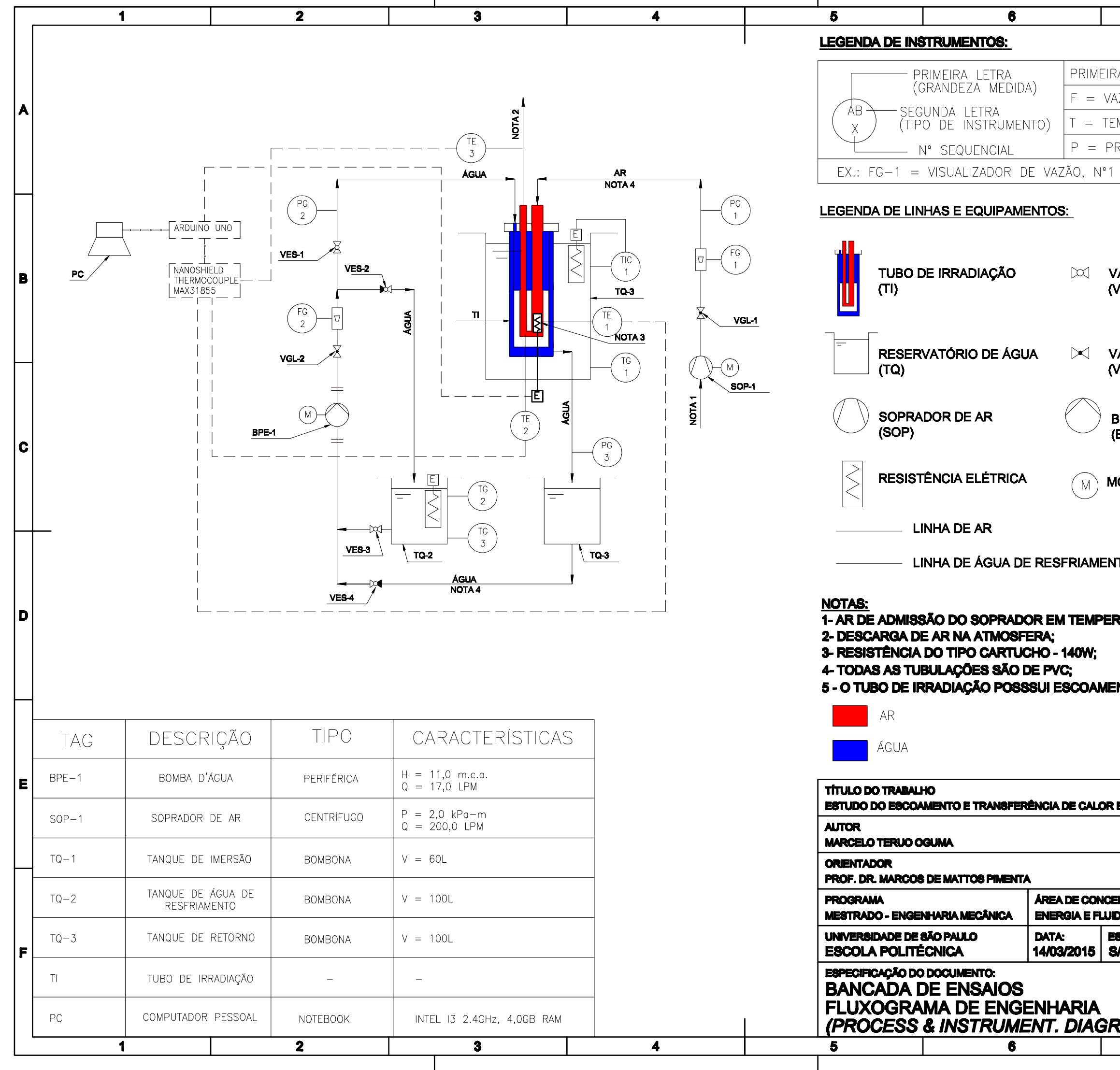

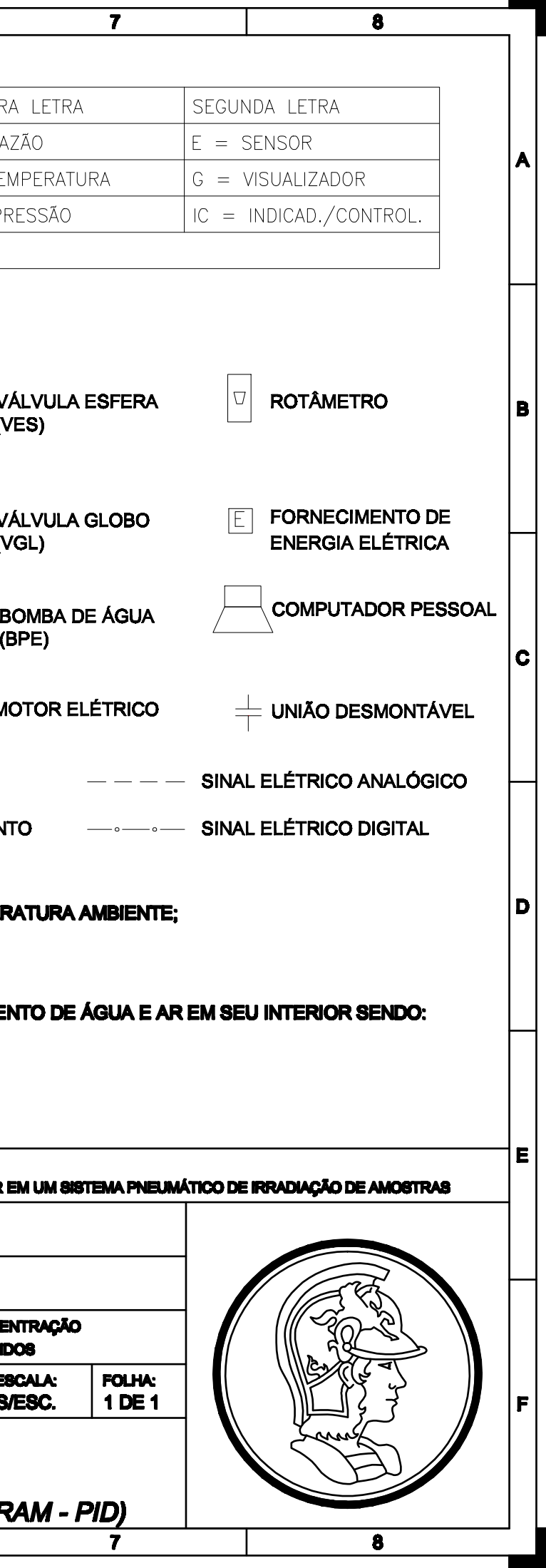

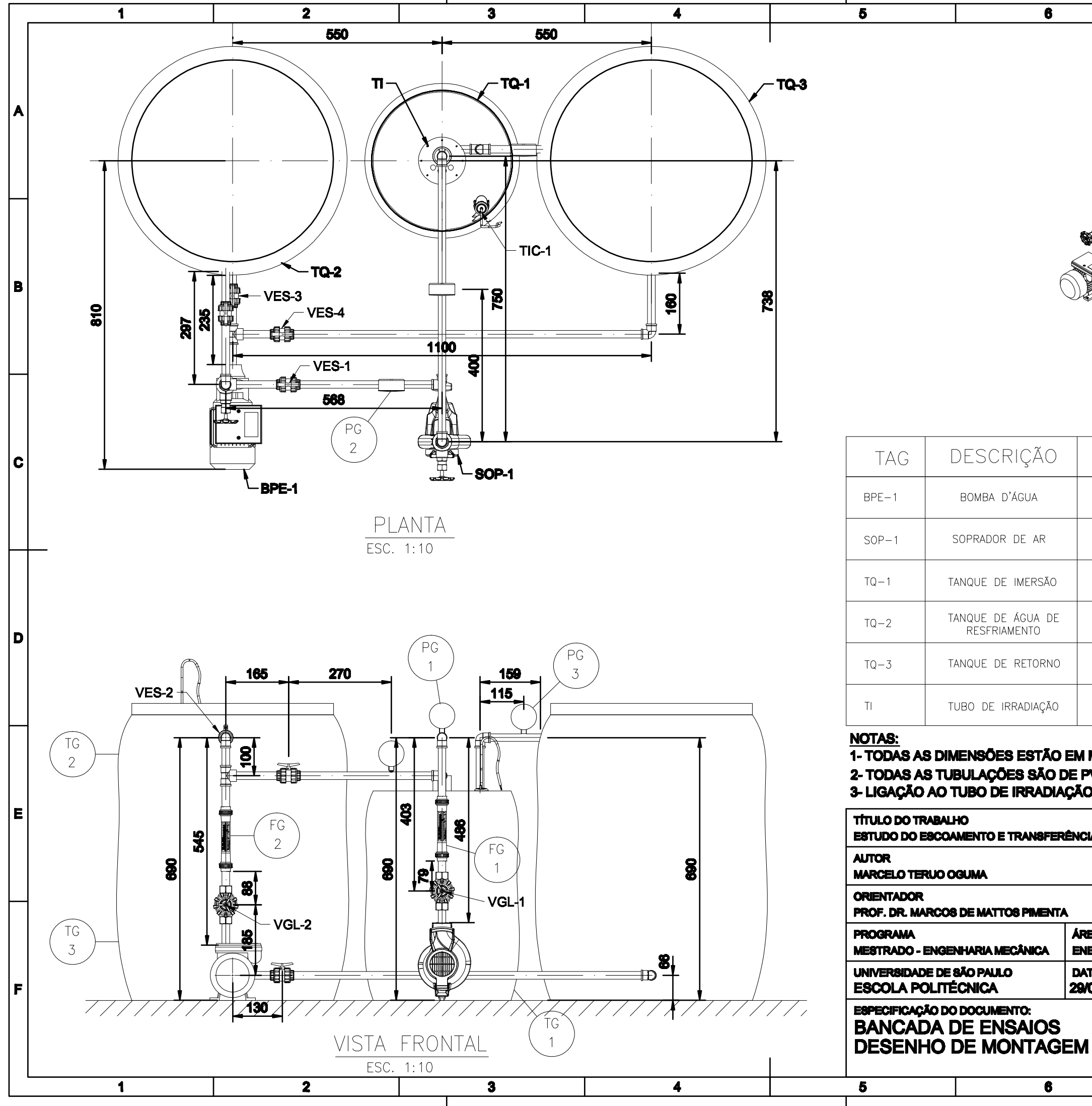

#### **TIPO** DESCRIÇÃO **TAG**  $BPE-1$ BOMBA D'ÁGUA PERIFÉRICA CENTRÍFUGO SOPRADOR DE AR  $SOP-1$  $TQ-1$ TANQUE DE IMERSÃO BOMBONA TANQUE DE ÁGUA DE<br>RESFRIAMENTO  $TQ-2$ BOMBONA  $TQ-3$ TANQUE DE RETORNO BOMBONA  $T\Gamma$ TUBO DE IRRADIAÇÃO

#### **NOTAS:**

1- TODAS AS DIMENSÕES ESTÃO EM MILÍMETRO 2- TODAS AS TUBULAÇÕES SÃO DE PVC PN10 3- LIGAÇÃO AO TUBO DE IRRADIAÇÃO REALIZAL

TÍTULO DO TRABALHO ESTUDO DO ESCOAMENTO E TRANSFERÊNCIA DE CALOR **AUTOR** 

**DATA:** 

 $\bullet$ 

 $\overline{\bullet}$ 

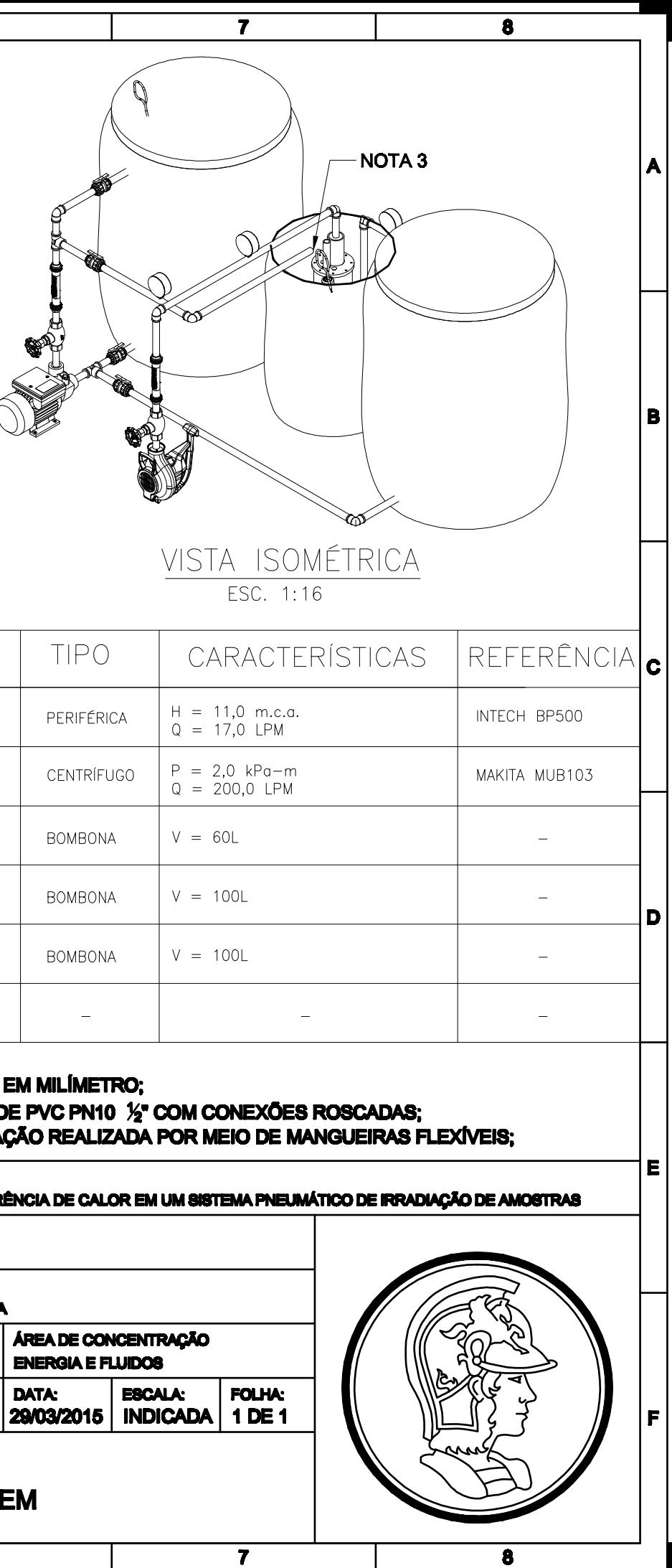

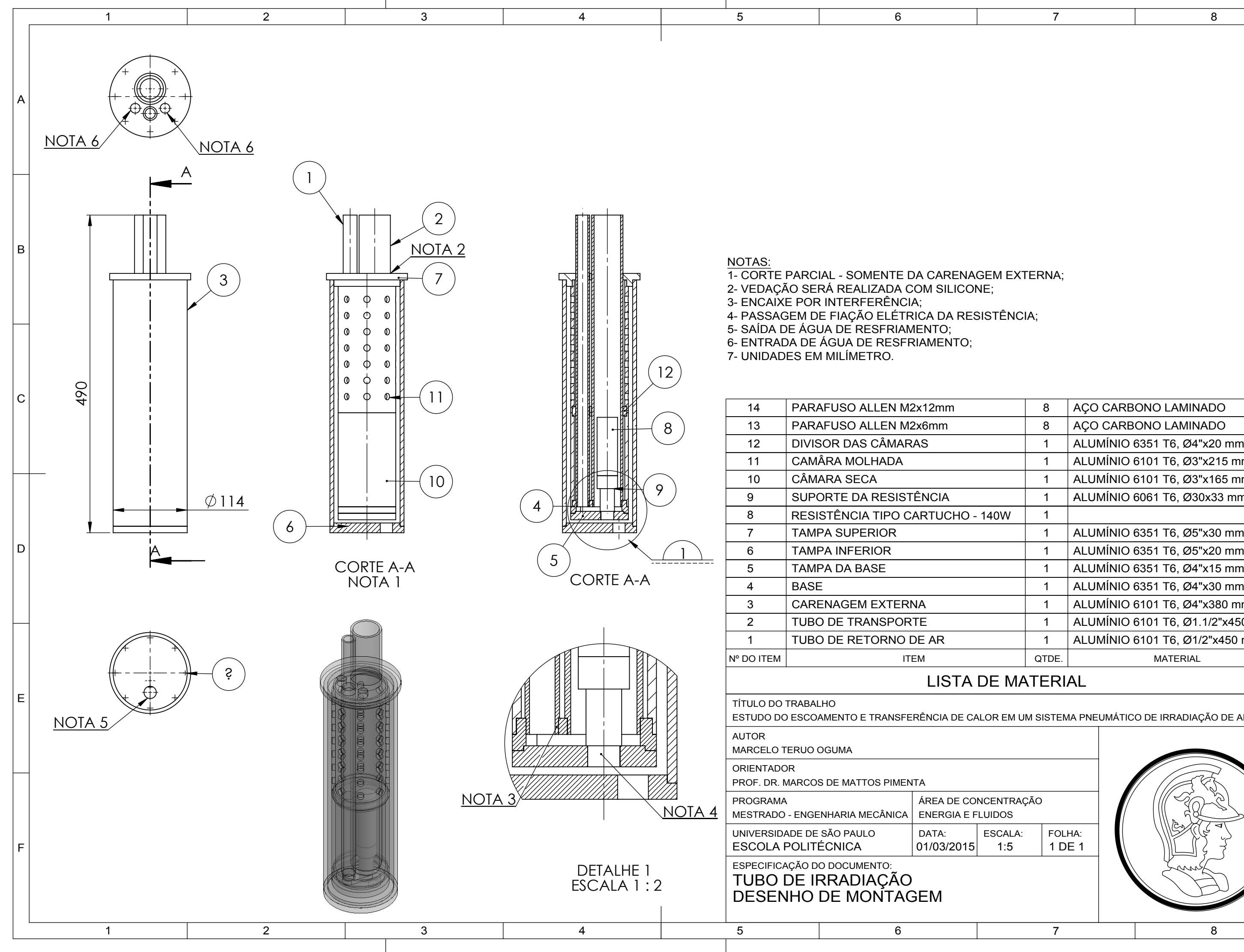

8

B

A

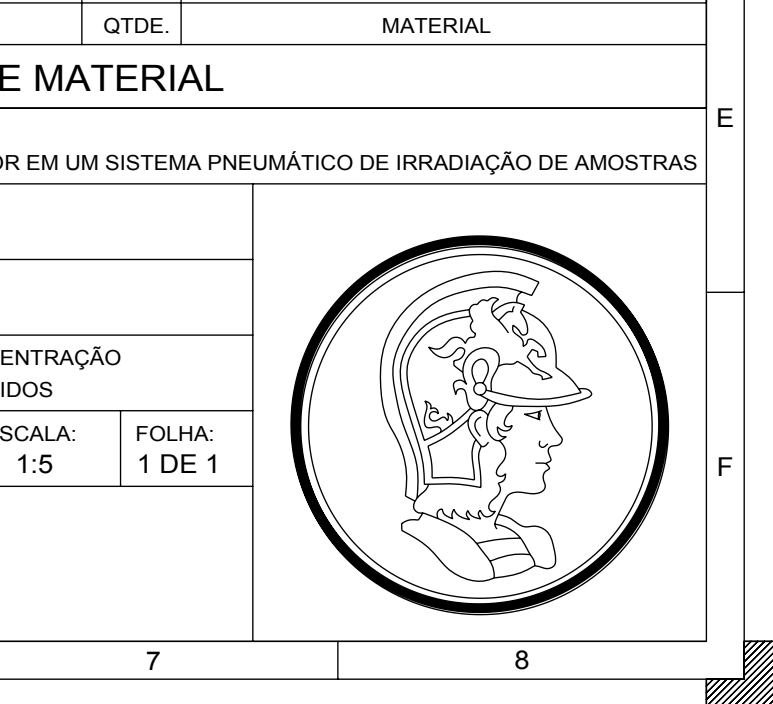

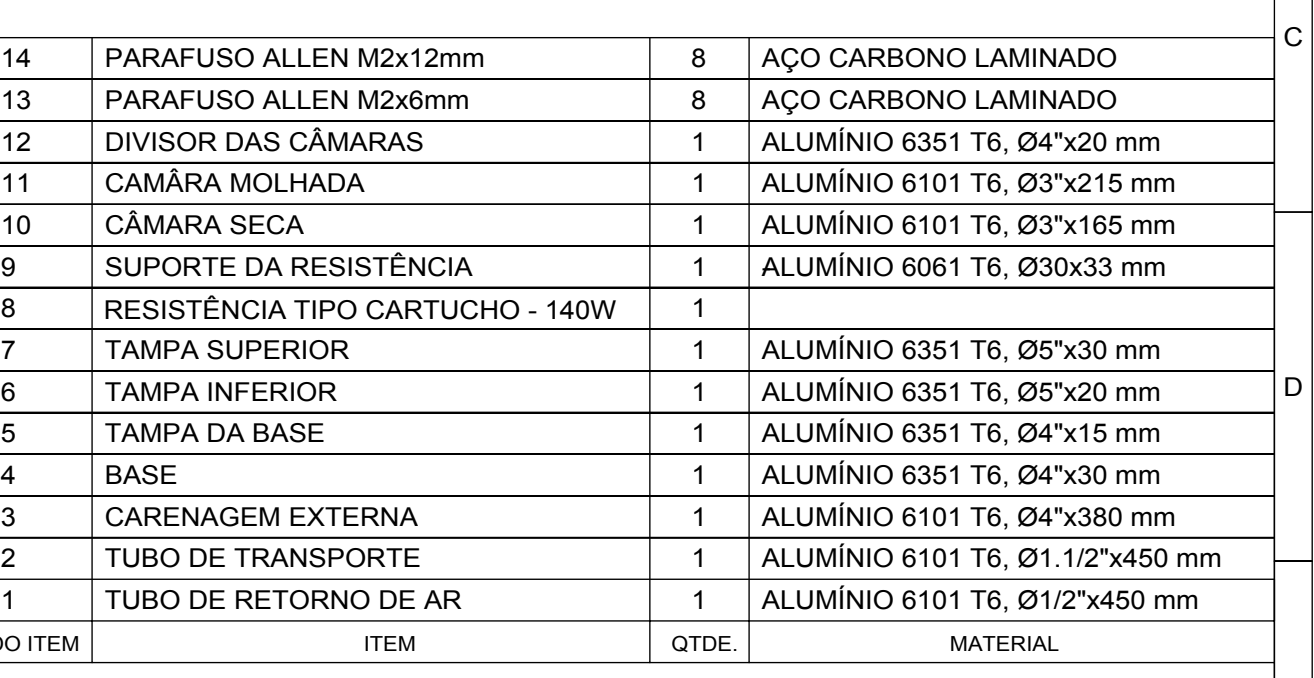

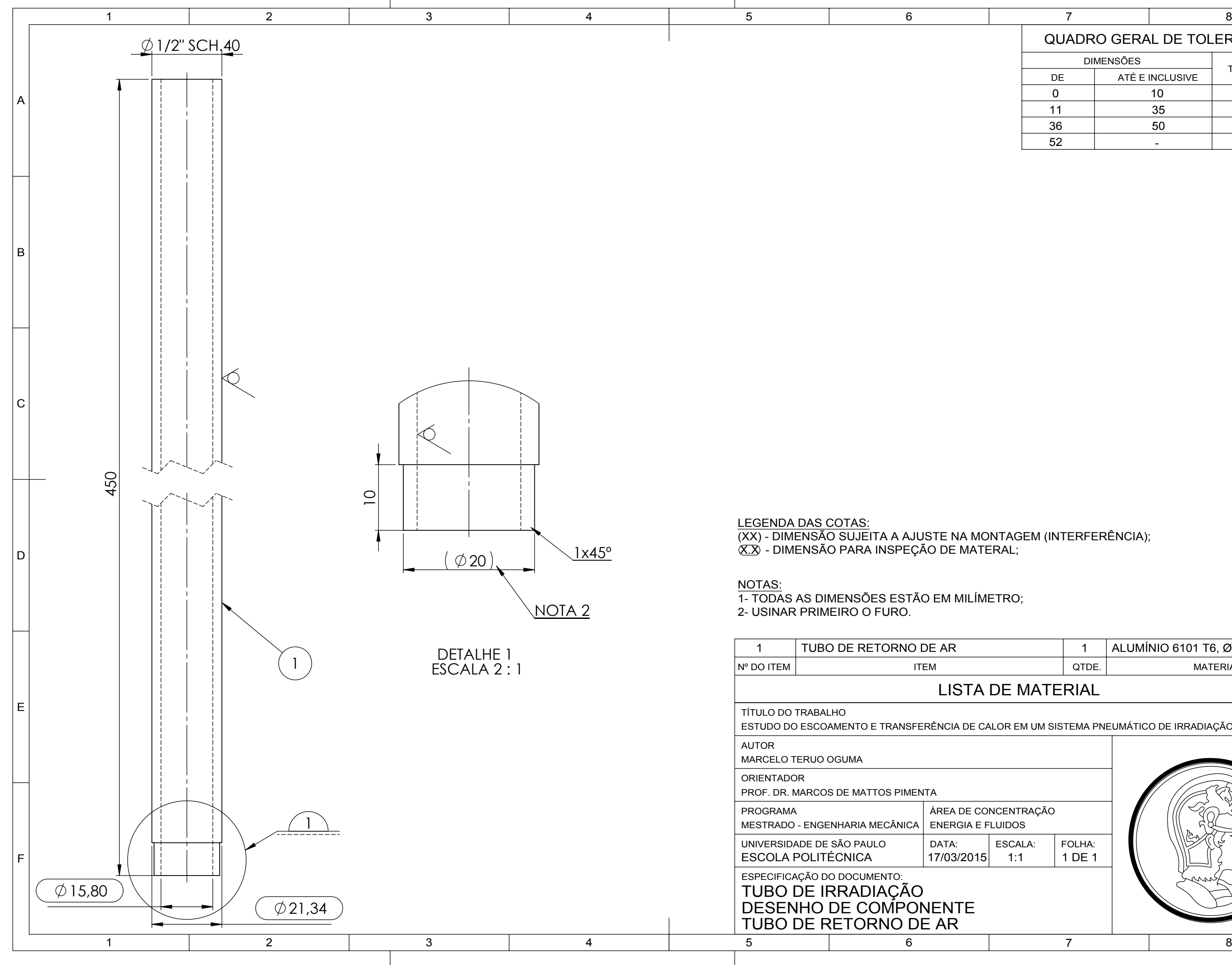

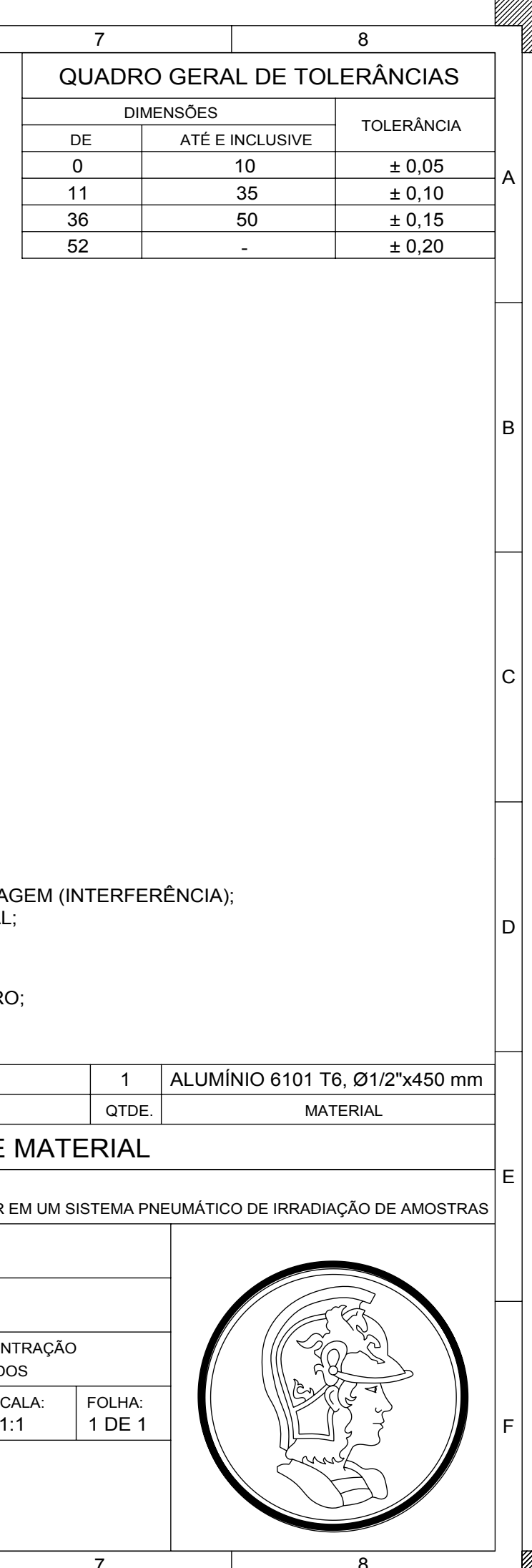

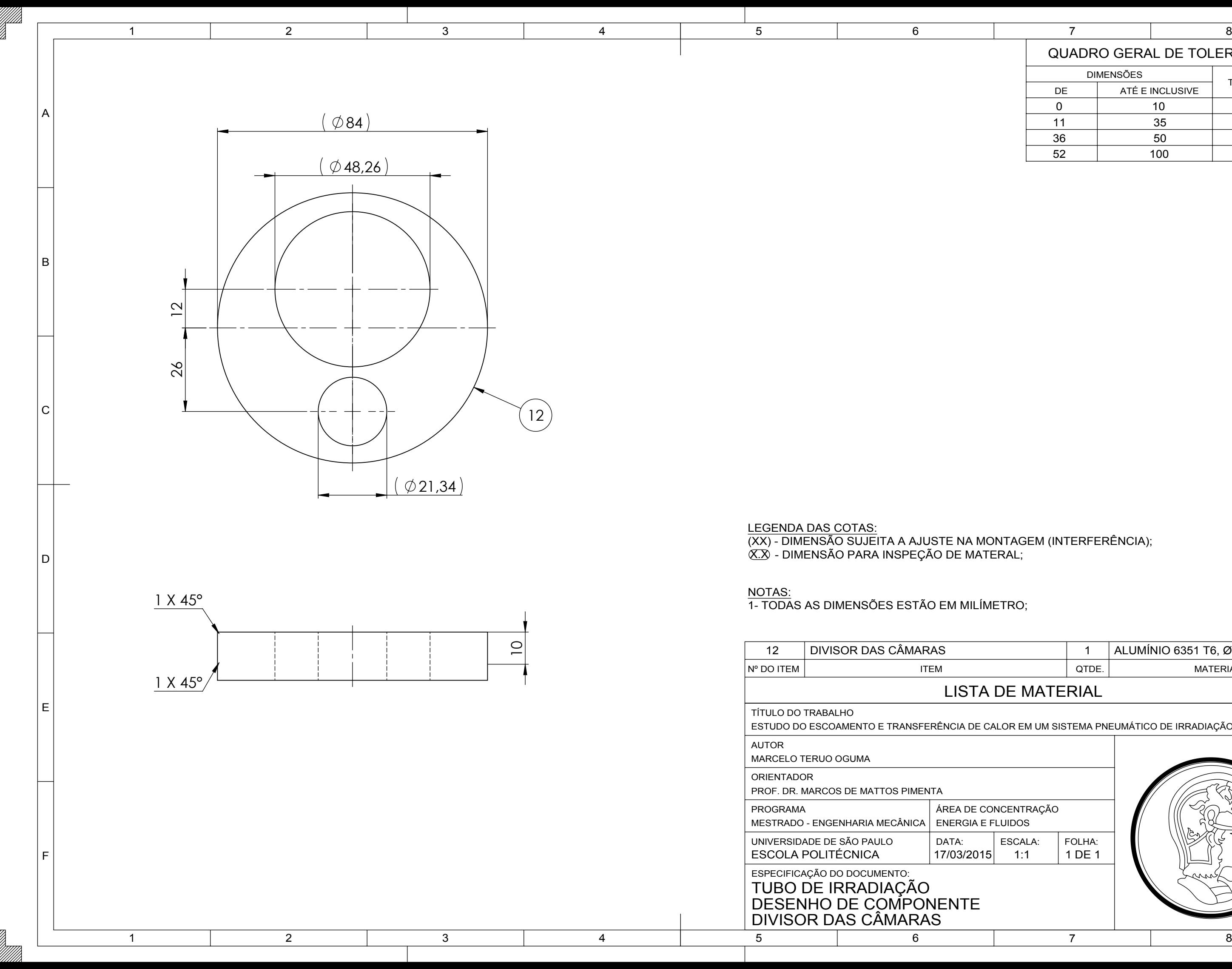

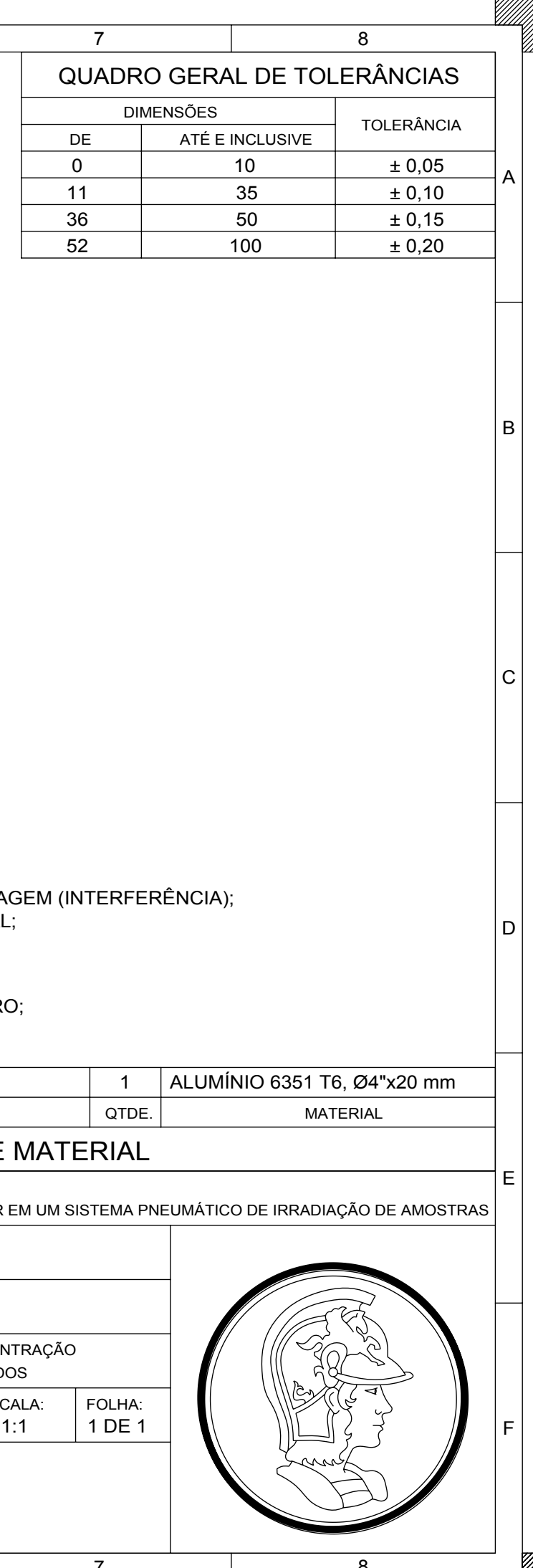

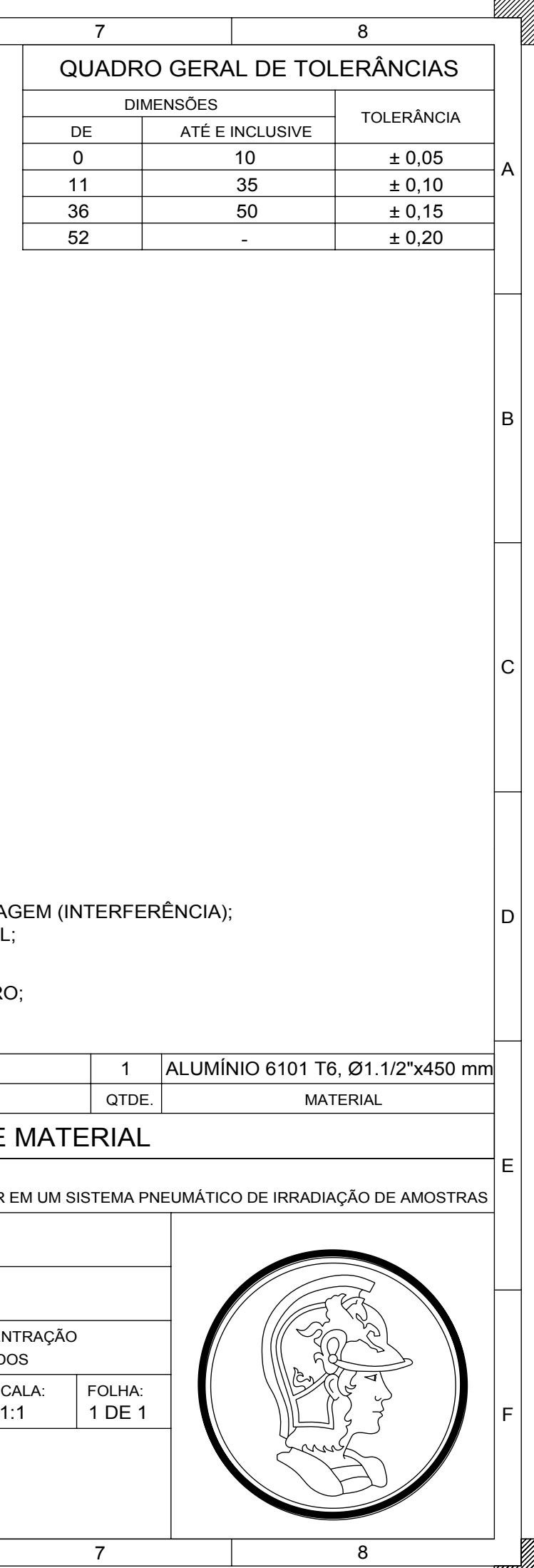

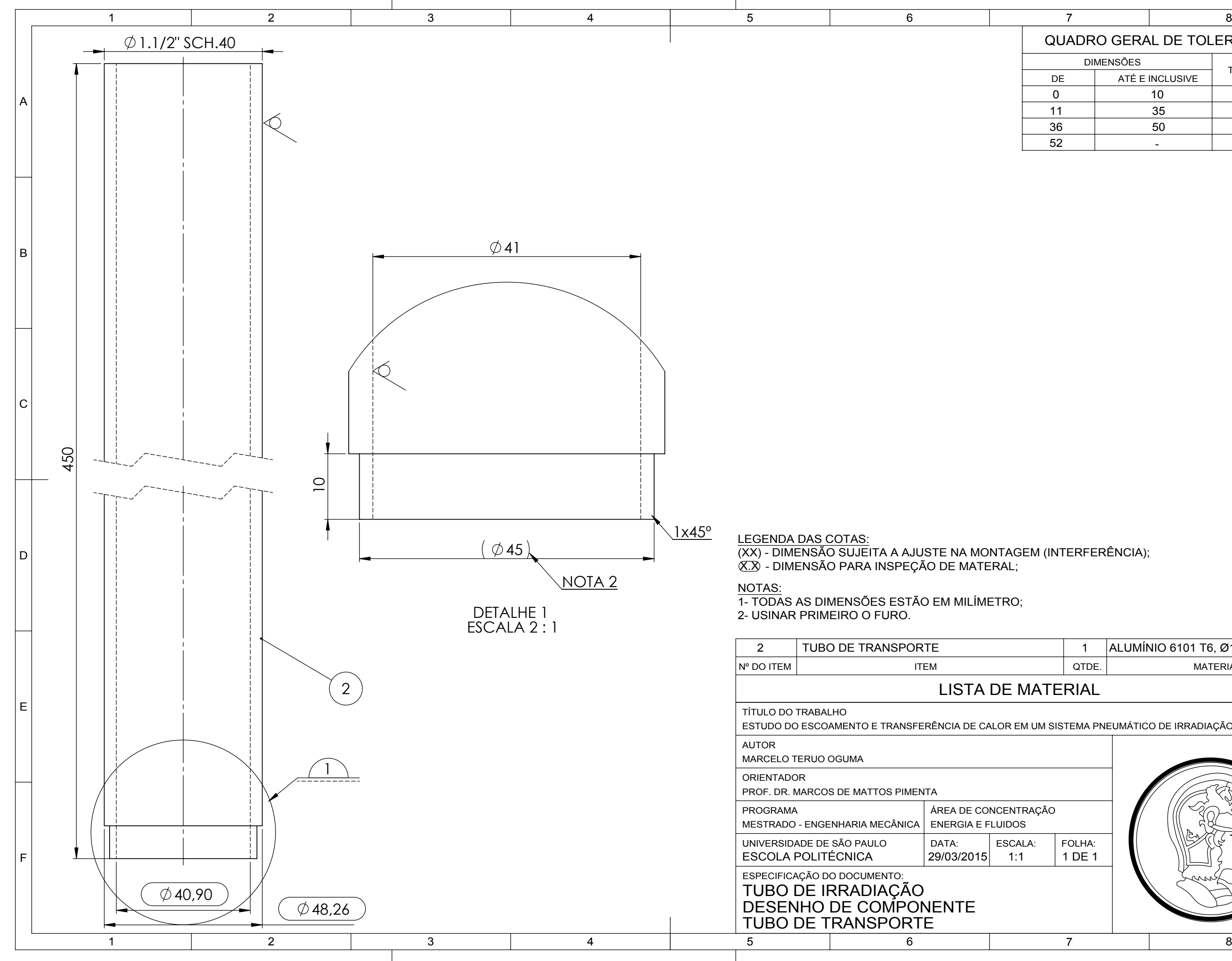

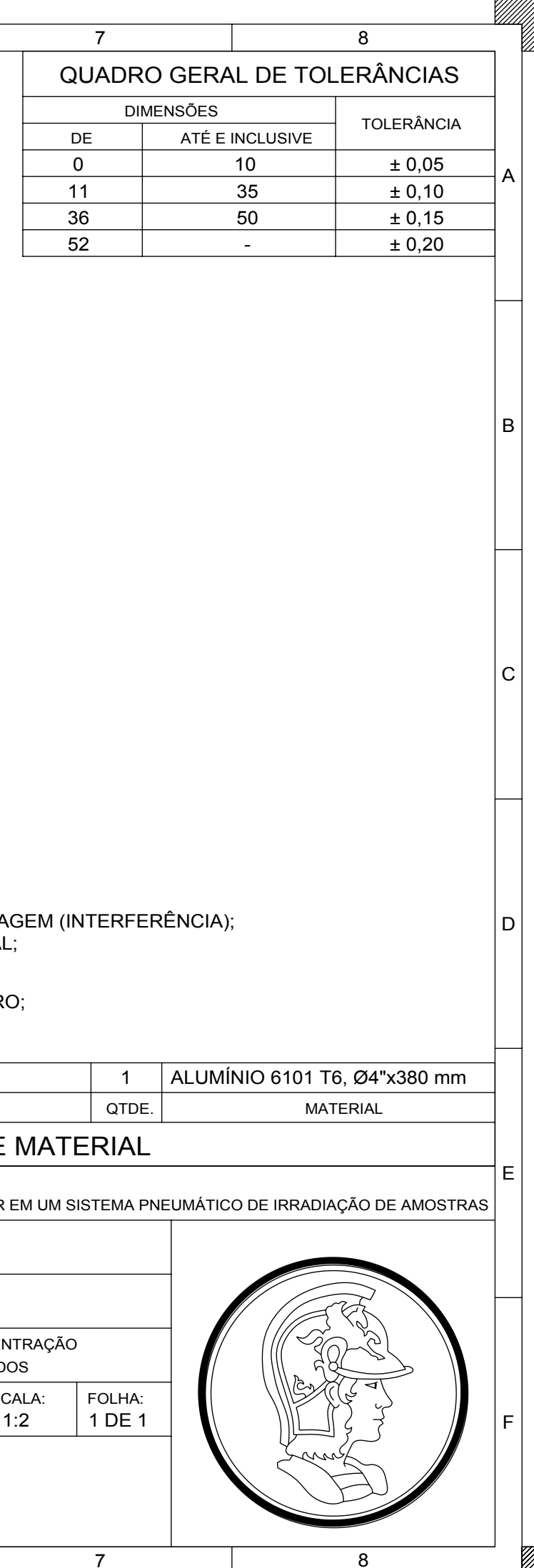

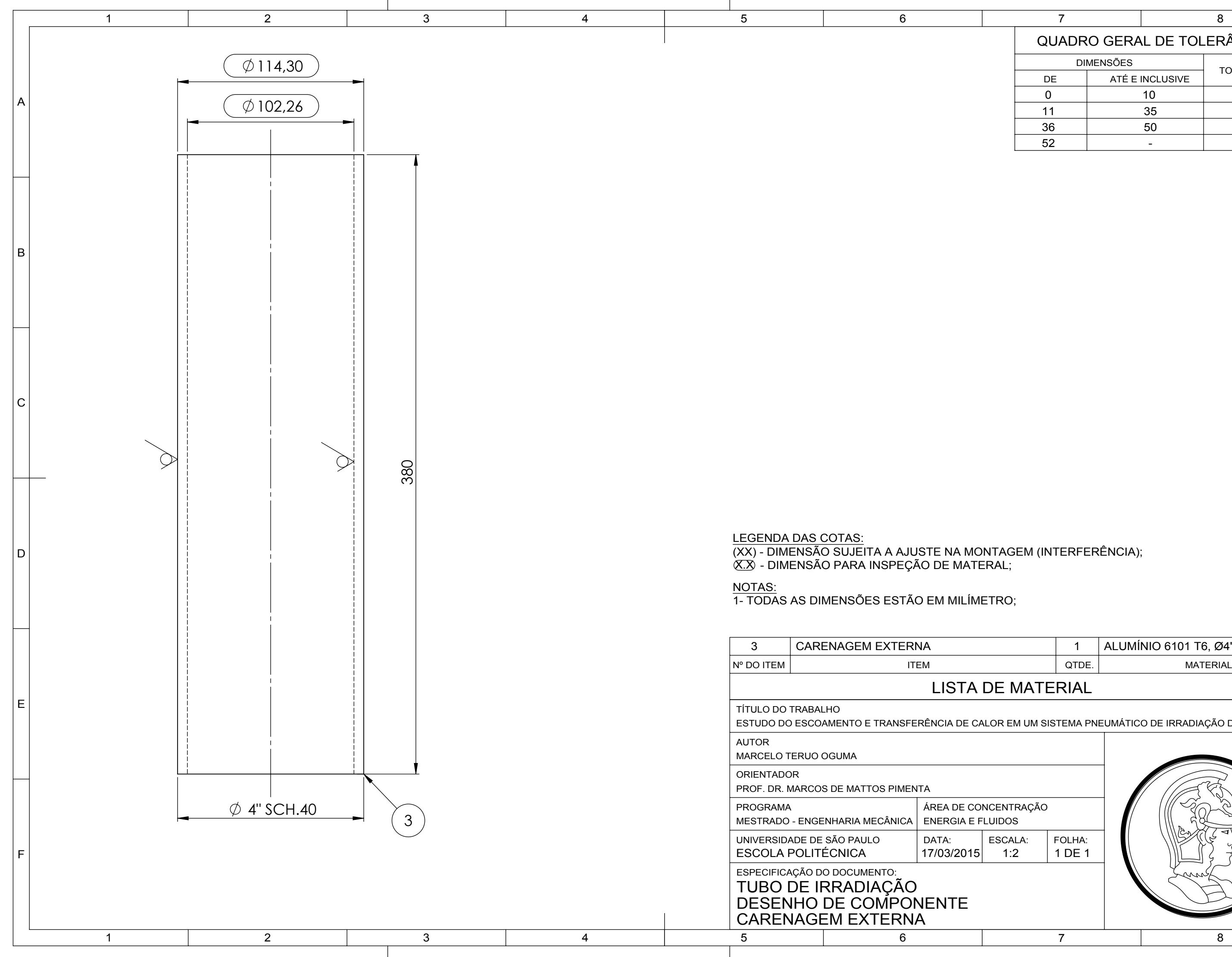

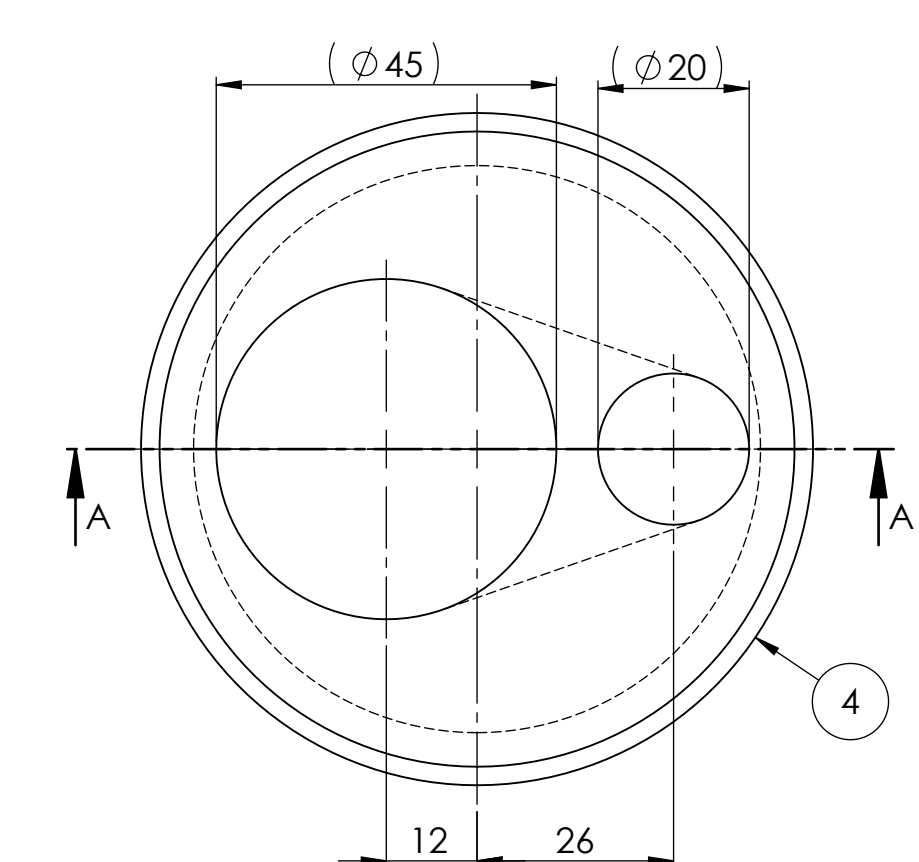

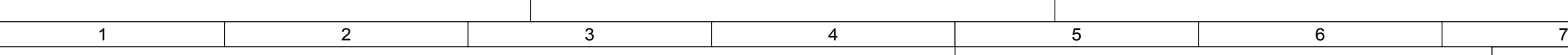

B

A

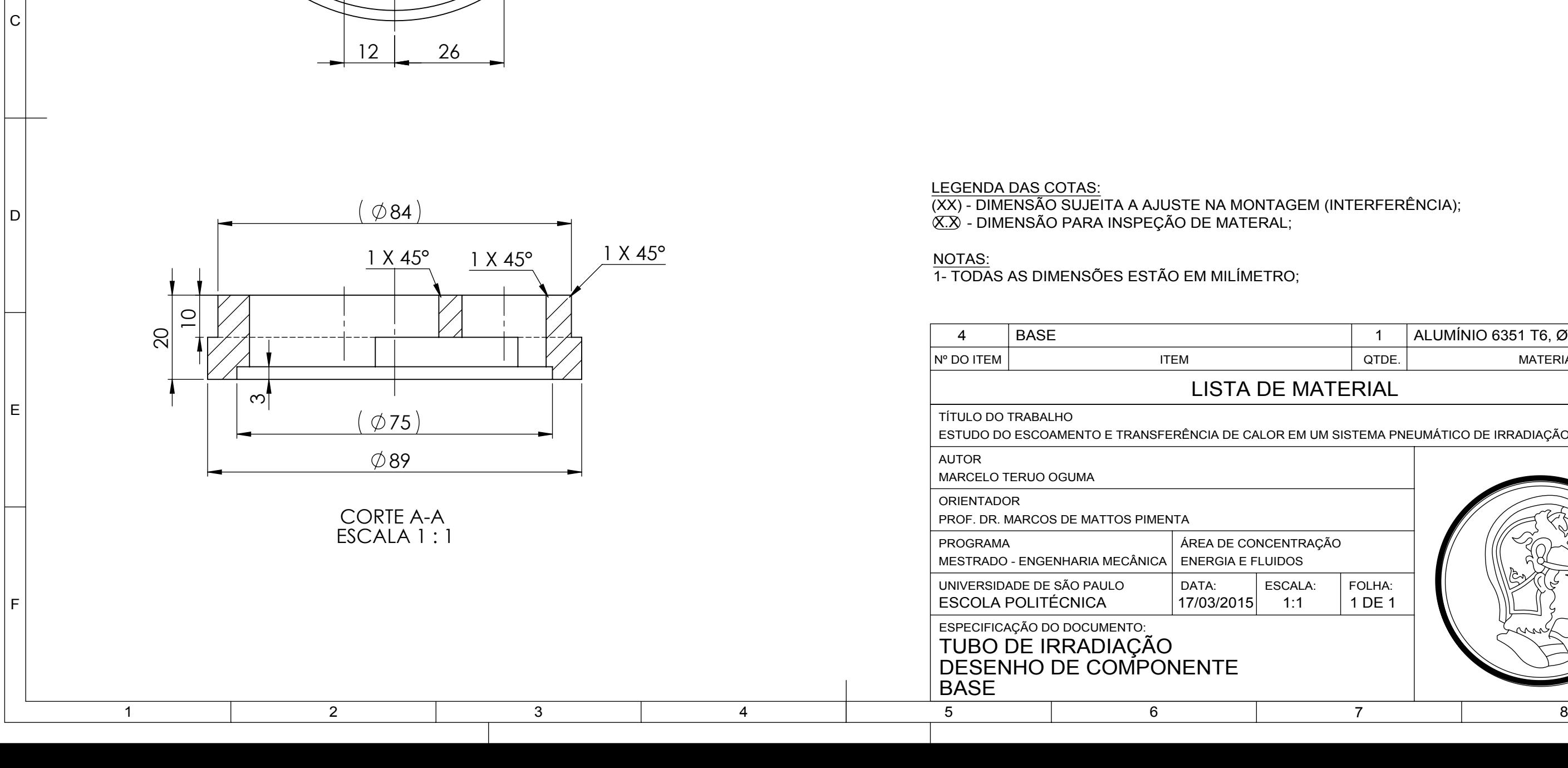

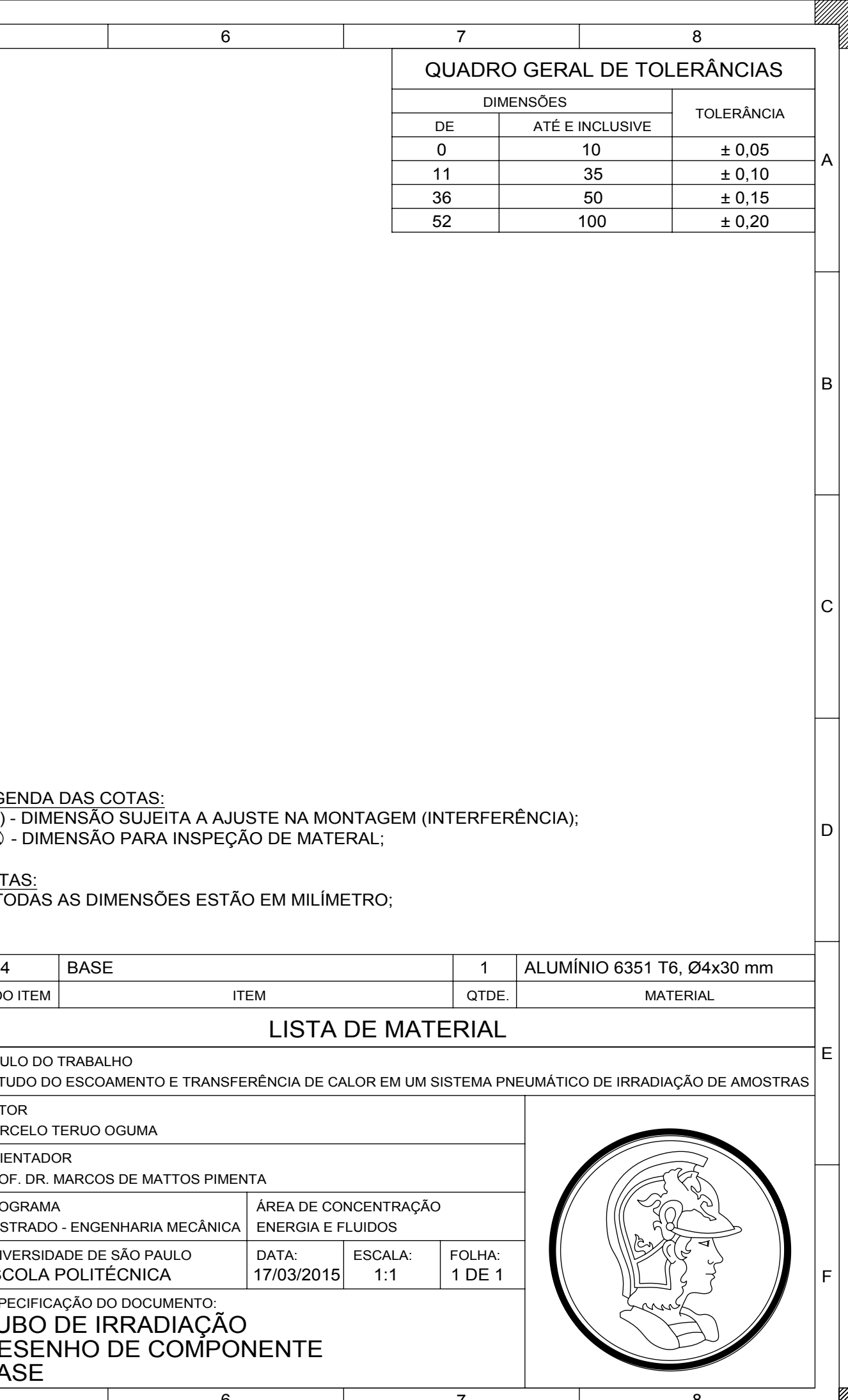

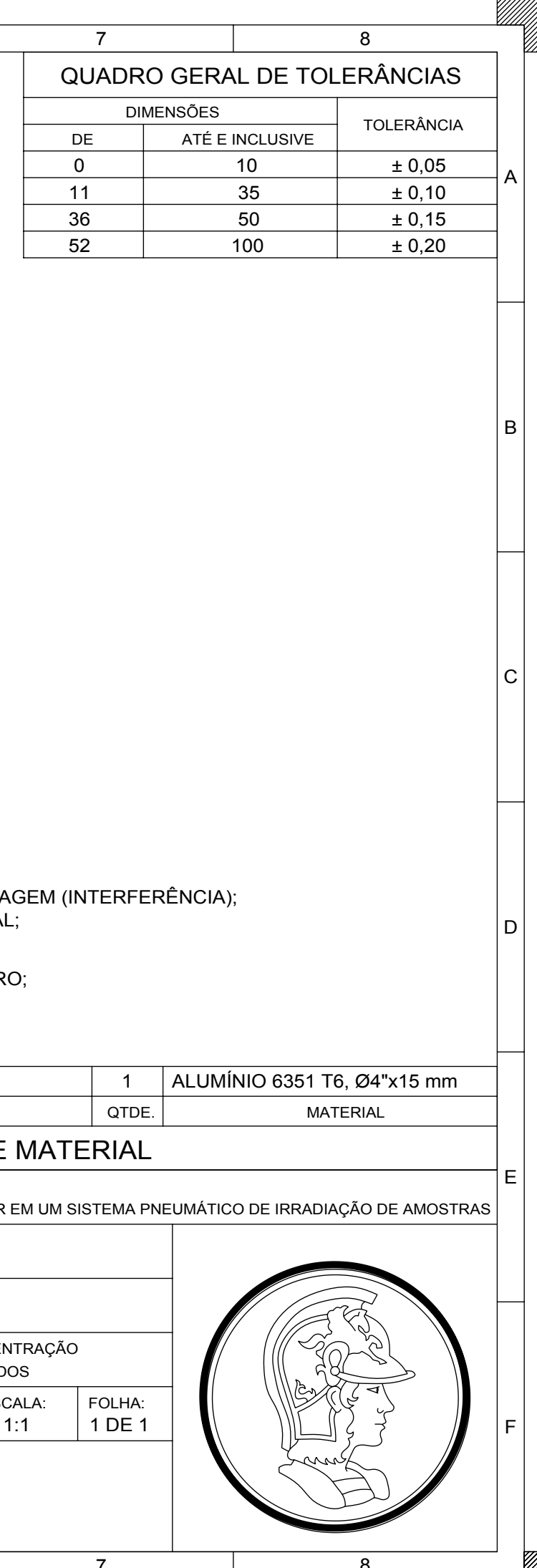

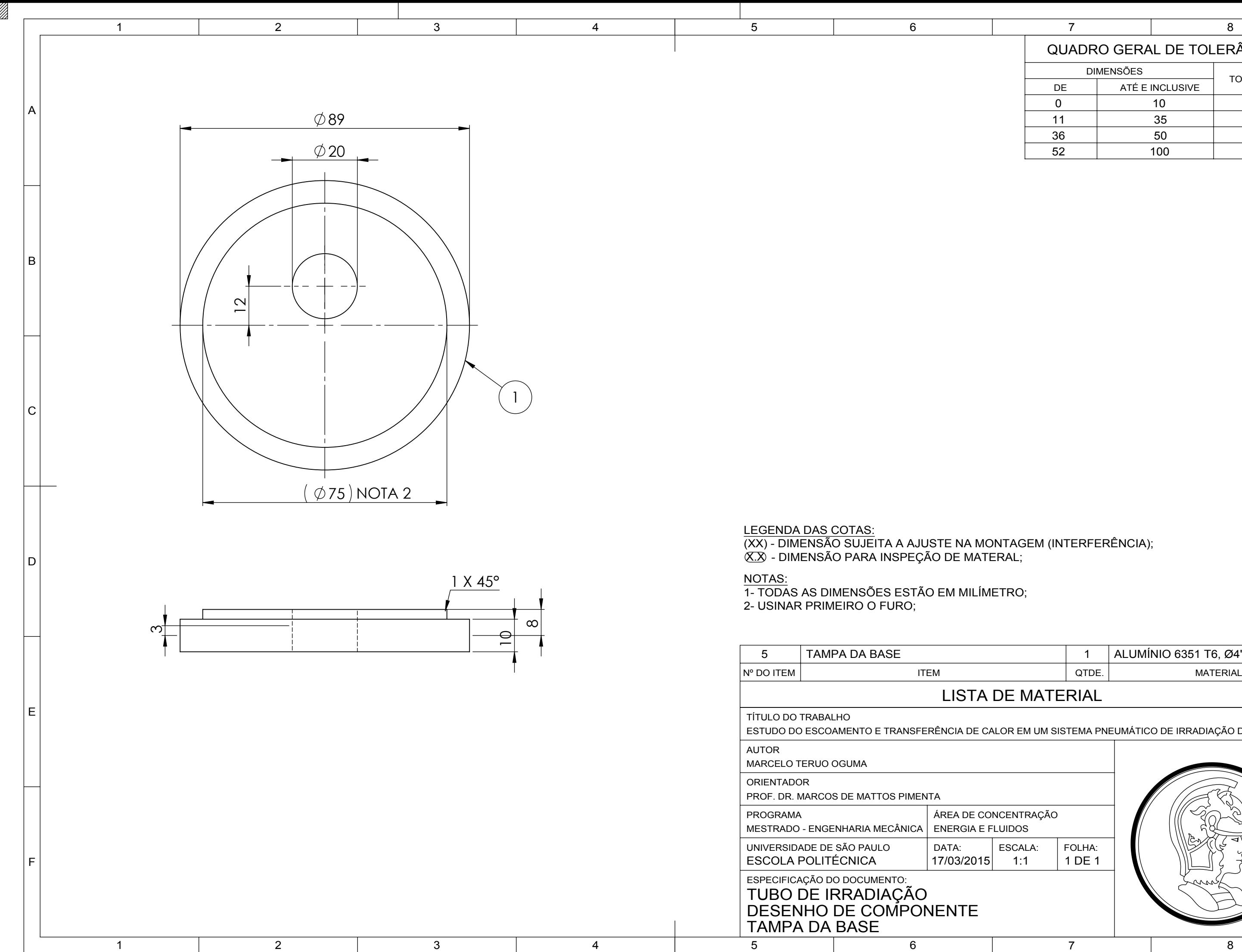

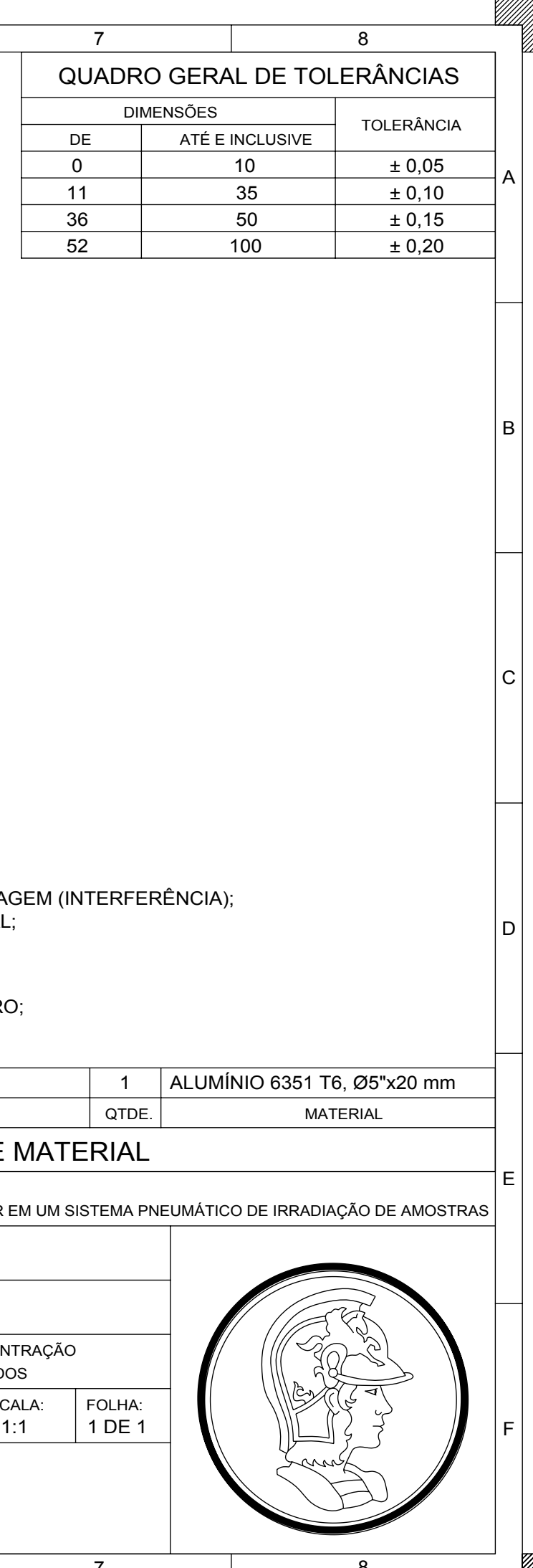

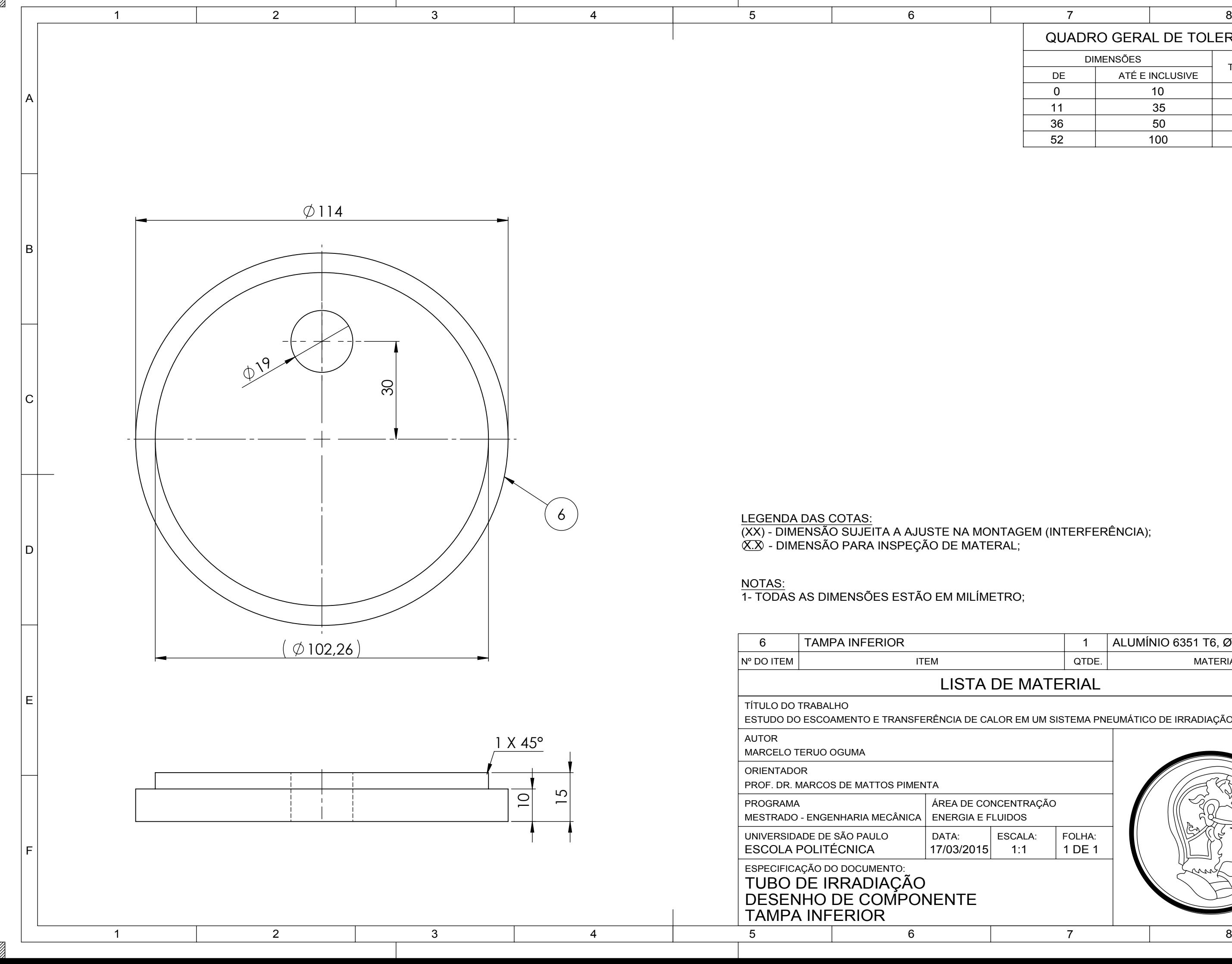

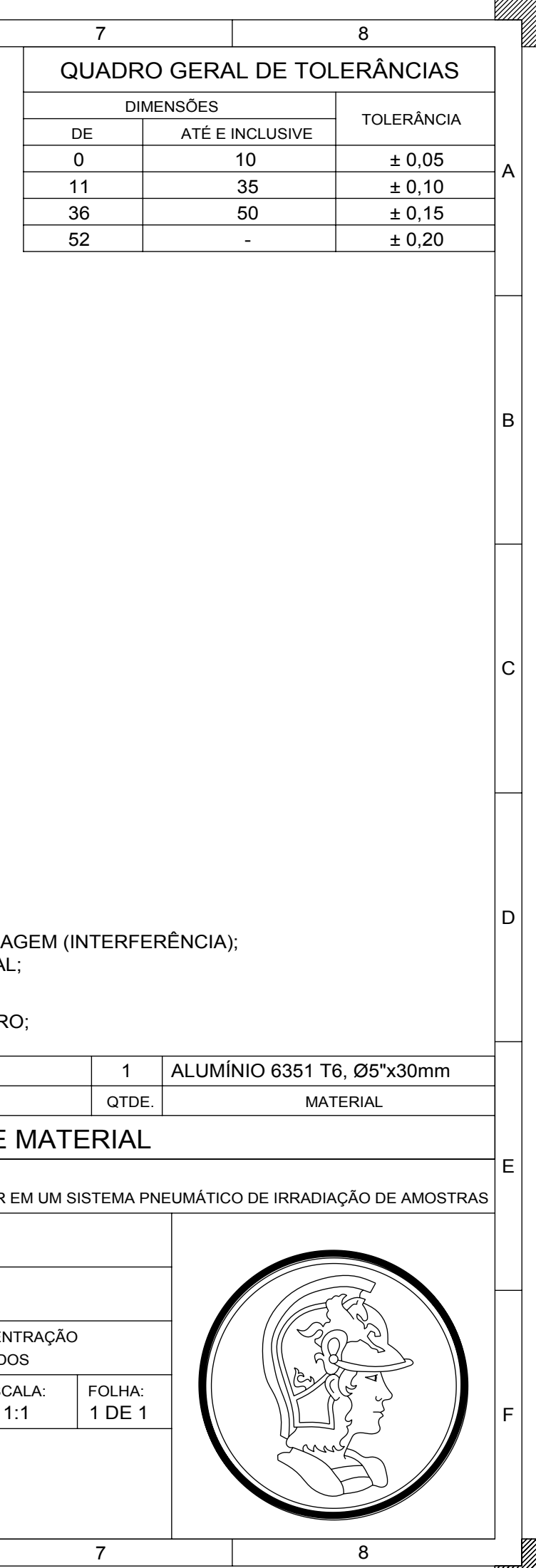

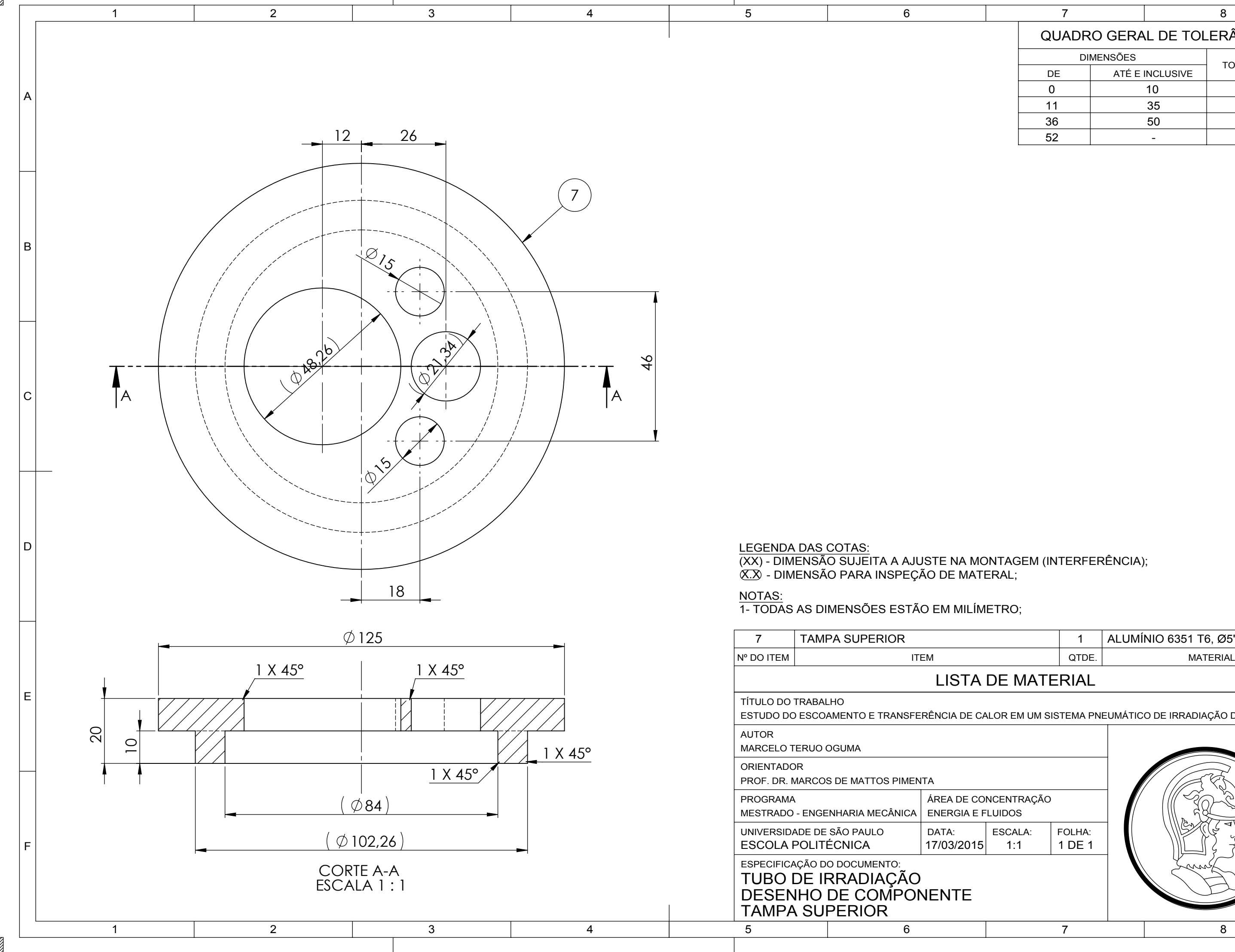

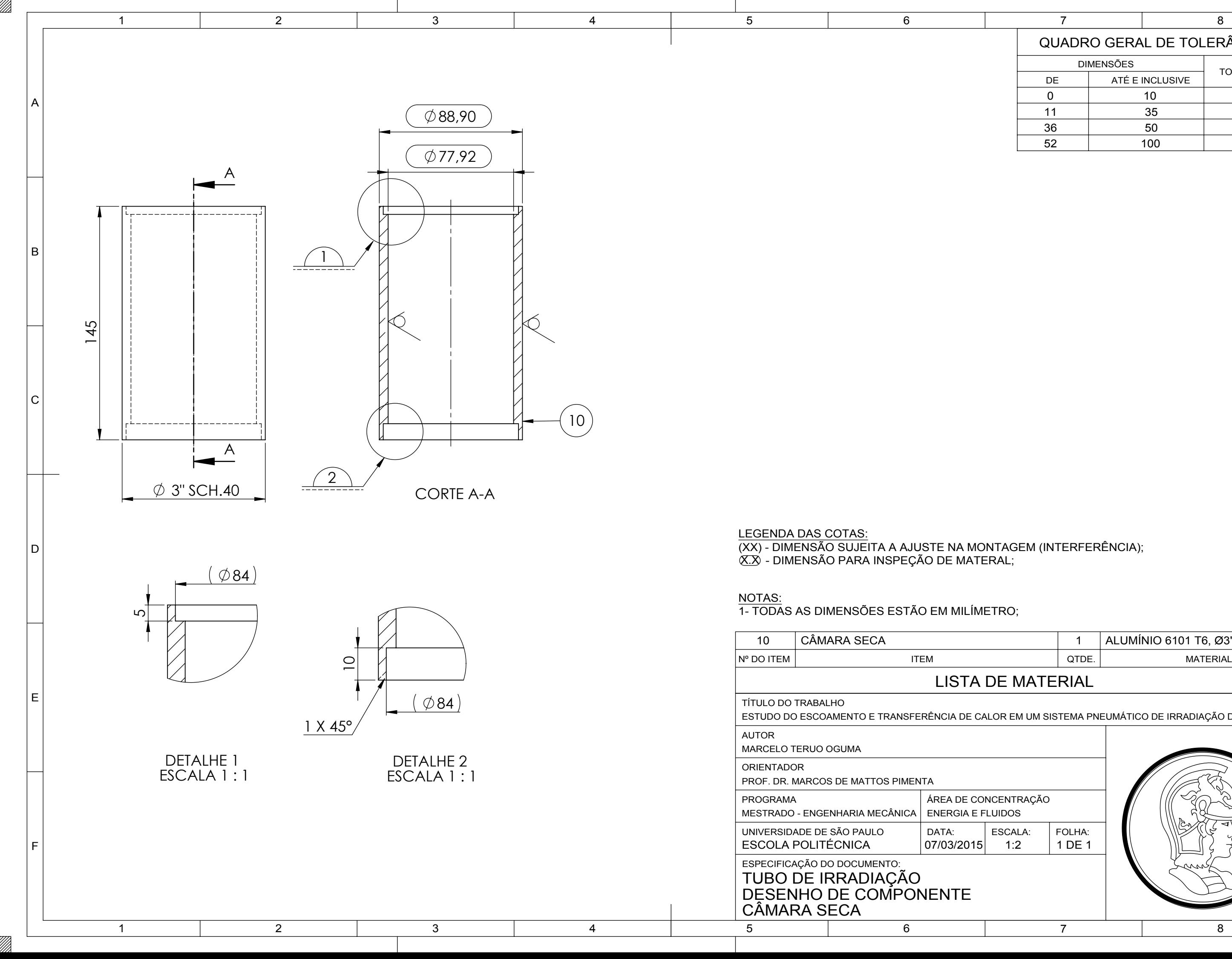

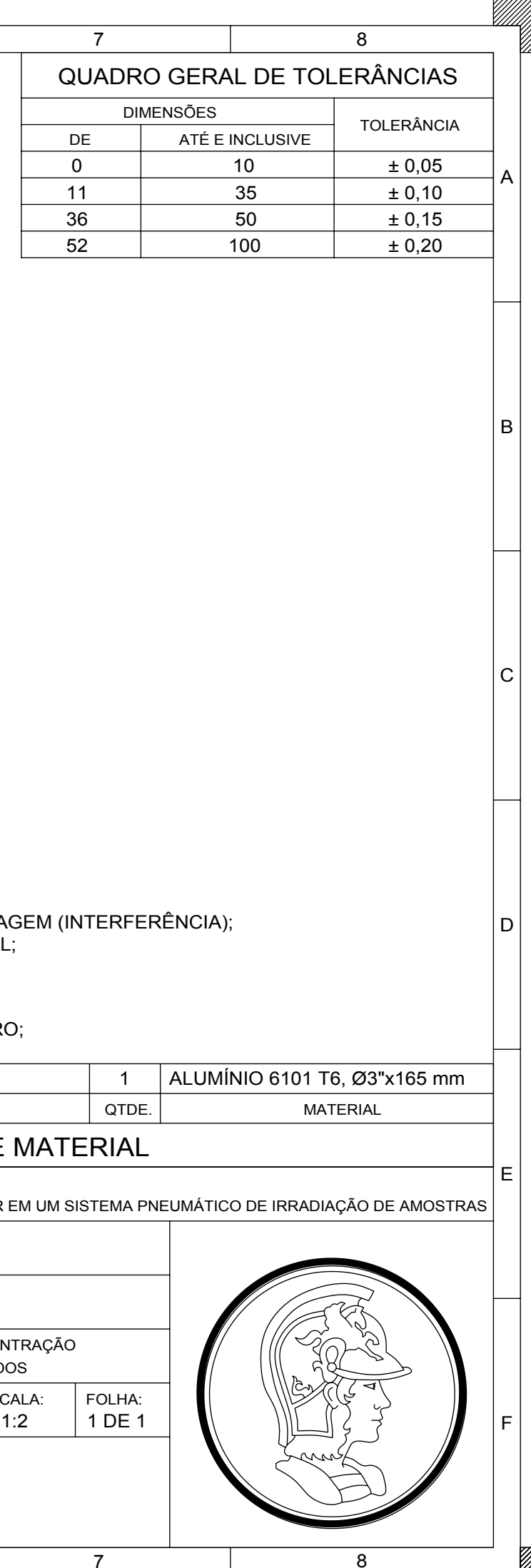

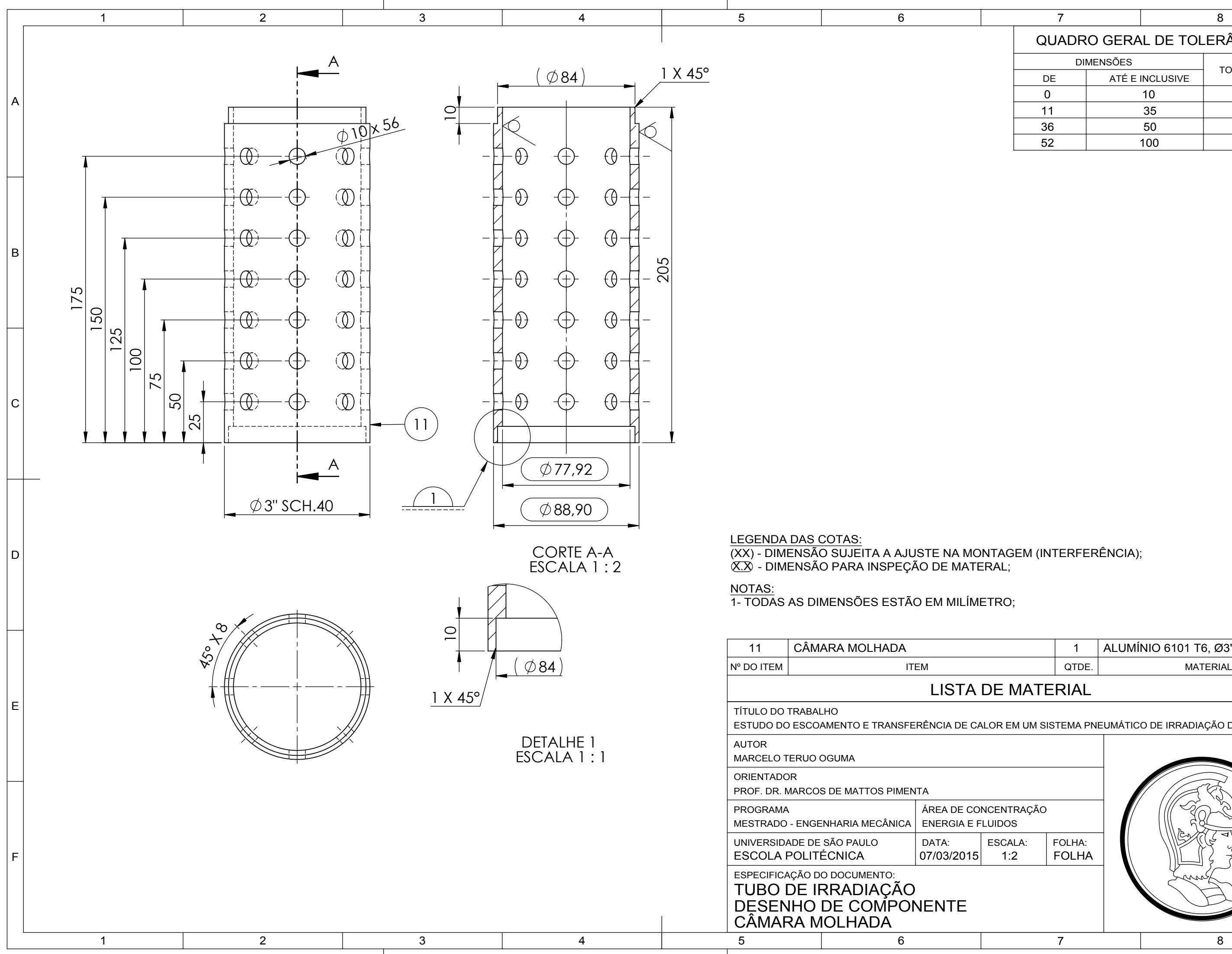

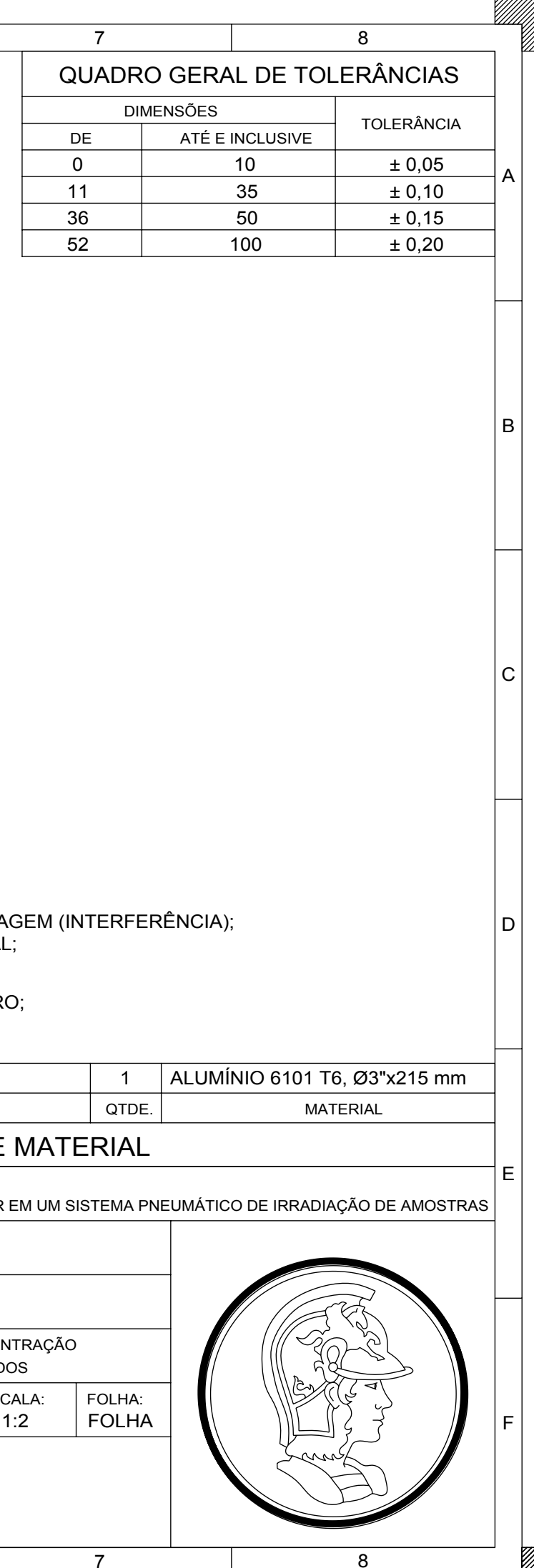